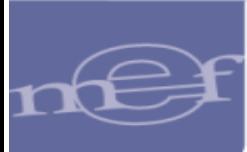

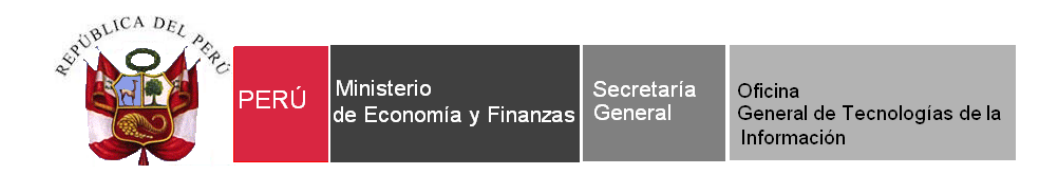

# **Guía de Usuario**

## **Implementación de Consultas y Reportes del Módulo Presupuestal de la versión Cliente – Visual Fox, al Aplicativo Web**

**SIAF – Operaciones en Línea**

**Fecha: 22/10/2020**

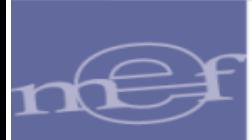

#### CONTENIDO

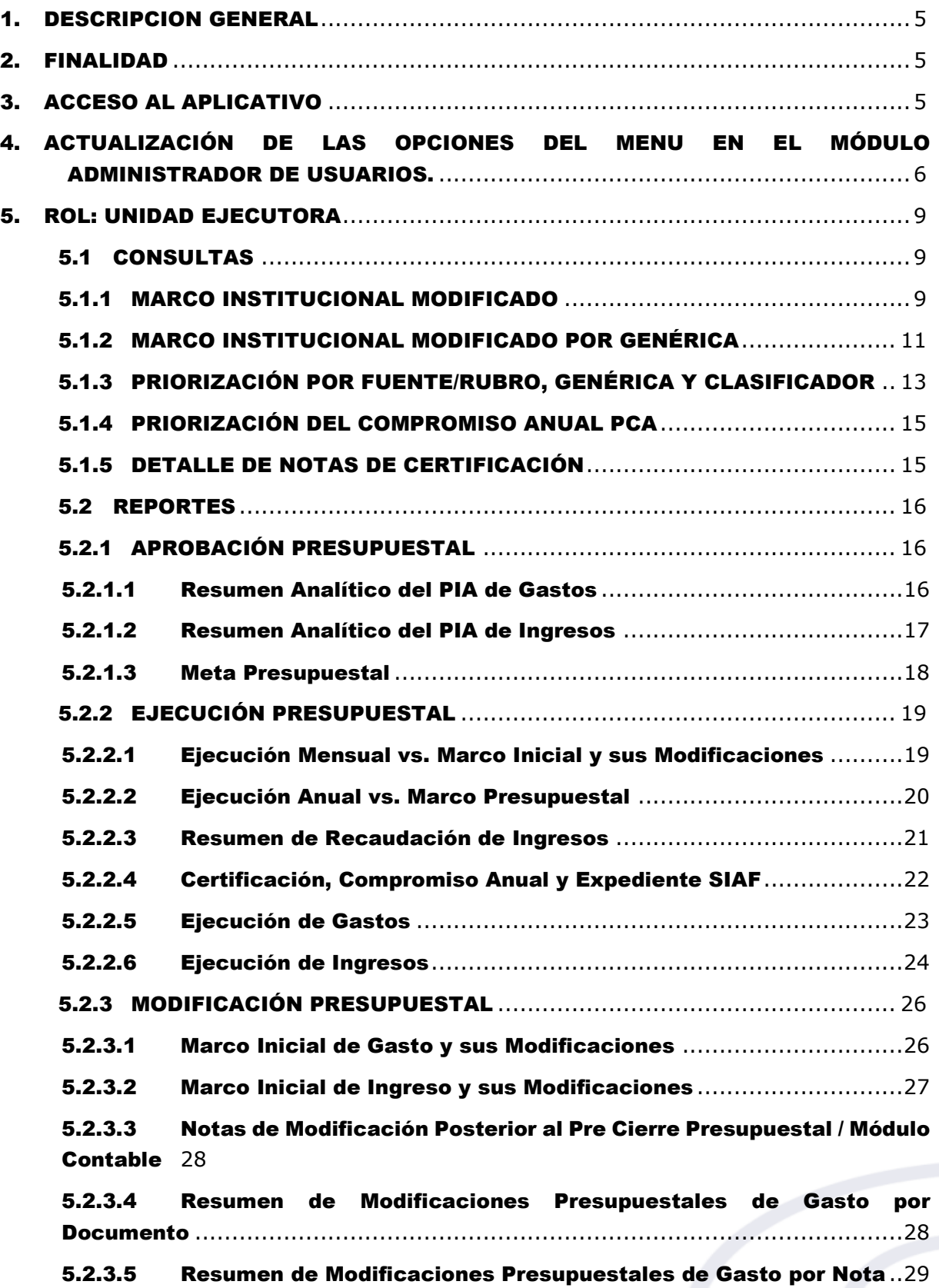

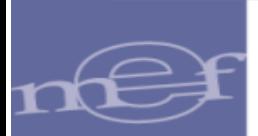

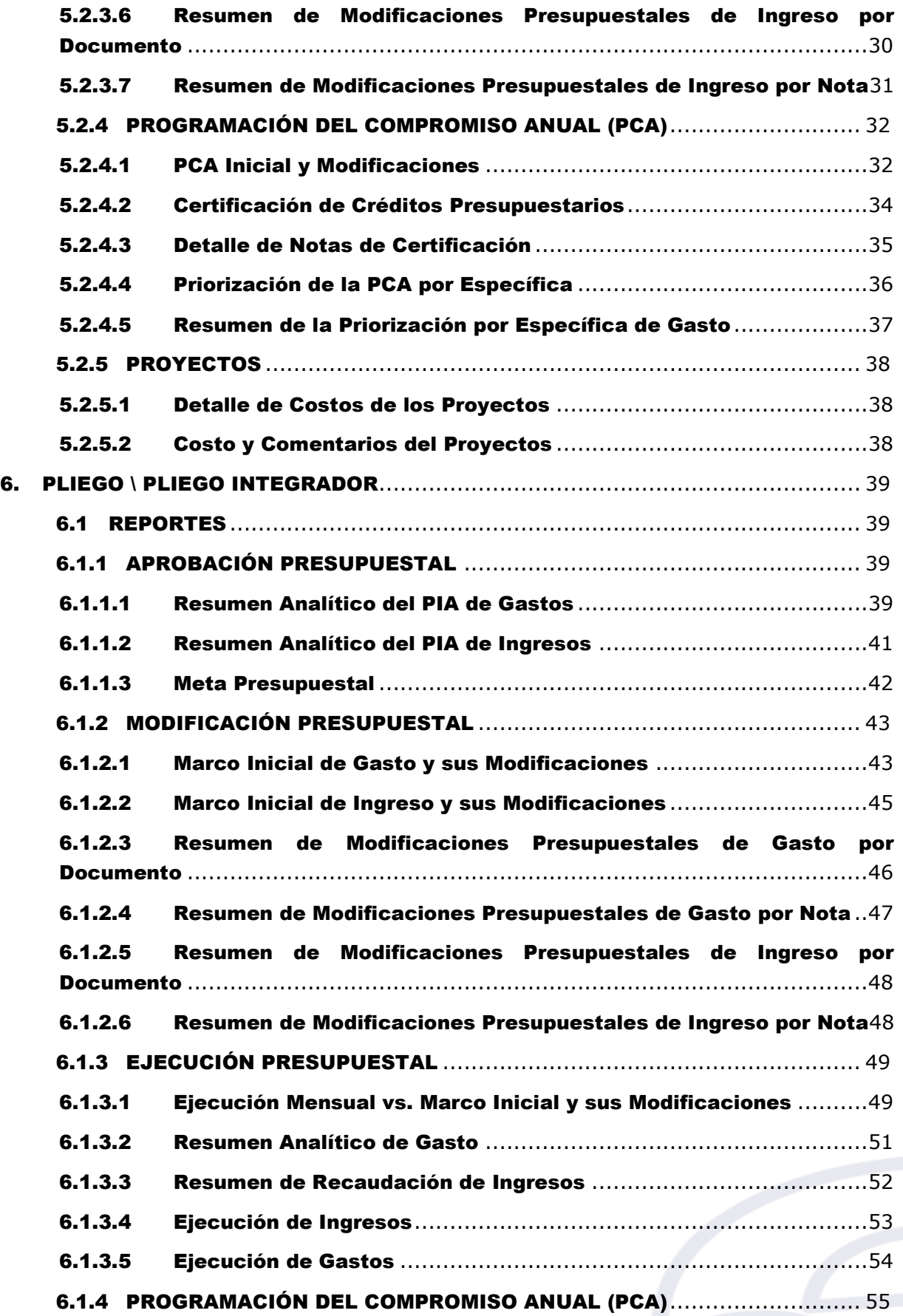

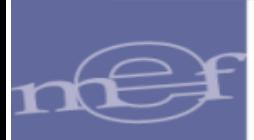

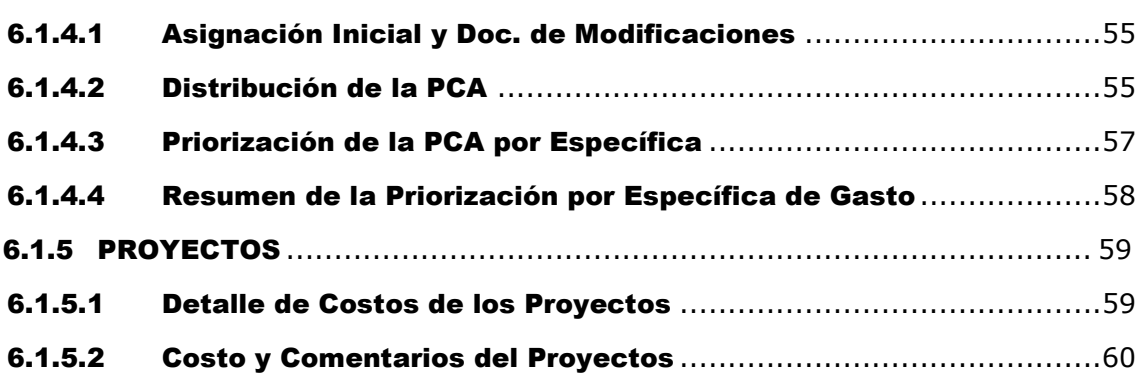

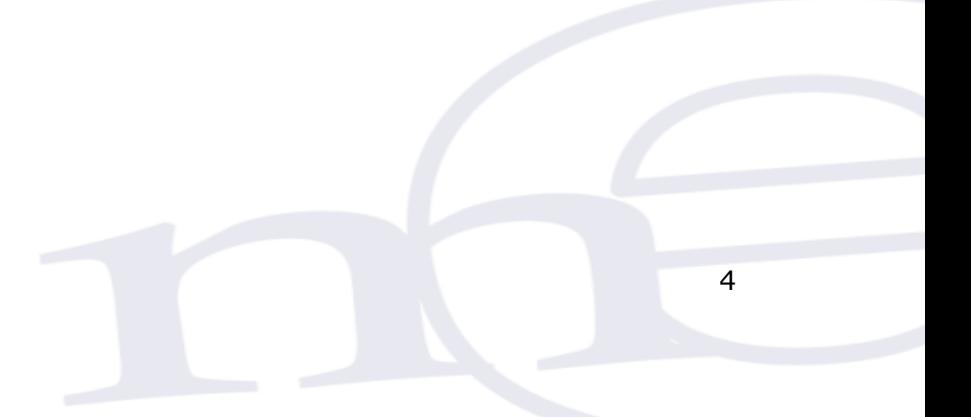

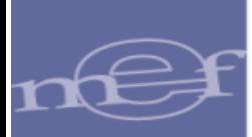

## <span id="page-4-0"></span>1. DESCRIPCION GENERAL

La Dirección General de Presupuesto Público (DGPP), ha solicitado implementar la migración de las opciones de consultas y reportes del Módulo de Procesos Presupuestarios (MPP) del Cliente-SIAF al Módulo Presupuestal del SIAF-Operaciones en Línea, para los niveles de Gobierno Nacional y Regionales.

## <span id="page-4-1"></span>2. FINALIDAD

Instruir a los usuarios de las Entidades Públicas del Gobierno Nacional y Gobiernos Regionales, sobre la implementación de las nuevas funcionalidades de Consultas y Reportes en el Módulo de Procesos del SIAF-Operaciones en Línea.

## <span id="page-4-2"></span>3. ACCESO AL APLICATIVO

Para ingresar al Módulo 'SIAF-Operaciones en Línea' acceder a la siguiente ruta:

<https://apps4.mineco.gob.pe/siafadmapp/>

En la ventana **Inicio de Sesión,** ingresar el Usuario asignado a la Entidad: **RU**XXXXX, la Contraseña y las letras que muestra la imagen. Luego, dar clic en el botón Ingresar

De ser necesario cambiar la imagen, dando clic en el texto 'Cambiar imagen'.

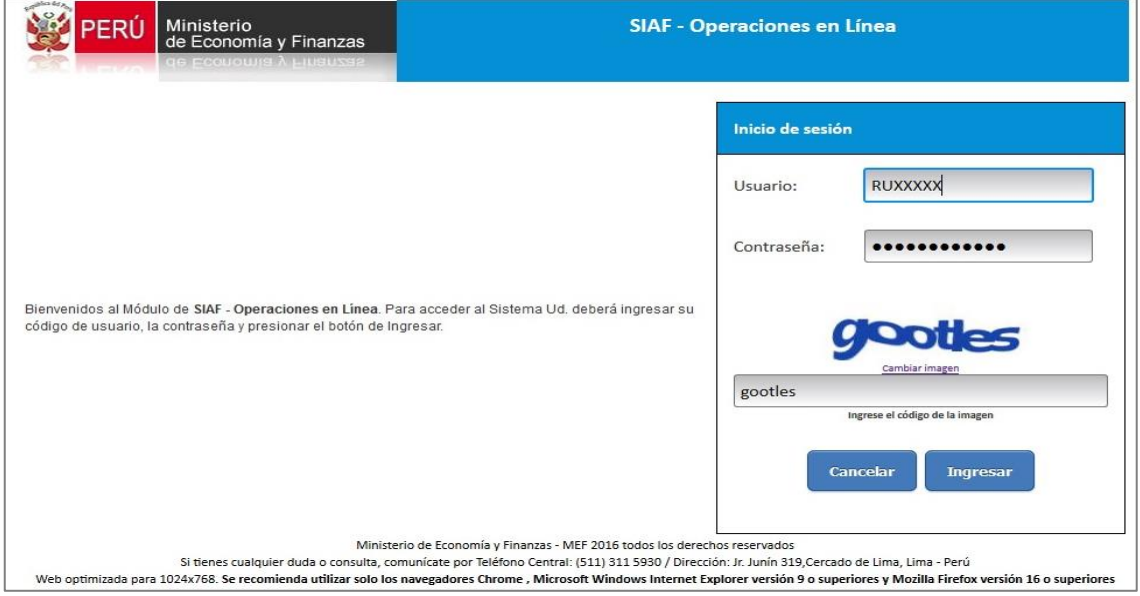

**Figura N° 01**

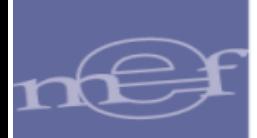

## <span id="page-5-0"></span>4. ACTUALIZACIÓN DE LAS OPCIONES DEL MENU EN EL MÓDULO ADMINISTRADOR DE USUARIOS.

Para actualizar las opciones de menú, ingresar al Módulo 'Administrador de Usuarios' y realizar los siguientes pasos:

- 1. Seleccionar el 'Módulo Presupuestal Pliego Integrador' y/o 'Módulo Presupuestal UE'.
- 2. En la columna 'Administrar Opciones' dar un clic sobre el icono.

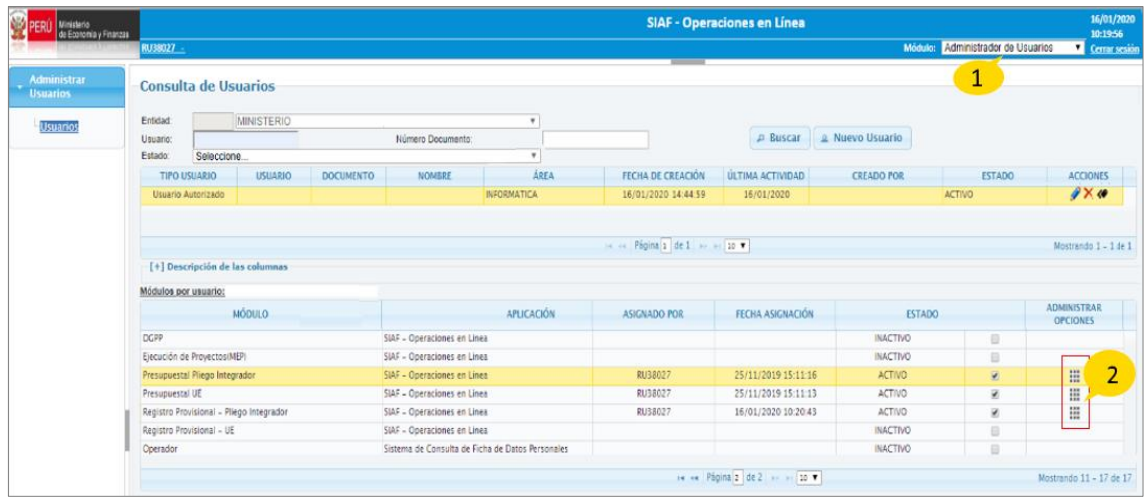

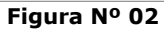

- 3. Seguidamente, se muestra la interfaz 'Administrar Opciones del Módulo', donde se debe dar un check a los recuadros de las opciones que desea visualizar. Lo puede realizar de dos formas:
	- En conjunto de opciones, o
	- De opción por opción
- 4.- Finalmente, dar clic en el botón 'Guardar'.

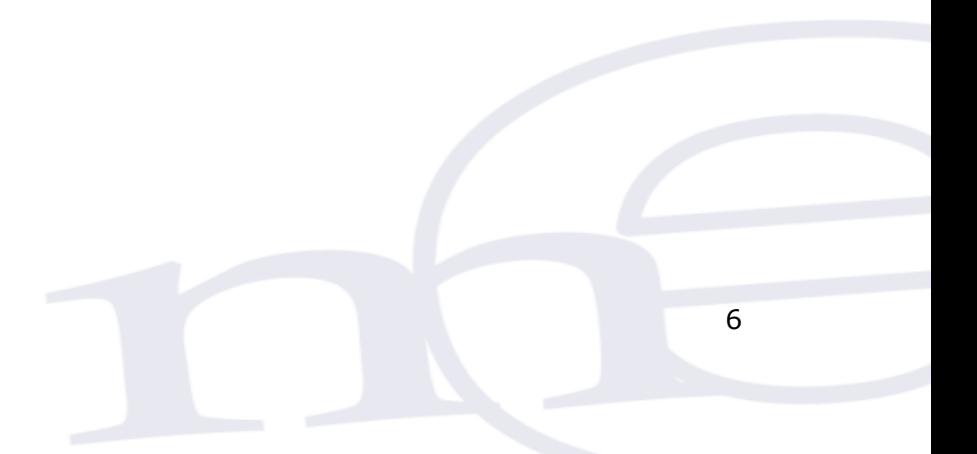

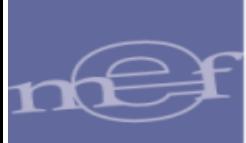

| Consulta                                                        | $\overline{\mathscr{L}}$ |   |
|-----------------------------------------------------------------|--------------------------|---|
| O Marco Presupuestal Disponible                                 | $\overline{\mathbf{r}}$  |   |
| o Marco Institucional Modificado                                |                          | 5 |
| o Marco Institucional Modificado por Genérica                   | ⊟                        |   |
| o Priorización por Fuente/Rubro, Genérica y Clasificador        | o                        |   |
| o Priorización del Compromiso Anual PCA                         | □                        |   |
| o Detalle de Notas de Certificación                             | ℮                        |   |
| - Reportes                                                      | $\overline{\mathcal{L}}$ |   |
| • Dispositivo Legal                                             | $\overline{\mathcal{L}}$ |   |
| o Seguimiento del Presupuesto y Ejecución por Dispositivo Legal | $\overline{\mathbf{r}}$  |   |
| O Dispositivo Legal por Nota de Modificación Presupuestal       | $\overline{\mathcal{L}}$ |   |
| O Dispositivo Legal por Expediente SIAF                         | $\overline{\mathcal{L}}$ |   |
| O Resumen a Nivel de Unidad Ejecutora y Dispositivo Legal       | $\overline{\phantom{a}}$ |   |
| - Programacion del Compromiso Anual (PCA)                       | $\overline{\mathcal{L}}$ |   |
| O Distribución de la PCA, PIM, Certificación y Compromiso Anual | $\overline{\mathcal{L}}$ |   |
| o PCA Inicial y Modificaciones                                  | $\overline{\mathcal{L}}$ |   |
| o Certificación de Créditos Presupuestarios                     | $\overline{\mathcal{L}}$ |   |
| o Detalle de Notas de Certificación                             | $\overline{\mathcal{L}}$ |   |
| o Priorización de la PCA por Específica                         | $\overline{\mathcal{L}}$ |   |
| o Resumen de la Priorización por Específica de Gasto            | $\overline{\mathcal{L}}$ |   |
| - Modificación Presupuestal                                     | $\overline{\mathcal{L}}$ |   |

**Figura N° 03**

## **4.1 A continuación, se detalla las nuevas opciones del Rol: UE**

#### ➢ **Sub módulo Consultas**

- **o** Marco Institucional Modificado
- **o** Marco Institucional Modificado por Genérica
- **o** Priorización por Fuente/Rubro, Genérica y Clasificador
- **o** Priorización del Compromiso Anual PCA
- **o** Detalle de Notas de Certificación

## ➢ **Sub módulo Reportes**

- ➢ Aprobación Presupuestal
	- **o** Resumen Analítico del PIA de Gastos
	- **o** Resumen Analítico del PIA de Ingresos
	- **o** Meta Presupuestal
- ➢ Modificación Presupuestal
	- **o** Marco Inicial de Gasto y sus Modificaciones
	- **o** Marco Inicial de Ingreso y sus Modificaciones
	- **o** Resumen de Modificaciones Presupuestales de Gasto por Documento
	- **o** Resumen de Modificaciones Presupuestales de Gasto por Nota
	- **o** Resumen de Modificaciones Presupuestales de Ingreso por Documento
	- **o** Resumen de Modificaciones Presupuestales de Ingreso por Nota

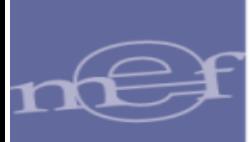

- **o** Notas de Modificación Posterior al Pre Cierre Presupuestal / Mod. Contable
- ➢ Ejecución Presupuestal
	- **o** Ejecución Mensual vs. Marco Inicial y sus Modificaciones
	- **o** Ejecución Anual vs. Marco Presupuestal
	- **o** Resumen de Recaudación de Ingresos
	- **o** Certificación, Compromiso Anual y Expediente SIAF
- ➢ Ejecución Presupuestaria
	- **o** Ejecución de Gastos
	- **o** Ejecución de Ingresos
- ➢ Programación del Compromiso Anual (PCA)
	- **o** PCA Inicial y Modificaciones
	- **o** Certificación de Créditos Presupuestarios
	- **o** Detalle de Notas de Certificación
	- **o** Priorización de la PCA por Especifica
	- **o** Resumen de la Priorización por especifica de Gasto
- ➢ Proyectos
	- **o** Detalle de Costos de los Proyectos
	- **o** Costo y Comentarios del Proyectos
	- **o** Resumen del Gasto de los Proyectos

## **4.2 A continuación, se detalla las nuevas opciones del Rol: Pliego Integrador.**

#### ➢ **Sub módulo Reportes**

- ➢ Aprobación Presupuestal
	- **o** Resumen Analítico del PIA de Gastos
	- **o** Resumen Analítico del PIA de Ingresos
	- **o** Meta Presupuestal
- ➢ Modificación Presupuestal
	- **o** Marco Inicial de Gasto y sus Modificaciones
	- **o** Marco Inicial de Ingreso y sus Modificaciones
	- **o** Resumen de Modificaciones Presupuestales de Gasto por Documento
	- **o** Resumen de Modificaciones Presupuestales de Gasto por Nota
	- **o** Resumen de Modificaciones Presupuestales de Ingreso por Documento
	- **o** Resumen de Modificaciones Presupuestales de Ingreso por Nota

#### ➢ Ejecución Presupuestal

- **o** Ejecución Mensual vs. Marco Inicial y sus Modificaciones
- **o** Resumen Analítico de Gasto
- **o** Resumen de Recaudación de Ingresos
- ➢ Ejecución Presupuestaria
	- **o** Ejecución de Ingresos
	- **o** Ejecución de Gastos

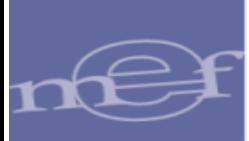

- ➢ Programación del Compromiso Anual (PCA)
	- **o** Asignación Inicial y Doc. de Modificaciones
	- **o** Distribución de la PCA
	- **o** Priorización de la PCA por Especifica
	- **o** Resumen de la Priorización por especifica de Gasto
- ➢ Proyectos
	- **o** Detalle de Costos de los Proyectos
	- **o** Costo y Comentarios del Proyectos
	- **o** Resumen del Gasto de los Proyectos

## <span id="page-8-1"></span><span id="page-8-0"></span>5. ROL: UNIDAD EJECUTORA

#### 5.1 CONSULTAS

En el sub módulo Consultas se han agregado las siguientes opciones:

#### <span id="page-8-2"></span>5.1.1 MARCO INSTITUCIONAL MODIFICADO

Esta opción permite consultar el presupuesto institucional modificado (PIM) a nivel de unidad ejecutora. Para consultar realizar los siguientes pasos:

- 1. Seleccionar el año.
- 2. Dar clic sobre el botón 'Buscar'. Seguidamente, muestra los montos del PIA, Modificación y PIM tanto del Gasto y del Ingreso a nivel de Rubro y sus totales.

| Ø<br>Ministerio<br>de Economia y Finanzas<br>PERL         |                |                                                                                               |               | <b>SIAF - Operaciones en Línea</b> |               |            |                         | 20/05/2020<br>10:59:43 |
|-----------------------------------------------------------|----------------|-----------------------------------------------------------------------------------------------|---------------|------------------------------------|---------------|------------|-------------------------|------------------------|
|                                                           |                | <b>RUNNER - USUARIO PRUEBA (FFR - NOMBRE EJECUTORA PRUEBA)</b>                                |               |                                    |               |            | Módulo: Presupuestal UE | Cerrar sesió           |
| <b>Registro</b><br>· Consulta                             | $\overline{1}$ | <b>Consulta Marco Institucional Modificado</b>                                                |               | <b>GENERAL COMPOSITION</b>         |               |            |                         | $\overline{2}$         |
| Marco<br>Presupuestal<br>Disponible                       | Año:           | Entidad #####<br>ENTIDAD PRUEBA<br>2020<br>Unidad Ejecutora: #####<br>UNIDAD EJECUTORA PRUEBA |               | Casto                              |               |            | Ingreso                 | $\rho$ Buscar          |
| Marco                                                     | Rb             | Descripción                                                                                   | PIA           | Modificación                       | PIM           | PIA        | Modificación            | PIM                    |
| Institucional                                             | $\infty$       | RECURSOS ORDINARIOS                                                                           | 1,601,200,127 | $-2,400$                           | 1,601,197,727 |            |                         |                        |
| Modificado                                                | 09             | RECURSOS DIRECTAMENTE RECAUDADOS                                                              | 68,055,105    | $-15,000$                          | 68,040,105    | 79.438.689 | 206,010                 | 79,644,699             |
| Marco<br>Institucional                                    | 13             | DONACIONES Y TRANSFERENCIAS                                                                   | 5,260,607     | 72,470                             | 5,333,077     |            | 2.621,218               | 2,621,218              |
| Modificado<br>por Genérica                                | 19             | RECURSOS POR OPERACIONES OFICIALES DE CREDITO                                                 | 59.817.770    |                                    | 59.817.770    |            |                         |                        |
| Priorización<br>$\frac{100}{100}$<br>$\mathbf{r}_{\rm m}$ |                | Totales:                                                                                      | 1,734,333,609 | 55,070                             | 1,734,388,679 | 79,438,689 | 2,827,228               | 82,265,917             |

**Figura N° 04**

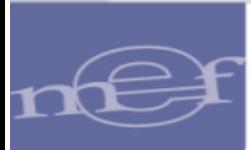

3. En la pestaña Gasto, se visualiza el detalle de Gasto por Secuencia Funcional y sus totales, al seleccionar una fila en el nivel superior. (Figura N° 05).

|        |                               |                                    |                                               |     |       |       |       |               | <b>Casto</b>        |               |                         |              | Ingreso      |              |            |
|--------|-------------------------------|------------------------------------|-----------------------------------------------|-----|-------|-------|-------|---------------|---------------------|---------------|-------------------------|--------------|--------------|--------------|------------|
| Rb     |                               |                                    | Descripción                                   |     |       |       |       | <b>PIA</b>    | Modificación        | <b>PIM</b>    |                         | PIA          | Modificación | <b>PIM</b>   |            |
| 00     |                               | RECURSOS ORDINARIOS                |                                               |     |       |       |       | 1,601,200,127 | $-2,400$            | 1,601,197,727 |                         |              |              |              |            |
| 09     |                               |                                    | RECURSOS DIRECTAMENTE RECAUDADOS              |     |       |       |       | 68,055,105    | $-15,000$           | 68.040.105    |                         | 79,438,689   | 206,010      | 79,644,699   |            |
| 13     |                               | <b>DONACIONES Y TRANSFERENCIAS</b> |                                               |     |       |       |       | 5,260,607     | 72,470              | 5,333,077     |                         |              | 2,621,218    | 2,021,6      | 3          |
| 19     |                               |                                    | RECURSOS POR OPERACIONES OFICIALES DE CREDITO |     |       |       |       | 59,817,770    |                     | 59,817,770    |                         |              |              |              |            |
|        |                               |                                    |                                               |     |       |       |       |               |                     |               |                         |              |              |              |            |
|        | <b>Totales:</b>               |                                    |                                               |     |       |       |       | 1.734.333.609 | 55,070              | 1,734,388,679 |                         | 79,438,689   | 2,827,228    | 82,265,917   |            |
|        | $G \oplus G$ $\oplus$ Ingreso |                                    |                                               |     |       |       |       |               |                     |               |                         |              |              |              |            |
|        |                               |                                    |                                               |     |       |       |       |               |                     |               |                         |              |              |              |            |
|        |                               |                                    |                                               |     |       |       |       |               |                     |               |                         |              |              |              |            |
| Sec F. |                               | Prg. Prod/Proy                     | Act/Al/Obr                                    | Fn. | DivF. | CrpF. | Meta  | <b>PIA</b>    | <b>Modificación</b> | <b>PIM</b>    |                         | Clasificador | PIA          | Modificación | <b>PIM</b> |
| 0052   | 9001                          | 3999999                            | 5000001                                       | 20  | 004   | 0005  | 00003 | 6,143,060     |                     |               | $6,143,060$ $\triangle$ |              |              |              |            |
| 0060   | 9001                          | 3999999                            | 5000002                                       | 20  | 006   | 0007  | 00003 | 1,923,963     |                     |               | 1,923,963               |              |              |              |            |
| 0068   | 9001                          | 3999999                            | 5000003                                       | 20  | 006   | 0008  | 00001 | 4,768,681     |                     |               | 4,768,681               |              |              |              |            |
| 0069   | 9001                          | 3999999                            | 5000003                                       | 20  | 006   | 0008  | 00002 | 10,172,291    | 5,000               |               | 10,177,291              |              |              |              |            |
| 0072   | 9001                          | 3999999                            | 5000003                                       | 20  | 006   | 0008  | 00005 | 31,000        |                     |               | 31,000                  |              |              |              |            |
| 0073   | 9001                          | 3999999                            | 5000003                                       | 20  | 006   | 0008  | 00006 | 163,421       | $-8.200$            |               | 155,221                 |              |              |              |            |
| 0074   | 9001                          | 3999999                            | 5000003                                       | 20  | 006   | 0008  | 00007 | 1,709,272     |                     |               | $1,709,272 -$           |              |              |              |            |

**Figura N° 05**

4. En la pestaña Gasto, se observa dos listas, en la lista ubicada a la izquierda se muestra el PIA, Modificación del PIA y PIM de acuerdo a la cadena funcional.

En la lista ubicada en la parte derecha, se observa el detalle a nivel de clasificador (Figura N° 06).

| Gasto  |      | Ingreso                      |                                             |     |       |       |          |            |              |                           |                        |                                                                             |              |            |
|--------|------|------------------------------|---------------------------------------------|-----|-------|-------|----------|------------|--------------|---------------------------|------------------------|-----------------------------------------------------------------------------|--------------|------------|
| Sec F. | Prg. | Prod/Proy                    | Act/Al/Obr                                  | Fn. | DivF. | GrpF. | Meta     | PIA        | Modificación | PIM                       | Clasificador           | PIA                                                                         | Modificación | PIM        |
| 0052   | 9001 | 3999999                      | 5000001                                     | 20  | 004   | 0005  | 00003    | 6,143,060  |              | $6,143,060 = 2.3.1.1.1.1$ |                        | 8.391                                                                       |              | $8,391 -$  |
| 0060   | 9001 | 3999999                      | 5000002                                     | 20  | 006   | 0007  | 00003    | 1,923,963  |              | 1,923,963                 | 2.3.1.2.1.1            | 71,571                                                                      | 5,000        | 76,571     |
|        | 9001 | 3999999                      | 5000003                                     | 20  | 006   | 0008  | 00001    | 4,768,681  |              | 4,768,681                 | 2.3.1.5.1.1            | 98.058                                                                      |              | 98,058     |
| 0069   | 9001 | 3999999                      | 5000003                                     | 20  | 006   | 0008  | 00002    | 10,172,291 | 5,000        | 10.177.291                | 2.3.1.5.1.2            | 44.212                                                                      |              | 44.212     |
| 0072   | 9001 | 3999999                      | 5000003                                     | 20  | 006   | 0008  | 00005    | 31,000     |              | 31,000                    | 2.3.1.5.4.1            | 10,762                                                                      |              | 10,762     |
| 0073   | 9001 | 3000000                      | 5000003                                     | 20  | 006   | 0008  | 00006    | 163,421    | $-8,200$     |                           | 155,221 2.3.1.5.99.99  | 2,000                                                                       |              | $2,000 -$  |
|        |      |                              |                                             |     |       |       |          |            |              | $\blacktriangleright$     | $\left  \cdot \right $ |                                                                             |              | $\,$ $\,$  |
|        |      |                              |                                             |     |       |       | Totales: | 68.055.105 | $-15,000$    | 68.040.105                | Totales:               | 10.172.291                                                                  | 5,000        | 10.177.291 |
|        |      |                              | Programa: 9001 - ACCIONES CENTRALES         |     |       |       |          |            |              |                           |                        | Tipo Transacción: 2 - GASTOS PRESUPUESTARIOS                                |              |            |
|        |      |                              | Prod/Proy: 3999999 - SIN PRODUCTO           |     |       |       |          |            |              |                           |                        | Generica: 3 - BIENES Y SERVICIOS                                            |              |            |
|        |      |                              | Actividad: 5000003 - GESTION ADMINISTRATIVA |     |       |       |          |            |              |                           |                        | Subgenerica: 1 - COMPRA DE BIENES                                           |              |            |
|        |      | Función: 20 - SALUD          |                                             |     |       |       |          |            |              |                           |                        | Subgenerica Det 2 - VESTUARIOS Y TEXTILES                                   |              |            |
|        |      | División Func: 006 - GESTION |                                             |     |       |       |          |            |              |                           |                        | Especifica: 1 - VESTUARIO, ZAPATERIA Y ACCESORIOS, TALABARTERIA Y MATERIALE |              |            |
|        |      |                              | Grupo Func: 0008 - ASESORAMIENTO Y APOYO    |     |       |       |          |            |              |                           |                        | Especifica Det  1 - VESTUARIO, ACCESORIOS Y PRENDAS DIVERSAS                |              |            |
|        |      |                              | Finalidad: 00002 - ACCIONES ADMINISTRATIVAS |     |       |       |          |            |              |                           |                        |                                                                             |              |            |

**Figura N° 06**

5. En la pestaña Ingreso, Ver el detalle de Ingreso por Clasificador y sus totales, se debe seleccionar una fila de la tabla superior; y también mostrará el detalle de código y nombre al seleccionar una fila de la tabla Clasificador. (Figura N° 07)

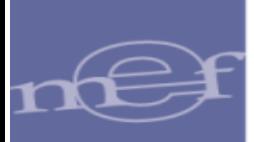

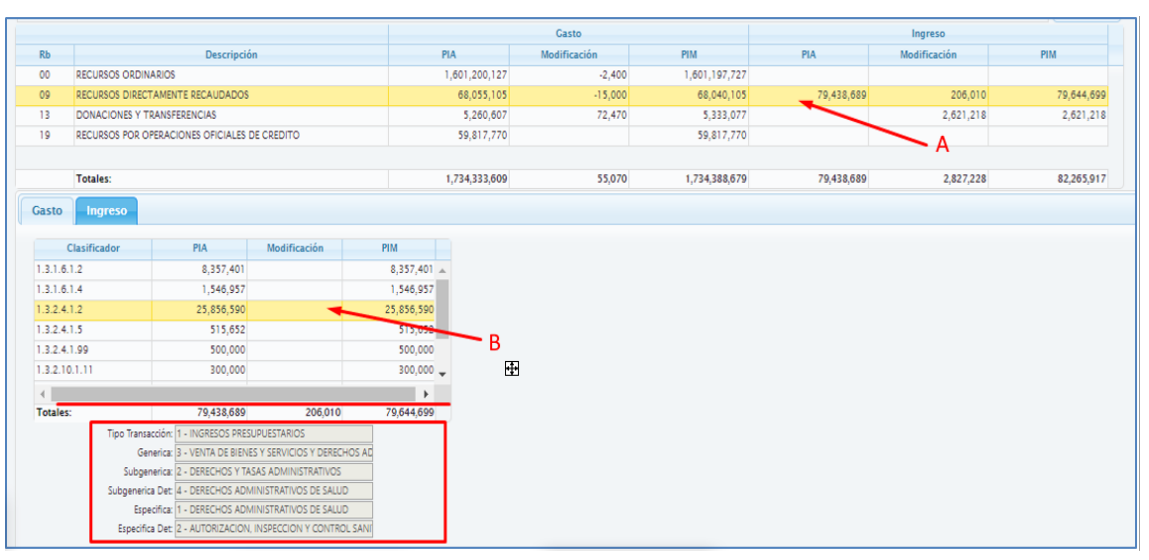

**Figura N° 07**

#### <span id="page-10-0"></span>5.1.2 MARCO INSTITUCIONAL MODIFICADO POR GENÉRICA

Esta opción permite consultar el presupuesto institucional modificado (PIM) a nivel de Unidad Ejecutora. Para consultar realizar los siguientes pasos:

1. Seleccionar el año y dar clic sobre el botón "Buscar". Se listará el PIM, para las transacciones de Ingreso y de gasto, por cada columna se mostrará los montos totales.

| Ministerio<br>de Economia y Finanzas        |                    |                                                                                                    |            |              | <b>SIAF - Operaciones en Línea</b> |           |                         |                 | 14/05/2020<br>18:00:49 |
|---------------------------------------------|--------------------|----------------------------------------------------------------------------------------------------|------------|--------------|------------------------------------|-----------|-------------------------|-----------------|------------------------|
|                                             | RU####             | - NOMBRE DE PRUEBA   ### - UNIDAD EJECUTORA DE PRUEBA                                              |            |              |                                    |           | Módulo: Presupuestal UE |                 | Cerrar sesión          |
| $\rightarrow$ Registro<br><b>v</b> Consulta |                    | Consulta de Presupuesto Institucional Modificado por Genérica                                      |            |              |                                    |           |                         |                 |                        |
| Marco<br>Presupuestal                       | Año:<br>$2020$ $V$ | Entidad: 11011<br><b>IENTIDAD DE PRUEBA</b><br>Unidad Ejecutora: 005<br>UNIDAD EJECUTORA DE PRUEBA |            |              |                                    |           |                         | <b>P</b> Buscar |                        |
| Disponible                                  |                    |                                                                                                    |            | <b>Gasto</b> |                                    |           | Ingreso                 |                 |                        |
| Marco                                       | <b>Rb</b>          | Descripción                                                                                        | PIA        | Modificación | PIM                                | PIA       | Modificación            | <b>PIM</b>      |                        |
| Institucional                               | 00                 | RECURSOS ORDINARIOS                                                                                | 37.651.501 | 1,300        | 37,652,801                         |           |                         |                 |                        |
| Modificado<br>Marco                         | 09                 | RECURSOS DIRECTAMENTE RECAUDADOS                                                                   | 5,777,439  | 15,000       | 5,792,439                          | 3,051,462 | 653,150                 | 3,704,612       |                        |
| <b>Institucional</b><br><b>Modificado</b>   | 13                 | DONACIONES Y TRANSFERENCIAS                                                                        | 8,114,085  |              | 8,114,085                          |           | 3,831,990               | 3,831,990       |                        |
| por Genérica                                | <b>Total:</b>      |                                                                                                    | 51,543,025 | 16,300       | 51,559,325                         | 3.051.462 | 4,485,140               | 7,536,602       |                        |

**Figura N° 08**

2. En la pestaña de Gasto, se visualiza dos listas, la lista ubicada a la izquierda muestra el detalle del PIM dentro del rubro seleccionado, la información se presenta a nivel de genérica de gasto, además por cada columna se muestra los montos totales.

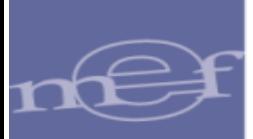

| <b>Rb</b> |                |                             |                | <b>Descripción</b>                              |            |                     | <b>PIA</b> |
|-----------|----------------|-----------------------------|----------------|-------------------------------------------------|------------|---------------------|------------|
| 00        |                | RECURSOS ORDINARIOS         |                |                                                 |            |                     |            |
|           |                |                             |                |                                                 |            |                     | 37,651,501 |
| 09        |                |                             |                | RECURSOS DIRECTAMENTE RECAUDADOS                |            |                     | 5,777,439  |
| 13        |                | DONACIONES Y TRANSFERENCIAS |                |                                                 |            |                     | 8,114,085  |
|           |                |                             |                |                                                 |            |                     |            |
|           | <b>Total:</b>  |                             |                |                                                 |            |                     | 51,543,025 |
| Gasto     |                | Ingreso                     |                |                                                 |            |                     |            |
|           |                |                             |                |                                                 |            |                     |            |
|           | CG.            | TT                          | GG.            | Genérica                                        | <b>PIA</b> | <b>Modificación</b> | <b>PIM</b> |
|           | 5              | $\overline{2}$              | з              | <b>BIENES Y SERVICIOS</b>                       | 5,228,888  | 15,000              | 5,243,888  |
|           | $\overline{5}$ | $\overline{2}$              | 5 <sup>1</sup> | OTROS GASTOS                                    | 78,551     |                     | 78,551     |
|           | 6              | $\overline{2}$              | 6              | ADQUISICION DE ACTIVOS<br><b>NO FINANCIEROS</b> | 470,000    |                     | 470,000    |

**Figura N° 09**

3. En la pestaña de Ingreso, la lista ubicada a la derecha, muestra el detalle del PIM a nivel de clasificador, además por cada columna se muestra los montos totales.

Al seleccionar un clasificador se muestra la descripción de la cadena del clasificador seleccionado.

| <b>Gasto</b> |                | Ingreso                        |                |                                                                                |            |              |            |                 |            |              |            |
|--------------|----------------|--------------------------------|----------------|--------------------------------------------------------------------------------|------------|--------------|------------|-----------------|------------|--------------|------------|
|              |                |                                |                |                                                                                |            |              |            |                 |            |              |            |
|              | CG.            | TT.                            | GG.            | <b>Genérica</b>                                                                | <b>PIA</b> | Modificación | <b>PIM</b> | clasificador    | <b>PIA</b> | Modificación | <b>PIM</b> |
|              | 5              | $\overline{2}$                 | 3              | <b>BIENES Y SERVICIOS</b>                                                      | 5,228,888  | 15,000       | 5,243,888  | 2.5.04 01.01 01 | 1,500      |              | 1,500      |
|              | 5 <sup>5</sup> | $\overline{2}$                 | 5 <sup>5</sup> | <b>OTROS CASTOS</b>                                                            | 78,551     |              | 78,551     | 2.5.04 01.03 01 | 4,000      |              | 4,000      |
|              | 6              | $\overline{2}$                 | 6              | ADQUISICION DE ACTIVOS<br><b>NO FINANCIEROS</b>                                | 470,000    |              | 470,000    | 2.5.05 01.03 01 | 73,051     |              | 73,051     |
|              |                |                                |                | <b>Total:</b>                                                                  | 5,777,439  | 15,000       | 5,792,439  | <b>Total:</b>   | 78,551     | $\mathbf{0}$ | 78,551     |
|              |                |                                |                | Tipo Transacción: 2 - GASTOS PRESUPUESTALES                                    |            |              |            |                 |            |              |            |
|              |                |                                |                | Generica: 5 - OTROS GASTOS                                                     |            |              |            |                 |            |              |            |
|              |                |                                |                | Subgenerica: 4 - PAGO DE IMPUESTOS, DERECHOS ADMINISTRATIVOS Y MULTAS GUBERNAM |            |              |            |                 |            |              |            |
|              |                |                                |                | Subgenerica Det: 1 - AL GOBIERNO NACIONAL                                      |            |              |            |                 |            |              |            |
|              |                |                                |                | Especifica:  1 - IMPUESTOS                                                     |            |              |            |                 |            |              |            |
|              |                | Especifica Det:  1 - IMPUESTOS |                |                                                                                |            |              |            |                 |            |              |            |

**Figura N° 10**

4. En la pestaña de Ingreso, se visualiza dos listas, la lista ubicada a la izquierda muestra el detalle del PIM a nivel de genérica, además por cada columna se muestra los montos totales.

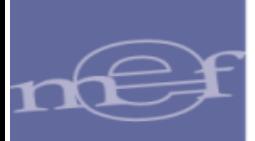

| TT | <b>GG</b> | Genérica                    | <b>PIA</b> | Modificación | <b>PIM</b> |
|----|-----------|-----------------------------|------------|--------------|------------|
| ı. | 4         | DONACIONES Y TRANSFERENCIAS |            | 1,360,343    | 1,360,343  |
| T  | 9         | SALDOS DE BALANCE           |            | 2,471,647    | 2,471,647  |
|    |           |                             |            |              |            |
|    |           |                             |            |              |            |

**Figura N° 11**

5. En la pestaña de Ingreso, la lista ubicada a la derecha, muestra el detalle del PIM a nivel de clasificador de ingreso, además por cada columna se muestra los montos totales.

| clasificador    | <b>PIA</b> | Modificación | PIM       |
|-----------------|------------|--------------|-----------|
| 1.4.01 03.01 01 |            | 1,360,343    | 1,360,343 |
|                 |            |              |           |
|                 |            |              |           |
|                 |            |              |           |

**Figura N° 12**

## <span id="page-12-0"></span>5.1.3 PRIORIZACIÓN POR FUENTE/RUBRO, GENÉRICA Y CLASIFICADOR

Esta opción permite consultar la Priorización de la Programación del Compromiso Anual (PCA) a nivel de Unidad Ejecutora por Rubro de Financiamiento, Genérica y Clasificador de Gasto. Para consultar, realizar los siguientes pasos:

1. Seleccionar el año y dar clic sobre el botón 'Buscar'.

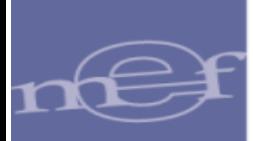

| Módulo: Presupuestal UE<br>Cerrar sesión<br><b>RUSSES - USUARIO PRUEBA [SEE - NOMBRE EJECUTORA PRUEBA]</b><br>__<br><b>Consulta Priorización PCA</b><br>А<br><b>ENTIDAD PRUEBA</b><br>Entidad: #####<br>$\overline{\mathbf{v}}$<br>Año:<br>Unidad Elecutora: #####<br><b>UNIDAD EJECUTORA PRUEBA</b><br>2020<br>$\mathbf{v}$<br>$\rho$ Buscar<br><b>B</b><br>A nivel de Rubro de Financiamiento<br>Monto Solicitado<br>Marco<br>Institucional<br>Saldo PCA<br><b>Ppto Priorizado PCA</b><br>Disminución<br>Aumento<br>Descripción<br>PIM<br>PCA<br>Rb<br>Certificado<br><b>Compromiso Anual</b><br>Priorizado<br>(b)<br>(a)<br>(c)<br>$(a + b - c)$<br>Institucional<br>se les Página 1 de 0 as as<br>A nivel de Genérica de Gasto<br>Monto Solicitado<br>Anual PCA<br>Saldo PCA<br><b>Ppto Priorizado PCA</b><br>Disminución<br>Aumento<br>Detalle de<br>Descripción<br>PIM<br>PCA<br><b>Compromiso Anual</b><br>CG.<br>$\pi$<br><b>CC</b><br>Priorizado<br>Certificado<br>(b)<br>(c)<br>(a)<br>Notas de<br>$(a + b - c)$<br>Certificación | Ministerio<br>de Economía y Finanzas                                                                                           |  |  | <b>SIAF - Operaciones en Línea</b> |  |  | 20/05/2020<br>16:04:51 |
|----------------------------------------------------------------------------------------------------|----------------------------------------------------------------------------------------------------|--|--|------------------------------------|--|--|------------------------|
|                                                                                                    |                                                                                                    |  |  |                                    |  |  |                        |
|                                                                                                    | Registro<br>- Consulta<br>Marco<br>Presupuestal                                                                                |  |  |                                    |  |  |                        |
|                                                                                                    | Disponible                                                                                                    |  |  |                                    |  |  |                        |
| Saldo Priorizado<br>Certificación<br>Sin registros que n                                                                                                    |                                                                                                    |  |  |                                    |  |  |                        |
|                                                                                                    | Modificado<br>Marco                                                                                                    |  |  |                                    |  |  |                        |
| Saldo Priorizade<br>Certificación                                                                                                    |                                                                                                    |  |  |                                    |  |  |                        |
|                                                                                                    |                                                                                                    |  |  |                                    |  |  |                        |
|                                                                                                    | Modificado<br>por Genérica<br>Priorización<br>por<br>Fuente/Rubro.<br>Genérica y<br>Clasificador<br>Priorización<br>Compromiso |  |  |                                    |  |  |                        |

**Figura N° 13**

2. Seguidamente, muestra la información de la PCA a nivel de Rubro de Financiamiento.

|           |                                               |               |     |                                   |                | Monto Solicitado     |                                          |                  |                         |                                     |
|-----------|-----------------------------------------------|---------------|-----|-----------------------------------|----------------|----------------------|------------------------------------------|------------------|-------------------------|-------------------------------------|
| <b>Rb</b> | <b>Descripción</b>                            | <b>PIM</b>    | PCA | <b>Ppto Priorizado PCA</b><br>(a) | Aumento<br>(b) | Disminución<br>$(c)$ | Saldo PCA<br>Priorizado<br>$(a + b - c)$ | Certificado      | <b>Compromiso Anual</b> | Saldo Priorizado -<br>Certificación |
| 00        | <b>RECURSOS ORDINARIOS</b>                    | 1,601,197,727 |     | 1,204,704,726                     |                |                      | 1,204,704,726                            | 1,076,203,073.13 | 1.036.529,092.14        | 128,501,652.87                      |
| 09        | RECURSOS DIRECTAMENTE RECAUDADOS              | 68.040.105    |     | 58,060,140                        |                |                      | 58.060.140                               | 37,375,088.69    | 19.978.688.69           | 20.685.051.31                       |
| 19        | RECURSOS POR OPERACIONES OFICIALES DE CREDITO | 59,817,770    |     |                                   |                |                      |                                          |                  |                         |                                     |
| 13        | DONACIONES Y TRANSFERENCIAS                   | 5.333.077     |     | 1,500,000                         |                |                      | 1,500,000                                | 725.944.40       |                         | 774.055.60                          |

**Figura N° 14**

3. Al seleccionar un Rubro de la ventana 'A nivel de Rubro de Financiamiento'; se muestra el detalle de la información 'A nivel de Genérica de Gasto' y 'A nivel de Clasificador de Gasto'.

| Monto Solicitado<br>Saldo PCA<br>Disminución<br>Poto Priorizado PCA<br>Saldo Priorizado -<br>Aumento<br><b>PCA</b><br><b>Descripción</b><br><b>PIM</b><br>Priorizado<br>Certificado<br><b>Compromiso Anual</b><br>Certificación<br>(a)<br>(b)<br>(c)<br>$(a + b \cdot c)$<br>128.501.652.87<br><b>RECURSOS ORDINARIOS</b><br>1.601.197.727<br>1.204.704.726<br>1.204.704.726<br>1.076.203.073.13<br>1.036.529.092.14<br>RECURSOS DIRECTAMENTE RECAUDADOS<br>68.040.105<br>58.060.140<br>58.060.140<br>37,375,088.69<br>19.978.688.69<br>20.685.051.31<br>RECURSOS POR OPERACIONES OFICIALES DE CREDITO<br>59,817,770<br><b>DONACIONES Y TRANSFERENCIAS</b><br>5.333.077<br>1.500.000<br>1,500,000<br>725.944.40<br>774.055.60<br>tion on Pagina I de 1 in the<br>Mostrando 1 - 4 de 4<br>$\bullet$<br>Monto Solicitado<br>Saldo PCA<br>Ppto Priorizado PCA<br><b>Disminución</b><br>Saldo Priorizado -<br>Aumento<br><b>PCA</b><br><b>Descripción</b><br><b>PIM</b><br>Priorizado<br>Certificado<br><b>Compromiso Anual</b><br>(b)<br>(a)<br>(c)<br>Certificación<br>$(a + b \cdot c)$<br>PERSONAL Y OBLIGACIONES SOCIALES<br>32.402<br>PENSIONES Y OTRAS PRESTACIONES SOCIALES<br>855,200<br>724,309<br>724.309<br>591,532.05<br>149,032.05<br>132,776.95<br><b>BIENES Y SERVICIOS</b><br>53,798,545<br>57.140.921<br>57,140,921<br>36,644,897.07<br>19,691,647.07<br>20.496.023.93<br><b>DONACIONES Y TRANSFERENCIAS</b><br>6.143.060<br><b>OTROS CASTOS</b><br>126,114<br>55.500<br>55.500<br>1,550.00<br>1.550.00<br>53.950.00<br>ADOUISICION DE ACTIVOS NO FINANCIEROS<br>7.084.784<br>139.410<br>139,410<br>137,109.57<br>136,459.57<br>2.300.43<br>tal kal Pagina 1 de 1 (88) 61<br>Mostrando 1 - 6 de 6.<br>۰<br>Monto Solicitado<br>Saldo PCA<br>Ppto Priorizado PCA<br>Disminución<br>Saldo Priorizado -<br>Aumento<br><b>Descripción</b><br>PIM.<br>Priorizado<br>Certificado<br><b>Compromiso Anual</b><br>Certificación<br>(b)<br>(a)<br>(c)<br>$(a + b \cdot c)$<br>DIETAS DE DIRECTORIO Y DE ORGANISMOS<br>32,402<br>COLEGIADOS<br>OTROS RIENES DE ASISTENCIA SOCIAL<br>591.532.05<br>149.032.05<br>132,776.95<br>855,200<br>724,309<br>724.309<br>ALIMENTOS Y BEBIDAS PARA CONSUMO HUMANO<br>52.245<br>359,000<br>359,000<br>14.258.50<br>7,958.10<br>344,741.50<br>306.270<br>197,523<br>197.523<br>72,068.00<br>32.098.00<br>125,455.00<br>VESTUARIO, ACCESORIOS Y PRENDAS DIVERSAS | A nivel de Rubro de Financiamiento |                |                |  |                             |  |  |                         | $\bullet$ |
|----------------------------------------------------------------------------------------------------|------------------------------------|----------------|----------------|--|-----------------------------|--|--|-------------------------|-----------|
|                                                                                                    |                                    |                |                |  |                             |  |  |                         |           |
|                                                                                                    | <b>Rb</b>                          |                |                |  |                             |  |  |                         |           |
|                                                                                                    | $^{00}$                            |                |                |  |                             |  |  |                         |           |
|                                                                                                    | 09                                 |                |                |  |                             |  |  |                         |           |
|                                                                                                    | 19                                 |                |                |  |                             |  |  |                         |           |
|                                                                                                    | 13                                 |                |                |  |                             |  |  |                         |           |
|                                                                                                    |                                    |                |                |  |                             |  |  |                         |           |
|                                                                                                    |                                    |                |                |  |                             |  |  |                         |           |
|                                                                                                    | A nivel de Genérica de Gasto       |                |                |  |                             |  |  |                         |           |
|                                                                                                    |                                    |                |                |  |                             |  |  |                         |           |
|                                                                                                    | CG.                                | TT             | GG.            |  |                             |  |  |                         |           |
|                                                                                                    | 5                                  | $\overline{2}$ | $\mathbf{1}$   |  |                             |  |  |                         |           |
|                                                                                                    | 5                                  | $\overline{2}$ | $\overline{2}$ |  |                             |  |  |                         |           |
|                                                                                                    | 5                                  | $\overline{2}$ | 3.             |  |                             |  |  |                         |           |
|                                                                                                    | 5                                  | $\overline{2}$ | $\overline{4}$ |  |                             |  |  |                         |           |
|                                                                                                    | s                                  | $\overline{2}$ | 5.             |  |                             |  |  |                         |           |
|                                                                                                    | 6                                  | $\overline{2}$ | 6              |  |                             |  |  |                         |           |
|                                                                                                    | A nivel de Clasificador de Gasto   |                |                |  |                             |  |  |                         |           |
|                                                                                                    | Clasificador                       |                |                |  |                             |  |  |                         |           |
|                                                                                                    | 2.1.1.10.1.1                       |                |                |  |                             |  |  |                         |           |
|                                                                                                    | 22239999                           |                |                |  |                             |  |  |                         |           |
|                                                                                                    | 2.3.1.1.1.1                        |                |                |  |                             |  |  |                         |           |
|                                                                                                    | 2.3.1.2.1.1                        |                |                |  |                             |  |  |                         |           |
| <b>TEXTILES Y ACABADOS TEXTILES</b><br>240                                                                                                    | 2.3.1.2.1.2                        |                |                |  |                             |  |  |                         |           |
| $\overline{\phantom{a}}$<br>3.750<br>3.750<br>3.750.00<br>1,700                                                                                                    | 2.3.1.2.1.3                        |                | CALZADO        |  |                             |  |  |                         |           |
|                                                                                                    |                                    |                |                |  | ra ka Página 1 de 11 les en |  |  | Mostrando 1 - 10 de 103 |           |

**Figura N° 15**

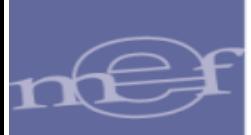

#### <span id="page-14-0"></span>5.1.4 PRIORIZACIÓN DEL COMPROMISO ANUAL PCA

Esta opción permite consultar la Priorización de la Programación del Compromiso Anual (PCA) del a nivel de unidad ejecutora por Rubro de Financiamiento, Genérica de Gasto y Clasificador de Gasto. En esta consulta permite comparar el monto del PIM, PCA, priorización, así como también de la ejecución de la certificación, compromiso anual y compromiso mensual. Para consultar realizar los siguientes pasos:

1. Seleccionar el año, el rubro de financiamiento o la opción 'Todos', y dar clic sobre el botón 'Buscar'.

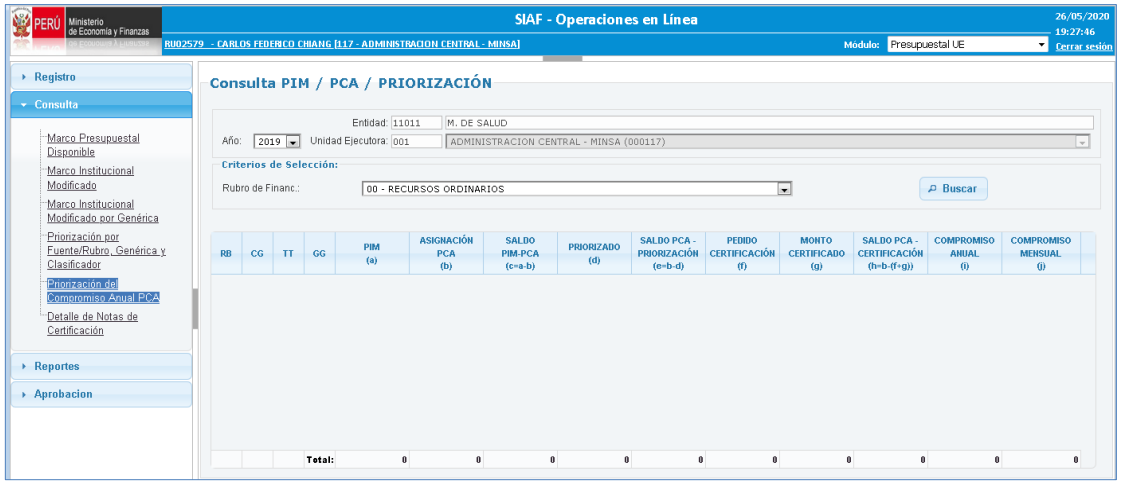

**Figura N° 16**

2. Seguidamente, muestra la información del PIM, PCA, Priorizado, Pedido de Certificación, Monto Certificado, Compromiso Anual y Compromiso Mensual, a nivel de Rubro de Financiamiento, Categoría de Gasto, Tipo de Transacción y Genérica de Gasto.

| <b>RB</b> | CG | TT             | <b>GG</b>      | <b>PIM</b><br>(a) | <b>ASIGNACIÓN</b><br>PCA<br>(b) | <b>SALDO</b><br>PIM-PCA<br>$(c=a-b)$ | <b>PRIORIZADO</b><br>(d) | <b>SALDO PCA -</b><br><b>PRIORIZACIÓN</b><br>$(e=b-d)$ | <b>PEDIDO</b><br><b>CERTIFICACIÓN</b><br>(1) | <b>MONTO</b><br><b>CERTIFICADO</b><br>(g) | <b>SALDO PCA -</b><br><b>CERTIFICACIÓN</b><br>$(h=b-(f+g))$ | <b>COMPROMISO</b><br><b>ANUAL</b><br>$\ddot{\mathbf{u}}$ | <b>COMPROMISO</b><br><b>MENSUAL</b><br>$\omega$ |
|-----------|----|----------------|----------------|-------------------|---------------------------------|--------------------------------------|--------------------------|--------------------------------------------------------|----------------------------------------------|-------------------------------------------|-------------------------------------------------------------|----------------------------------------------------------|-------------------------------------------------|
| 00        | 5  | $\overline{2}$ |                | 952,922,755       | 684,194,894                     | 268,727,861                          | 684,194,894              | n                                                      |                                              | 684,172,894                               | 22,000                                                      | 674,961,921                                              | 491,798,743                                     |
| 00        | 5  | $\overline{2}$ | $\overline{2}$ | 52,046,908        | 30,024,578                      | 22,022,330                           | 30,024,578               |                                                        |                                              | 30,024,578                                |                                                             | 30,011,384                                               | 21,178,252                                      |
| 00        | 5  | $\overline{2}$ | 3              | 384.374.740       | 316,381,361                     | 67,993,379                           | 314,564,405              | 1,816,956                                              |                                              | 312,964,773                               | 3,416,588                                                   | 268, 817, 881                                            | 244,575,348                                     |
| 00        | 5  | 2              | $\overline{4}$ | 28,495,736        | 3,262,373                       | 25,233,363                           | 3,262,373                |                                                        |                                              | 3,262,373                                 |                                                             | 3,262,373                                                | 3,262,373                                       |
| 00        | 5  | $\overline{2}$ | 5              | 14,764,019        | 14,678,519                      | 85,500                               | 14,617,643               | 60,876                                                 |                                              | 14,610,671                                | 67,848                                                      | 14,549,652                                               | 11,035,241                                      |
| 00        | 6  | $\overline{2}$ | 4              | 12                |                                 | 12                                   |                          |                                                        |                                              |                                           |                                                             |                                                          |                                                 |
| 00        | 6  | $\overline{c}$ | 6              | 223,308,540       | 124,550,285                     | 98,758,255                           | 124,550,285              |                                                        |                                              | 124,370,650                               | 179,635                                                     | 76,000,816                                               | 75, 977, 357                                    |
|           |    |                | Total:         | 1,655,912,710     | 1,173,092,010                   | 482,820,700                          | 1,171,214,178            | 1,877,832                                              | $\bf{0}$                                     | 1,169,405,939                             | 3,686,071                                                   | 1,067,604,027                                            | 847,827,314                                     |

**Figura N° 17**

#### <span id="page-14-1"></span>5.1.5 DETALLE DE NOTAS DE CERTIFICACIÓN

Esta opción permite consultar el detalle de las Notas de Certificación, los cuales son: tipo de documento, número, fecha, rubro y el monto. Para consultar realizar los siguientes pasos:

- 1. Seleccionar el año y consignar el número del Certificado.
- 2. Luego, dar clic sobre el botón 'Buscar'.

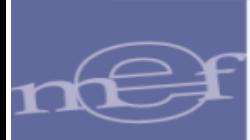

3. Seguidamente, dar clic en la fila del Certificado, de inmediato de visualizará la justificación y el detalle de la nota a nivel de meta, clasificador, montos y compromiso anual.

4. Al dar clic en la fila del detalle de la Nota de Certificación, se visualizará la descripción de la Meta y el Clasificador.

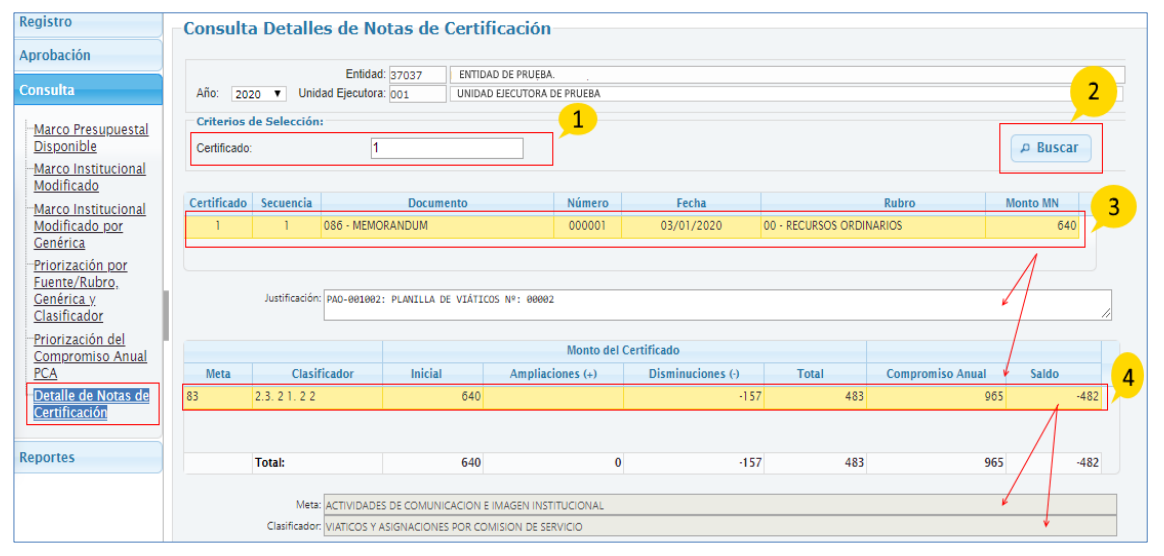

**Figura N° 18**

## <span id="page-15-0"></span>5.2 REPORTES

En el sub módulo 'Reportes' se han agregado las siguientes opciones:

#### <span id="page-15-1"></span>5.2.1 APROBACIÓN PRESUPUESTAL

En esta opción, se han agregado los siguientes reportes:

#### <span id="page-15-2"></span>5.2.1.1 Resumen Analítico del PIA de Gastos

Para visualizar el reporte, ingresar a la opción 'Resumen Analítico del PIA de Gastos' y seguir los siguientes pasos:

- 1. Seleccionar el Año.
- 2. Especificar los filtros tanto a nivel 'Agrupado por' y 'Criterios de selección'.
- 3. Seleccionar el tipo de formato de Impresión, sea Excel o PDF.

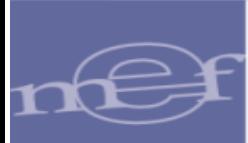

4. Finalmente, presionar el botón 'Imprimir'.

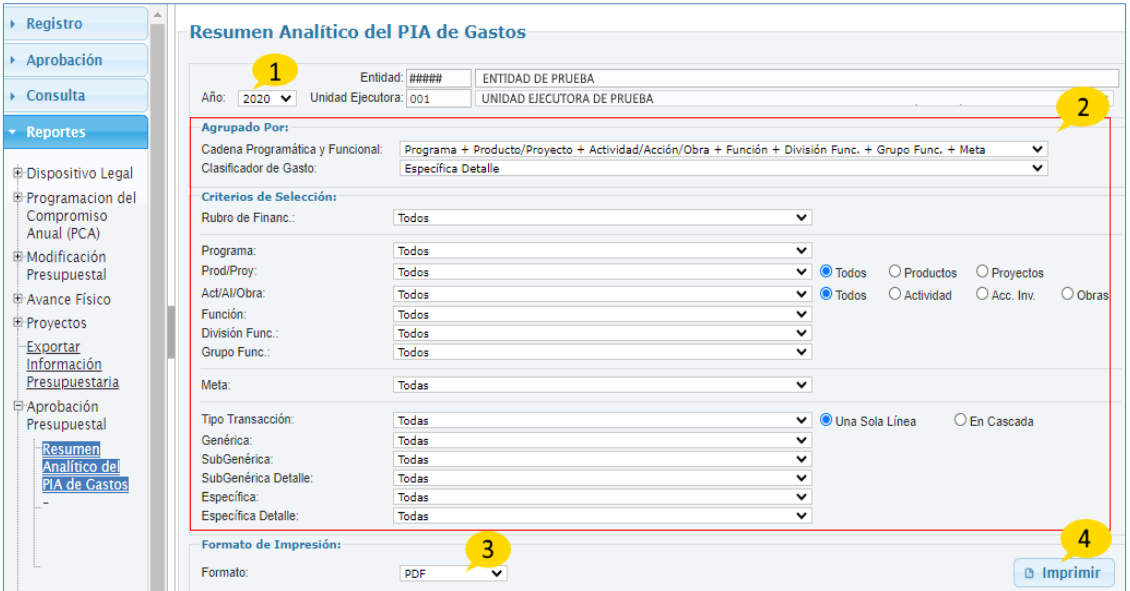

**Figura N° 19**

5. El Sistema presenta el Reporte 'Resumen Analítico del PIA de Gastos', el cual muestra el Presupuesto Institucional de Apertura (PIA) de acuerdo a los filtros seleccionados.

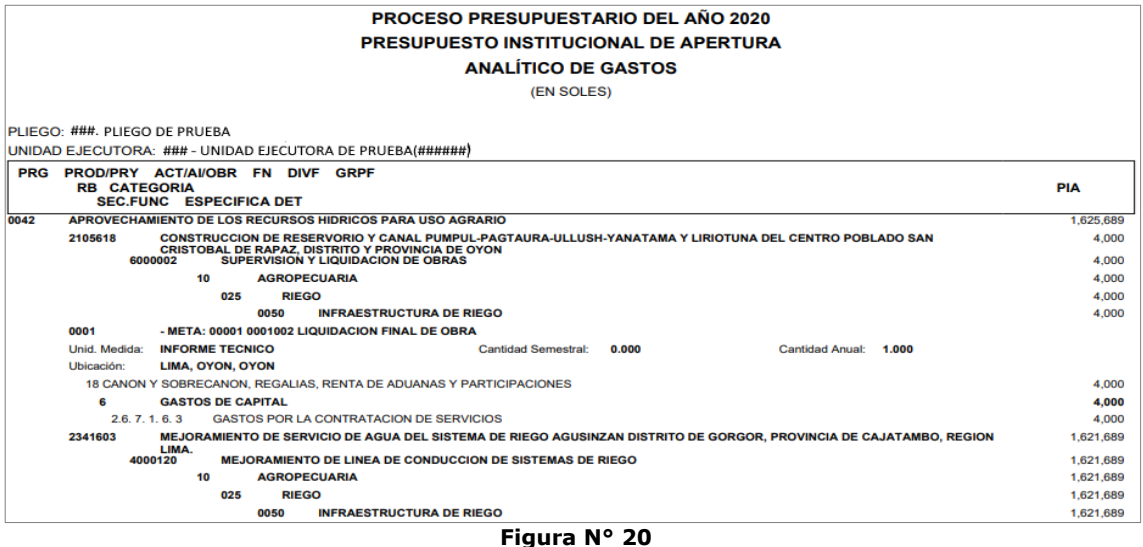

#### <span id="page-16-0"></span>5.2.1.2 Resumen Analítico del PIA de Ingresos

Para visualizar el reporte, ingresar a la opción 'Resumen Analítico del PIA de Ingresos' y seguir los siguientes pasos:

- 1. Seleccionar el Año.
- 2. Especificar los filtros tanto a nivel 'Agrupado por' y 'Criterios de selección'.
- 3. Seleccionar el tipo de formato de Impresión, sea Excel o PDF.

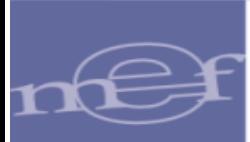

4. Finalmente, dar clic sobre el botón 'Imprimir'.

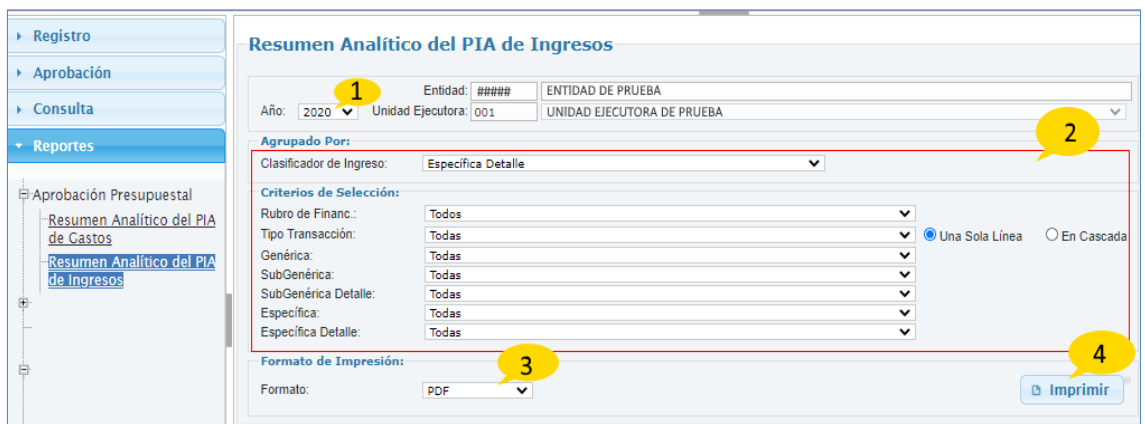

**Figura N° 21**

5. El Sistema presenta el Reporte 'Resumen Analítico del PIA de Ingresos', el cual muestra el Presupuesto Institucional de Apertura (PIA) de Ingresos, de acuerdo a los filtros seleccionados.

|           |                               | <b>PROCESO PRESUPUESTARIO DEL AÑO 2020</b><br><b>PRESUPUESTO INSTITUCIONAL DE APERTURA</b><br><b>ANALÍTICO DE INGRESOS</b> |                                        |
|-----------|-------------------------------|----------------------------------------------------------------------------------------------------|----------------------------------------|
|           |                               | (EN SOLES)                                                                                                    |                                        |
|           | PLIEGO: ###. PLIEGO DE PRUEBA | UNIDAD EJECUTORA: ### - UNIDAD EJECUTORA DE PRUEBA(######)                                                                 |                                        |
|           |                               |                                                                                                    |                                        |
| <b>RB</b> | <b>CODIGO</b>                 | <b>PARTIDA</b>                                                                                                    | <b>PIA</b>                             |
|           |                               | <b>09 RECURSOS DIRECTAMENTE RECAUDADOS</b>                                                                                 | 4,763,077                              |
|           | 1.3.1.9.1.2                   | VENTA DE BASES PARA LICITACION PUBLICA, CONCURSO PUBLICO Y OTROS                                                           | 84,978                                 |
|           | 1.3, 2, 1, 1, 2               | <b>TASAS REGISTRALES</b>                                                                                                   | 26,085                                 |
|           | 1.3.2.7.1.99                  | OTROS DERECHOS ADMINISTRATIVOS DE MINERIA                                                                                  | 149,314                                |
|           | 1,3,2,8,1,2                   | <b>TRAMITE POR TRANSITO VEHICULAR</b>                                                                                      | 15,257                                 |
|           | 1.3, 2.8, 1.3                 | DERECHOS DE PERMISO DE OPERACION                                                                                           | 8,030                                  |
|           | 1.3.2.9.1.2                   | <b>CERTIFICACIONES Y MANIFESTACIONES</b>                                                                                   | 85,957                                 |
|           | 1.3, 2.10, 1.2                | <b>TASAS LABORALES</b>                                                                                                    | 473,163                                |
|           | 1.3.2.10.1.99                 | OTROS DERECHOS ADMINISTRATIVOS                                                                                             | 1,331,445                              |
|           | 1,3,3,9,2,7                   | SERVICIOS POR INSPECCIONES TECNICAS Y VERIFICACIONES                                                                       | 827,049                                |
|           | 1.9.1.1.1.1                   | <b>SALDOS DE BALANCE</b>                                                                                                   | 1.761.799                              |
|           |                               | 18 CANON Y SOBRECANON, REGALIAS, RENTA DE ADUANAS Y PARTICIPACIONES                                                        | 88,385,956                             |
|           | 1.4.1.4.1.3                   | <b>CANON MINERO</b>                                                                                                    |                                        |
|           | 1.4.1.4.1.5                   | <b>CANON HIDROENERGETICO</b>                                                                                               | 5,560,934                              |
|           | 1.4.1.4.1.6                   | <b>CANON PESQUERO</b>                                                                                                    | 2.031.298                              |
|           | 1.4, 1.4, 2.1                 | <b>REGALIAS MINERAS</b>                                                                                                    | 5,071,563                              |
|           | 1.4.1.4.2.2                   | <b>REGALIAS FOCAM</b>                                                                                                    | 18,253,955                             |
|           | 1.9, 1, 1, 1, 1               | <b>SALDOS DE BALANCE</b>                                                                                                   | 57.468.205                             |
|           |                               |                                                                                                    | <b>TOTAL PIA INGRESO</b><br>93,149,033 |

**Figura N° 22**

#### <span id="page-17-0"></span>5.2.1.3 Meta Presupuestal

Para visualizar el reporte, ingresar a la opción 'Meta Presupuestal' y seguir los siguientes pasos:

- 1. Seleccionar el Año.
- 2. Especificar los filtros tanto a nivel 'Agrupado por' y 'Criterios de selección'.
- 3. Seleccionar el tipo de formato de Impresión, sea Excel o PDF.

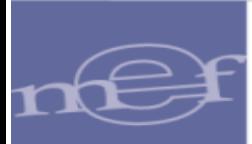

4. Finalmente, dar clic sobre el botón 'Imprimir'.

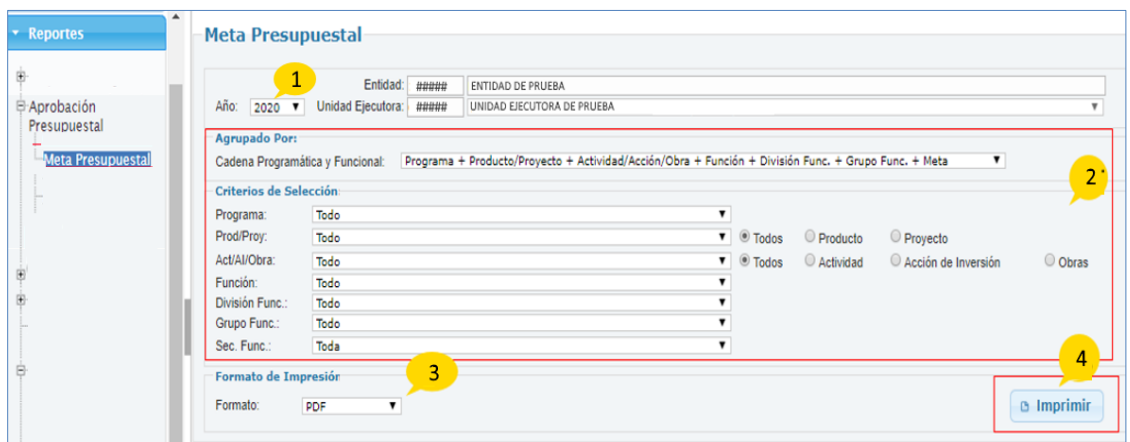

**Figura N° 23**

5. El Sistema presenta el Reporte 'Meta Presupuestal, el cual muestra los datos de la Meta, la cual está conformada por la cadena programática funcional, la ubicación geográfica (Departamento, Provincia y Distrito), la unidad de medida, la cantidad Semestral y la Cantidad Anual.

|      |                               |                                                            |    |     |      | <b>PROCESO PRESUPUESTARIO DEL AÑO 2020</b><br><b>META PRESUPUESTAL</b>                                                                                                    |              |                 |                                    |                                  |                           |                       |
|------|-------------------------------|------------------------------------------------------------|----|-----|------|----------------------------------------------------------------------------------------------------|--------------|-----------------|------------------------------------|----------------------------------|---------------------------|-----------------------|
|      | PLIEGO: ###, PLIEGO DE PRUEBA | UNIDAD EJECUTORA: ### - UNIDAD EJECUTORA DE PRUEBA(######) |    |     |      |                                                                                                    |              |                 |                                    |                                  |                           |                       |
|      |                               | PRG PROD/PRY ACT/AI/OBR FU DIVF GRPF                       |    |     |      | <b>DESCRIPCION</b>                                                                                                    | DPTO.        | PROV.           | DIST.                              | <b>UNIDAD</b><br><b>MEDINA</b>   | CANT.<br><b>SEMESTRAL</b> | CANT.<br><b>ANUAL</b> |
| 0030 | 2249850                       | 6000040                                                    | 05 | 014 | 0031 | 0000678 EFECTUAR ACCIONES DE SEGURIDAD CIUDADANA                                                                                                    | LIMA         | <b>HUAURA</b>   | <b>HUACHO</b>                      | <b>BENEFICIARIO</b>              | 100.500.000               | 100.500.000           |
| 0030 | 2331749                       | 6000002                                                    | 05 | 014 | 0031 | 0006448 LIQUIDACION DE OBRAS                                                                                                    | LIMA         | <b>HUAURA</b>   | MULTIDISTRITAL INFORME             | <b>TECNICO</b>                   | 1.000                     | 1,000                 |
| 0030 | 2331749                       | 6000040                                                    | 05 | 014 | 0031 | 0053615 IMPLEMENTACION DE PROGRAMAS DE PREVENCION EN SEGURIDAD<br><b>CIUDADANA</b>                                                                                                    | LIMA         | <b>HUAURA</b>   | <b>CHECRAS</b>                     | <b>BENEFICIARIO</b>              | 868,000                   | 868,000               |
| 0030 | 2380524                       | 6000002                                                    | 05 | 014 | 0031 | 0001002 LIQUIDACION FINAL DE OBRA                                                                                                    | LIMA         | <b>HUARAL</b>   | <b>HUARAL</b>                      | <b>INFORME</b><br><b>TECNICO</b> | 1,000                     | 1,000                 |
| 0030 | 2380524                       | 6000040                                                    | 05 | 014 | 0031 | 0053615 IMPLEMENTACION DE PROGRAMAS DE PREVENCION EN SEGURIDAD<br><b>CIUDADANA</b>                                                                                                    | LIMA         | <b>HUARAL</b>   | <b>MULTIDISTRITAL BENEFICIARIO</b> |                                  | 281.000                   | 281,000               |
| 0030 | 2380526                       | 6000002                                                    | 05 | 014 | 0031 | 0001002 LIQUIDACION FINAL DE OBRA                                                                                                    | LIMA         | <b>HUARAL</b>   | <b>ATAVILLOS ALTO INFORME</b>      | <b>TECNICO</b>                   | 1.000                     | 1,000                 |
| 0030 | 2380526                       | 6000040                                                    | 05 | 014 | 0031 | 0053615 IMPLEMENTACION DE PROGRAMAS DE PREVENCION EN SEGURIDAD<br><b>CIUDADANA</b>                                                                                                    | LIMA         | <b>HUARAL</b>   | MULTIDISTRITAL BENEFICIARIO        |                                  | 2.259.000                 | 2.259.000             |
| 0030 | 2456853                       | 6000007                                                    | 05 | 014 | 0031 | 0268755 ADQUISICION DE CAMIONETA, MOTOCICLETA, CAMARAS DE SEGURIDAD,<br>EQUIPO PARA PROTECCION Y MOBILIARIO: EN ELILA) MUNICIPALIDADES DEL<br>DISTRITO DE BARRANCA-BARRANCA-LIMA                     | LIMA         | <b>BARRANCA</b> | <b>BARRANCA</b>                    | <b>DETERMINACIO</b><br>N         | 5.000                     | 5.000                 |
| 0030 | 2457379                       | 6000007                                                    | 05 | 014 | 0031 | 0268754 ADQUISICION DE CAMIONETA. MOTOCICLETA. CAMARAS DE SEGURIDAD.<br>EQUIPO DE COMUNICACION. EQUIPO PARA PROTECCION Y MOBILIARIO: EN ELILA)<br>MUNICIPALIDADES DEL DISTRITO DE HUARAL-HUARAL-LIMA | <b>I IMA</b> | <b>HIJARAI</b>  | <b>HIJARAI</b>                     | <b>DETERMINACIO</b><br>N         | 5,000                     | 5.000                 |
| 0042 | 2105618                       | 6000002                                                    | 10 | 025 | 0050 | 0001002 LIQUIDACION FINAL DE OBRA                                                                                                    | LIMA         | <b>OYON</b>     | <b>OYON</b>                        | <b>INFORME</b><br><b>TECNICO</b> | 0.000                     | 1,000                 |

**Figura N° 24**

#### <span id="page-18-0"></span>5.2.2 EJECUCIÓN PRESUPUESTAL

#### <span id="page-18-1"></span>5.2.2.1 Ejecución Mensual vs. Marco Inicial y sus Modificaciones

Para visualizar el reporte, ingresar a la opción 'Ejecución Mensual vs. Marco Inicial y sus Modificaciones' y seguir los siguientes pasos:

- 1. Seleccionar el Año.
- 2. Especificar los filtros tanto a nivel 'Agrupado por' y 'Criterios de selección'.
- 3. Seleccionar el tipo de formato de Impresión, sea Excel o PDF.

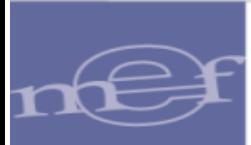

4. Finalmente, dar clic sobre el botón 'Imprimir'.

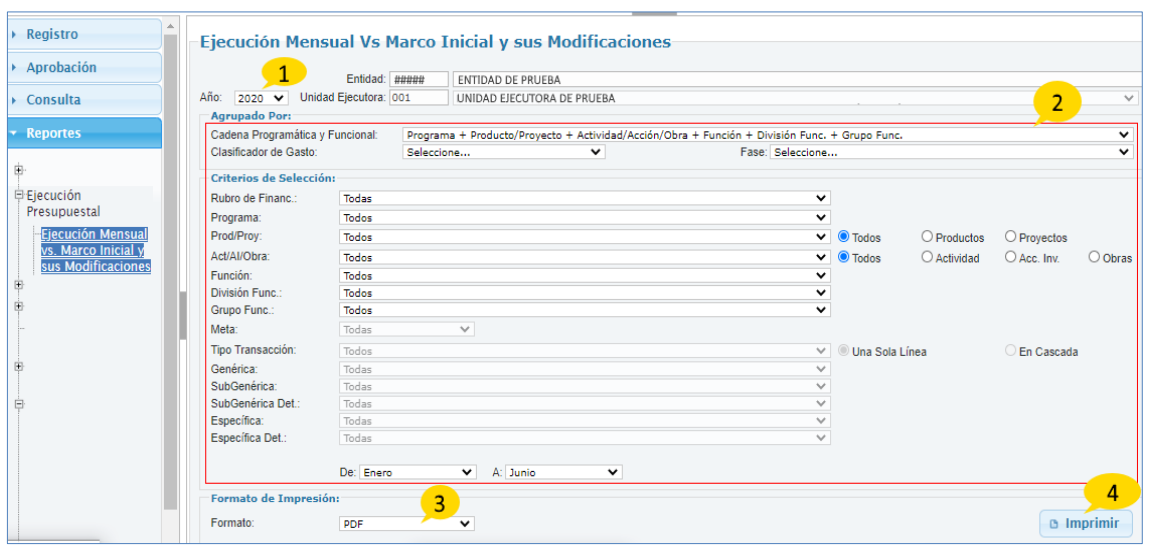

**Figura N° 25**

5. El Sistema presenta el Reporte 'Ejecución Mensual vs. Marco Inicial y sus Modificaciones', el cual muestra de forma mensualizada la información de la Ejecución de Gastos (a nivel de certificación, compromiso anual, compromiso, devengado, girado y pagado). Asimismo, el PIA (Presupuesto Inicial Modificado), las modificaciones del presupuesto y el PIM.

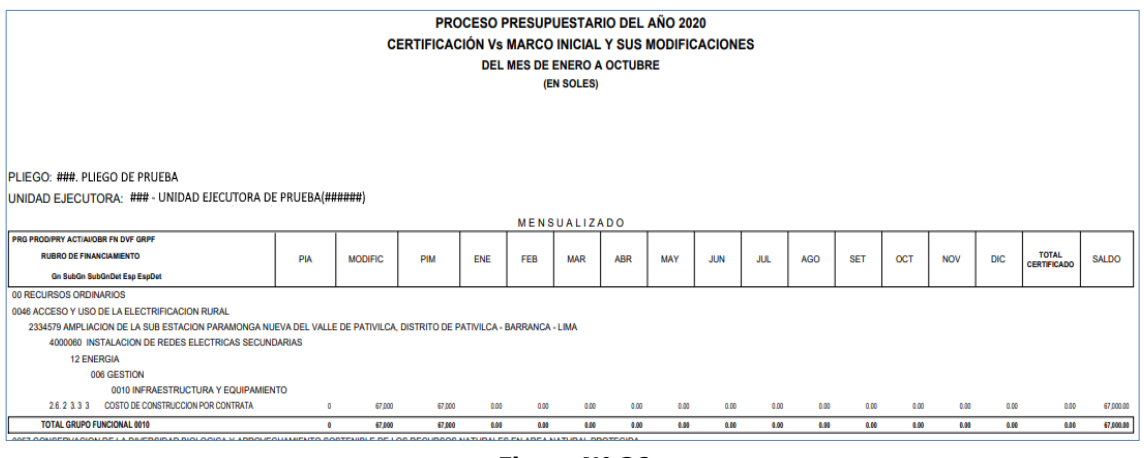

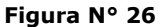

#### <span id="page-19-0"></span>5.2.2.2 Ejecución Anual vs. Marco Presupuestal

Para visualizar el reporte ingresar a la opción 'Ejecución Anual vs. Marco Presupuestal' y seguir los siguientes pasos:

- 1. Seleccionar el Año.
- 2. Especificar los filtros tanto a nivel 'Agrupado por' y 'Criterios de selección'.
- 3. Seleccionar el tipo de formato de Impresión, sea Excel o PDF.

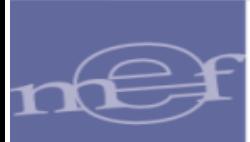

4. Finalmente, dar clic sobre el botón 'Imprimir'.

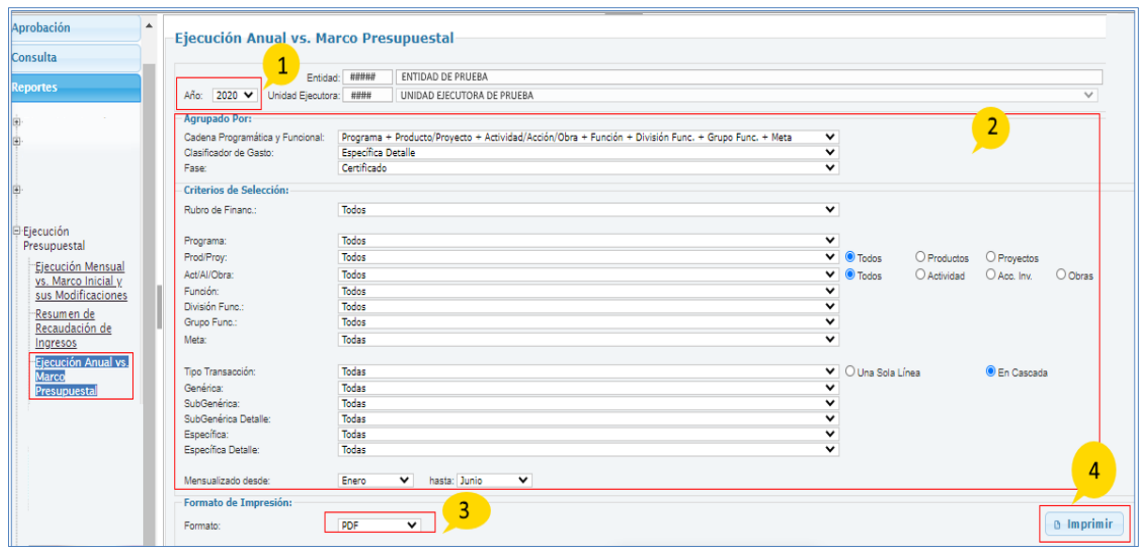

**Figura N° 27**

5.- El reporte "Ejecución Anual vs. Marco Presupuestal", muestra el Presupuesto Institucional Modificado (PIM) y la ejecución o avance que ha sufrido a través de las certificaciones, el nivel del reporte depende de la cadena programática funcional seleccionada.

| <b>PROCESO PRESUPLIESTARIO DEL AÑO 2020</b><br><b>MARCO PRESUPUESTAL Vs CERTIFICADO</b>                                                                                                    | (EN SOLES) | <b>DEL MES DE ENERO A OCTUBRE</b> |                          |                                           |                         |                   |
|----------------------------------------------------------------------------------------------------|------------|-----------------------------------|--------------------------|-------------------------------------------|-------------------------|-------------------|
| PLIEGO: ###, PLIEGO DE PRUEBA                                                                                                    |            |                                   |                          |                                           |                         |                   |
| UNIDAD EJECUTORA: (### - UNIDAD EJECUTORA DE PRUEBA(######)                                                                                                    |            |                                   |                          |                                           |                         |                   |
| PRG PROD/PRY ACT/AI/OBR FN DIVE GRPF<br><b>RB CAT.GASTO</b><br><b>ESPECÍFICA DET</b>                                                                                                    | <b>PIA</b> | <b>MODIF, PPTALES</b>             | <b>PIM</b><br>(a)        | <b>TOTAL</b><br><b>CERTIFICADO</b><br>(b) | <b>SALDO</b><br>$(a-b)$ | % AVANCE<br>(b/a) |
| 0030 REDUCCION DE DELITOS Y FALTAS QUE AFECTAN LA SEGURIDAD CIUDADANA<br>2249850 MEJORAMIENTO DEL SERVICIO DE SEGURIDAD CIUDADANA EN LA PROVINCIA DE HUAURA - REGION LIMA<br>6000040 MEJORAMIENTO DE LA SEGURIDAD CIUDADANA<br>05 ORDEN PUBLICO Y SEGURIDAD<br>014 ORDEN INTERNO<br>0031 SEGURIDAD VECINAL Y COMUNAL<br><b>19 RECURSOS POR OPERACIONES OFICIALES DE CREDITO</b> |            |                                   |                          |                                           |                         |                   |
| 6<br><b>GASTOS DE CAPITAL</b>                                                                                                    |            | 633.987.00                        | 633.987.00               |                                           | 633,987.00              | 0.00              |
| $\overline{2}$<br><b>GASTOS PRESUPUESTARIOS</b>                                                                                                    |            | 633,987.00                        | 633,987.00               |                                           | 633,987.00              | 0.00              |
| 2.6<br>ADQUISICION DE ACTIVOS NO FINANCIEROS<br>262<br>CONSTRUCCION DE EDIEICIOS Y ESTRUCTURAS                                                                                                    |            | 633, 987.00<br>53,987.00          | 633, 987.00<br>53,987.00 |                                           | 633,987.00<br>53,987.00 | 0.00<br>0.00      |
| 2.6.2.3<br><b>OTRAS ESTRUCTURAS</b>                                                                                                    |            | 53,987.00                         | 53,987.00                |                                           | 53,987.00               | 0.00              |
| 2.6.2.3.99<br>OTRAS ESTRUCTURAS DIVERSAS                                                                                                    |            | 53,987.00                         | 53,987.00                |                                           | 53,987.00               | 0.00              |
| 2623994<br>COSTO DE CONSTRUCCION POR ADMINISTRACION DIRECTA - BIENES                                                                                                    |            | 19,983.00                         | 19,983.00                |                                           | 19,983.00               | 0.00              |
| 2.6.2.3.99.5<br>COSTO DE CONSTRUCCION POR ADMINISTRACION DIRECTA - SERVICIOS                                                                                                    |            | 34,004.00                         | 34,004.00                |                                           | 34,004.00               | 0.00              |
| 2.6.3<br>ADQUISICION DE VEHICULOS, MAQUINARIAS Y OTROS                                                                                                    |            | 580.000.00                        | 580,000.00               |                                           | 580,000.00              | 0.00              |
| 2.6.3.2<br>ADQUISICION DE MAQUINARIAS. EQUIPO Y MOBILIARIO                                                                                                    |            | 580,000.00                        | 580,000.00               |                                           | 580,000.00              | 0.00              |
| 26323<br>ADQUISICION DE EQUIPOS INFORMATICOS Y DE COMUNICACIONES                                                                                                    |            | 580,000.00                        | 580,000.00               |                                           | 580,000.00              | 0.00              |
| 2.63.233<br>EQUIPOS DE TELECOMUNICACIONES                                                                                                    |            | 580.000.00                        | 580,000.00               |                                           | 580,000.00              | 0.00              |
| <b>PARCIAL RUBRO DE FINANCIAMIENTO 19</b>                                                                                                    |            | 633,987.00                        | 633,987.00               |                                           | 633,987.00              | 0.00              |

**Figura N° 28**

#### <span id="page-20-0"></span>5.2.2.3 Resumen de Recaudación de Ingresos

Para visualizar el reporte ingresar a la opción "Resumen de Recaudación de Ingresos".

Para consultar el reporte seguir los siguientes pasos:

- 1. Seleccionar el Año.
- 2. Especificar los filtros tanto a nivel 'Agrupado por' y 'Criterios de selección'.
- 3. Seleccionar el tipo de formato de Impresión, sea Excel o PDF.

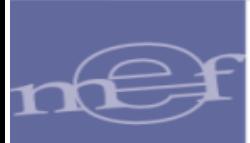

4. Finalmente, dar clic sobre el botón 'Imprimir'.

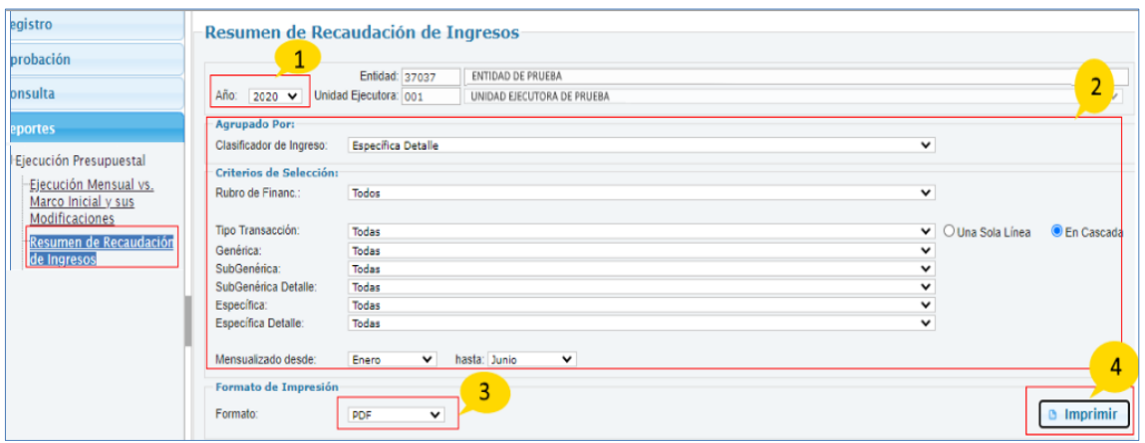

**Figura N° 29**

5.- El reporte "Resumen de Recaudación de Ingresos", muestra el presupuesto institucional modificado y la recaudación mensual de ingresos al largo del año fiscal.

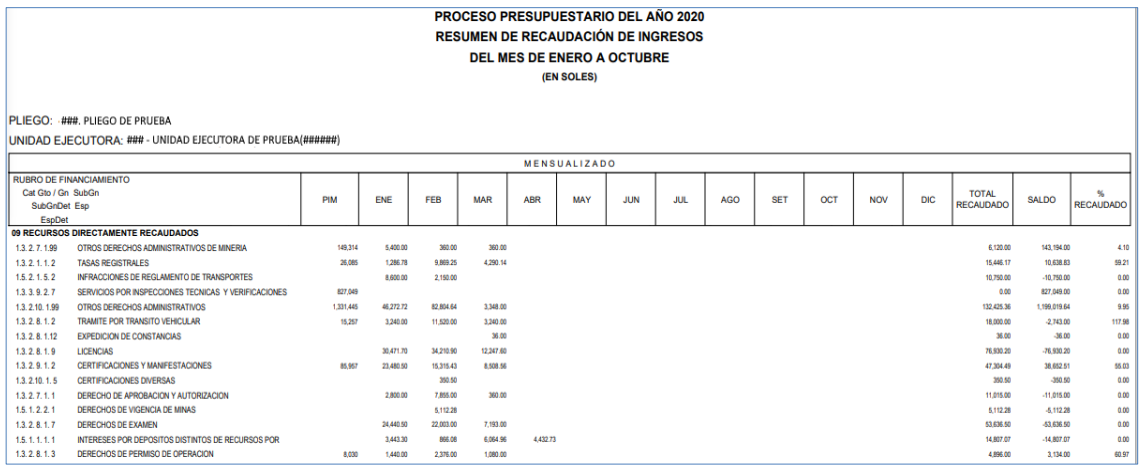

**Figura N° 30**

#### <span id="page-21-0"></span>5.2.2.4 Certificación, Compromiso Anual y Expediente SIAF

Para visualizar el reporte, ingresar a la opción 'Certificación, Compromiso Anual y Expediente SIAF' y seguir los siguientes pasos:

- 1. Seleccionar el Año.
- 2. Especificar los filtros a nivel 'Criterios de selección'.
- 3. Seleccionar el tipo de formato de Impresión, sea Excel o PDF.

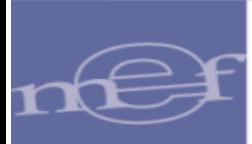

4. Finalmente, dar clic sobre el botón 'Imprimir'.

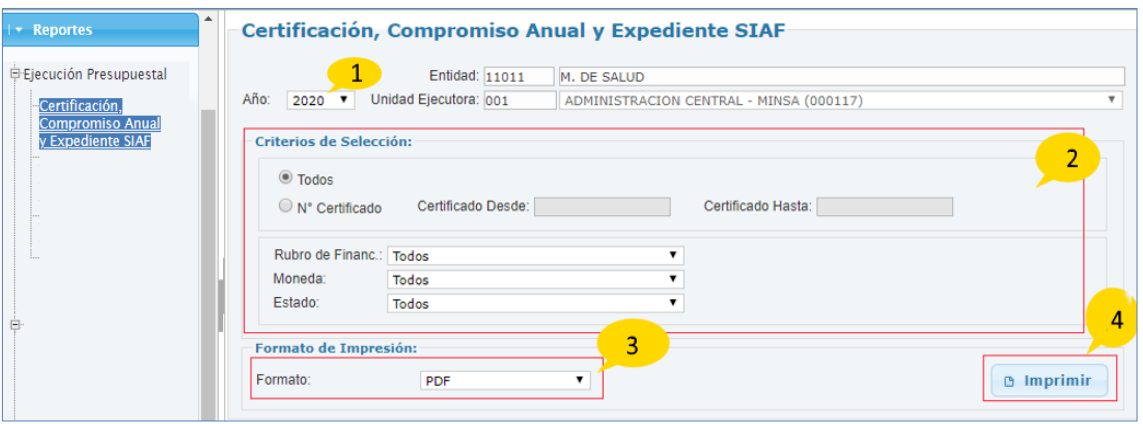

**Figura N° 31**

5. El reporte "Certificación, Compromiso Anual y Expediente SIAF", muestra los montos las secuencias de certificación, compromiso anual, expedientes de compromiso mensual, devengado y girado.

|                                                            |           |        |                          |                     |        | <b>PROCESO PRESUPUESTARIO DEL AÑO 2020</b> |                           |                                                          |                  |               |              |
|------------------------------------------------------------|-----------|--------|--------------------------|---------------------|--------|--------------------------------------------|---------------------------|----------------------------------------------------------|------------------|---------------|--------------|
|                                                            |           |        |                          |                     |        |                                            |                           | <b>CERTIFICACIÓN, COMPROMISO ANUAL Y EXPEDIENTE SIAF</b> |                  |               |              |
|                                                            |           |        |                          |                     |        |                                            |                           |                                                          |                  |               |              |
| PLIEGO: ###. PLIEGO DE PRUEBA                              |           |        |                          |                     |        |                                            |                           |                                                          |                  |               |              |
| UNIDAD EJECUTORA: ### - UNIDAD EJECUTORA DE PRUEBA(######) |           |        |                          |                     |        |                                            |                           |                                                          |                  |               |              |
| Certificado                                                | Secuencia | Moneda | Monto<br>Nacional<br>(a) | Compromiso<br>Anual | Moneda | Monto CA<br>(b)                            | Expediente<br><b>SIAF</b> | Compromiso<br>(c)                                        | Devengado<br>(d) | Girado<br>(e) | Saldo<br>a-b |
| 0000000001                                                 | 0001      | SI.    | 50,000.00                |                     |        | 50,000.00                                  |                           |                                                          |                  |               | 0.00         |
|                                                            |           |        |                          |                     |        |                                            |                           |                                                          |                  |               |              |
|                                                            |           |        |                          | 0002                | SI.    | 50,000.00                                  |                           | 50,000.00                                                | 50,000.00        | 50,000.00     |              |
|                                                            |           |        |                          |                     |        |                                            |                           |                                                          |                  |               |              |
|                                                            |           |        |                          |                     |        |                                            | 0000000002                | 50,000.00                                                | 50,000.00        | 50,000.00     |              |
| <b>Totales Certificado</b>                                 |           |        |                          |                     | SI.    | 50,000.00                                  |                           |                                                          |                  |               |              |
| <b>Totales Compromiso Anual</b>                            |           |        |                          |                     | SI.    | 50,000.00                                  |                           |                                                          |                  |               |              |
| Saldo                                                      |           |        |                          |                     | SL     | 0.00                                       |                           |                                                          |                  |               |              |
| 0000000002                                                 | 0001      | SI.    | 8,856,173.00             |                     |        | 8,856,173.00                               |                           |                                                          |                  |               | 0.00         |
|                                                            |           |        |                          |                     |        |                                            |                           |                                                          |                  |               |              |
|                                                            |           |        |                          | 0002                | SI.    | 8,856,173.00                               |                           | 8,243,673.87                                             | 6,417,611.49     | 6,220,552.66  |              |
|                                                            |           |        |                          |                     |        |                                            |                           |                                                          |                  |               |              |
|                                                            |           |        |                          |                     |        |                                            | 0000000006                | 8,243,673.87                                             | 6,417,611.49     | 6.220,552.66  |              |
| <b>Totales Certificado</b>                                 |           |        |                          |                     | SI.    | 8,856,173.00                               |                           |                                                          |                  |               |              |
| <b>Totales Compromiso Anual</b>                            |           |        |                          |                     | SI.    | 8,856,173.00                               |                           |                                                          |                  |               |              |
| Saldo                                                      |           |        |                          |                     | SI.    | 0.00                                       |                           |                                                          |                  |               |              |
| 0000000003                                                 | 0001      | SI.    | 560.066.00               |                     |        | 560,066.00                                 |                           |                                                          |                  |               | 0.00         |
|                                                            |           |        |                          |                     |        |                                            |                           |                                                          |                  |               |              |
|                                                            |           |        |                          | 0002                | SI.    | 560.066.00                                 |                           | 560,066.00                                               | 63,998.15        | 58,188.31     |              |
|                                                            |           |        |                          |                     |        |                                            |                           |                                                          |                  |               |              |
|                                                            |           |        |                          |                     |        |                                            | 0000000007                | 560,066.00                                               | 63,998.15        | 58,188.31     |              |

**Figura N° 32**

#### <span id="page-22-0"></span>5.2.2.5 Ejecución de Gastos

Para visualizar el reporte ingresar a la opción 'Ejecución de Gastos' y seguir los siguientes pasos:

1. Seleccionar el Año.

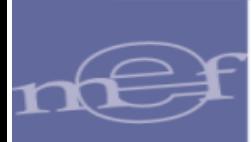

- 2. Especificar los filtros tanto a nivel 'Agrupado por' y 'Criterios de selección'.
- 3. Seleccionar el tipo de formato de Impresión, sea Excel o PDF.
- 4. Finalmente, dar clic sobre el botón 'Imprimir'.

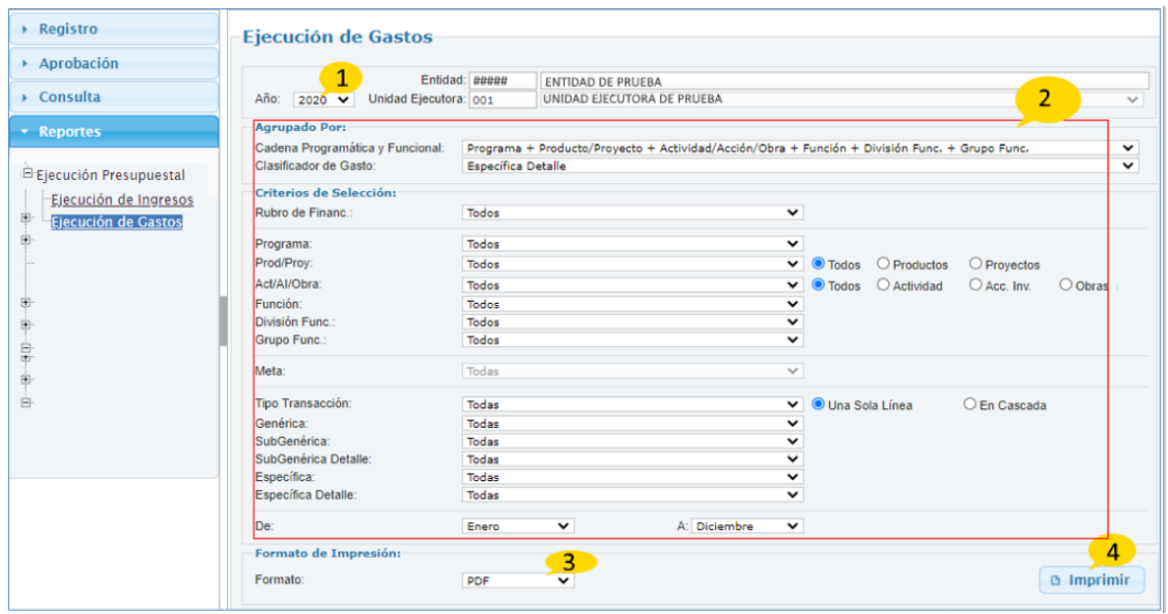

**Figura N° 33**

5. El reporte 'Ejecución de Gasto', muestra la ejecución de gasto a nivel de cadena programática y clasificador de gasto.

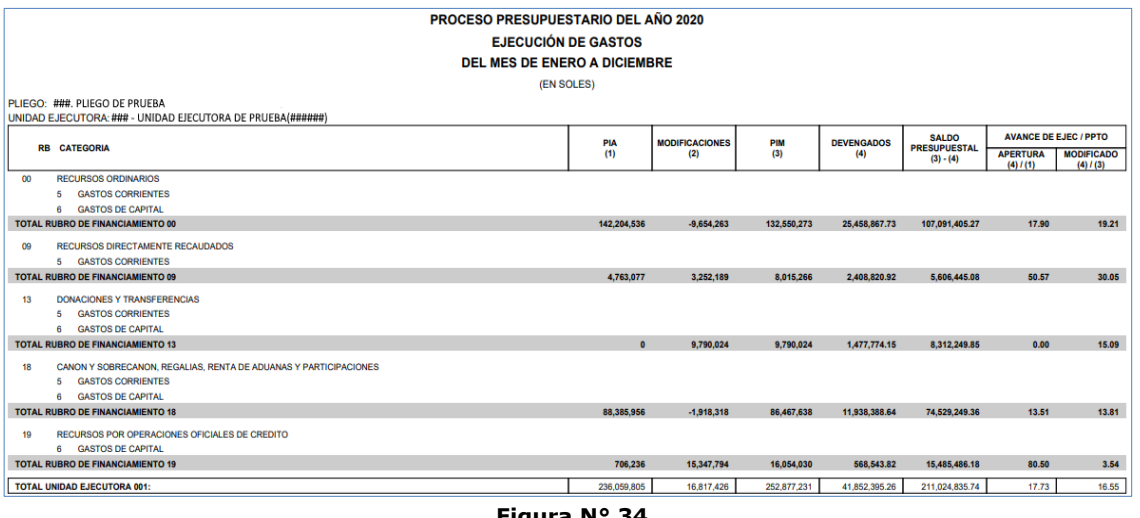

**Figura N° 34**

#### <span id="page-23-0"></span>5.2.2.6 Ejecución de Ingresos

Para visualizar el reporte, ingresar a la opción 'Ejecución de Ingresos' y seguir los siguientes pasos:

1. Seleccionar el Año.

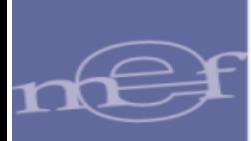

- 2. Especificar los filtros tanto a nivel 'Agrupado por' y 'Criterios de selección'.
- 3. Seleccionar el tipo de formato de Impresión, sea Excel o PDF.
- 4. Finalmente, dar clic sobre el botón 'Imprimir'.

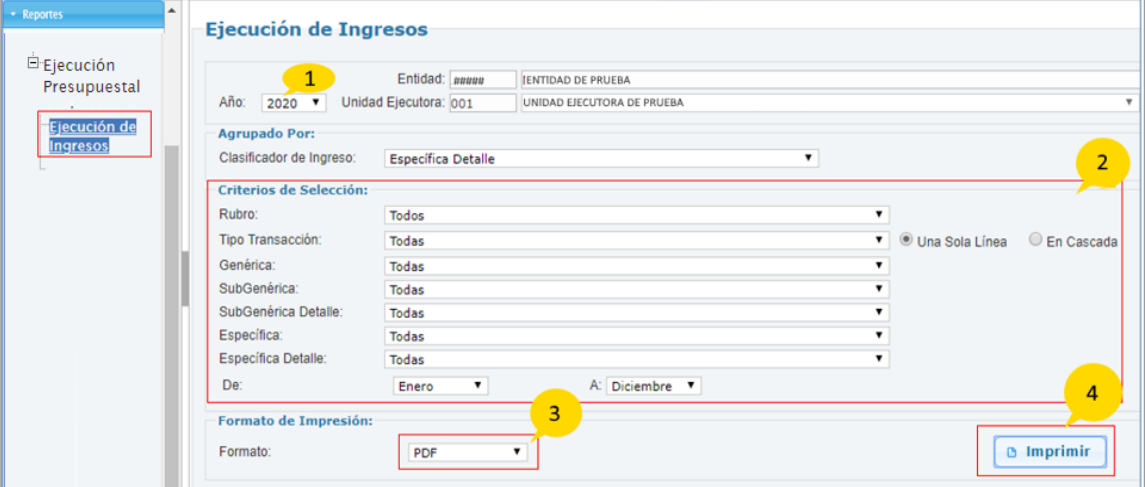

**Figura N° 35**

5. El reporte 'Ejecución de Ingresos', muestra por cada partida (cadena de clasificador) el monto del Presupuesto institucional de Apertura (PIA), el presupuesto institucional modificado (PIM) lo captado(ejecutado) y sus respectivos porcentajes.

|                                                                                                    | <b>PROCESO PRESUPUESTARIO DEL AÑO 2020</b><br><b>EJECUCIÓN DE INGRESOS</b><br><b>DEL MES DE ENERO A OCTUBRE</b><br><b>POR DOCUMENTO B</b><br>(EN SOLES) |                                                                        |                         |                                                                  |                            |
|----------------------------------------------------------------------------------------------------|----------------------------------------------------------------------------------------------------|------------------------------------------------------------------------|-------------------------|------------------------------------------------------------------|----------------------------|
| PLIEGO: ###, PLIEGO DE PRUEBA.<br>UNIDAD EJECUTORA: ### - UNIDAD EJECUTORA DE PRUEBA(######)                                                                     |                                                                                                    |                                                                        |                         |                                                                  |                            |
| <b>RB</b><br><b>CODIGO PARTIDA</b>                                                                                                    | <b>PRESUPUESTO</b><br><b>INSTITUCIONAL DE</b><br><b>APERTURA</b><br>(1)                                                                                 | <b>PRESUPUESTO</b><br><b>INSTITUCIONAL</b><br><b>MODIFICADO</b><br>(2) | <b>CAPTACION</b><br>(3) | <b>INDICADORES DE EFICACIA (%)</b><br>EI (PIA)<br>$(4) = (3)(1)$ | EI (PIA)<br>$(5) = (3)(2)$ |
| 09 RECURSOS DIRECTAMENTE RECAUDADOS                                                                                                    |                                                                                                    |                                                                        |                         |                                                                  |                            |
| 1.3, 1.9, 1.2 VENTA DE BASES PARA LICITACION PUBLICA, CONCURSO PUBLICO Y. OTROS                                                                                  | <b>84.978</b>                                                                                                    | <b>84.978</b>                                                          | 0.00                    | 0.00                                                             | 0.00                       |
| 1.3.2 1.1 2 TASAS REGISTRALES                                                                                                    | 26,085                                                                                                    | 26,085                                                                 | 15.446.17               | 59.21                                                            | 59.21                      |
| 1.3. 2 7. 1 1 DERECHO DE APROBACION Y AUTORIZACION                                                                                                    | $\Omega$                                                                                                    | $\Omega$                                                               | 11.015.00               | 0.00                                                             | 0.00                       |
| 1.3. 2. 7. 1.99 OTROS DERECHOS ADMINISTRATIVOS DE MINERIA                                                                                                    | 149.314                                                                                                    | 149.314                                                                | 6.120.00                | 4.10                                                             | 410                        |
| 1.3.2 R.1.2 TRAMITE POR TRANSITO VEHICULAR                                                                                                    | 15.257                                                                                                    | 15,257                                                                 | 18,000.00               | 117.98                                                           | 117.98                     |
| 1.3.2 8.1 3 DERECHOS DE PERMISO DE OPERACION                                                                                                    | 8.030                                                                                                    | 8.030                                                                  | 4.896.00                | 60.97                                                            | 60.97                      |
| 1.3.2 8.1 7 DERECHOS DE EXAMEN                                                                                                    | $\Omega$                                                                                                    | $\Omega$                                                               | 53.636.50               | 0.00                                                             | 0.00                       |
| 1.3.2 R 1.9 LICENCIAS                                                                                                    | $\Omega$                                                                                                    | $\Omega$                                                               | 76.930.20               | 0.00                                                             | 0.00                       |
| 1.3.2 8.112 EXPEDICION DE CONSTANCIAS                                                                                                    | n                                                                                                    | $\Omega$                                                               | 36.00                   | 0.00                                                             | 0.00                       |
| 1.3.2 9.1 2 CERTIFICACIONES Y MANIFESTACIONES                                                                                                    | 85.957                                                                                                    | 85.957                                                                 | 47.304.49               | 55.03                                                            | 55.03                      |
| 1.3. 2 10. 1 2 TASAS LABORALES<br>1.3. 2.10. 1. 5. CERTIFICACIONES DIVERSAS                                                                                      | 473.163                                                                                                    | 473.163                                                                | 1,203.50<br>350.50      | 0.25                                                             | 0.25                       |
| 1.3. 2 10. 1 99 OTROS DERECHOS ADMINISTRATIVOS                                                                                                    | $\Omega$                                                                                                    | $\Omega$<br>1,331,445                                                  | 132.425.36              | 0.00<br>9.95                                                     | 0.00<br>9.95               |
|                                                                                                    | 1,331,445                                                                                                    |                                                                        |                         |                                                                  |                            |
| 1.3.3 9.2 7 SERVICIOS POR INSPECCIONES TECNICAS Y VERIFICACIONES<br>INTERESES POR DEPOSITOS DISTINTOS DE RECURSOS POR PRIVATIZACION Y CONCESIONES<br>1.5 1 1.1 1 | 827.049<br>$\Omega$                                                                                                    | 827.049                                                                | 0.00                    | 0.00<br>0.00                                                     | 0.00                       |
| DERECHOS DE VIGENCIA DE MINAS<br>1.5.12.21                                                                                                    | $\mathbf{0}$                                                                                                    | $\Omega$                                                               | 14,807.07<br>5.112.28   | 0.00                                                             | 0.00<br>0.00               |
| 1.5.2 1.5 2 INFRACCIONES DE REGLAMENTO DE TRANSPORTES                                                                                                    | $\mathbf{0}$                                                                                                    | $\Omega$                                                               | 10.750.00               | 0.00                                                             | 0.00                       |
| 1.5.2 1.699 OTRAS MULTAS                                                                                                    | $\Omega$                                                                                                    |                                                                        | 67.212.03               | 0.00                                                             | 0.00                       |
| 1.9.1 1.1 1 SALDOS DE BALANCE                                                                                                    | 1,761,799                                                                                                    | 5,013,988                                                              | 5.013.988.59            | 284.59                                                           | 100.00                     |
| <b>TOTAL RUBRO DE FINANCIAMIENTO 09</b>                                                                                                    | 4,763,077                                                                                                    | 8,015,266                                                              | 5.479.233.69            | 115.04                                                           | 68.36                      |

**Figura N° 36**

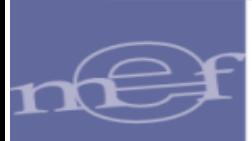

## <span id="page-25-0"></span>5.2.3 MODIFICACIÓN PRESUPUESTAL

#### <span id="page-25-1"></span>5.2.3.1 Marco Inicial de Gasto y sus Modificaciones

Para visualizar el reporte ingresar a la opción 'Marco Inicial de Gasto y sus Modificaciones y seguir los siguientes pasos:

- 1. Seleccionar el Año.
- 2. Especificar los filtros tanto a nivel 'Agrupado por' y 'Criterios de selección'.
- 3. Seleccionar el tipo de formato de Impresión, sea Excel o PDF.
- 4. Finalmente, dar clic sobre el botón 'Imprimir'.

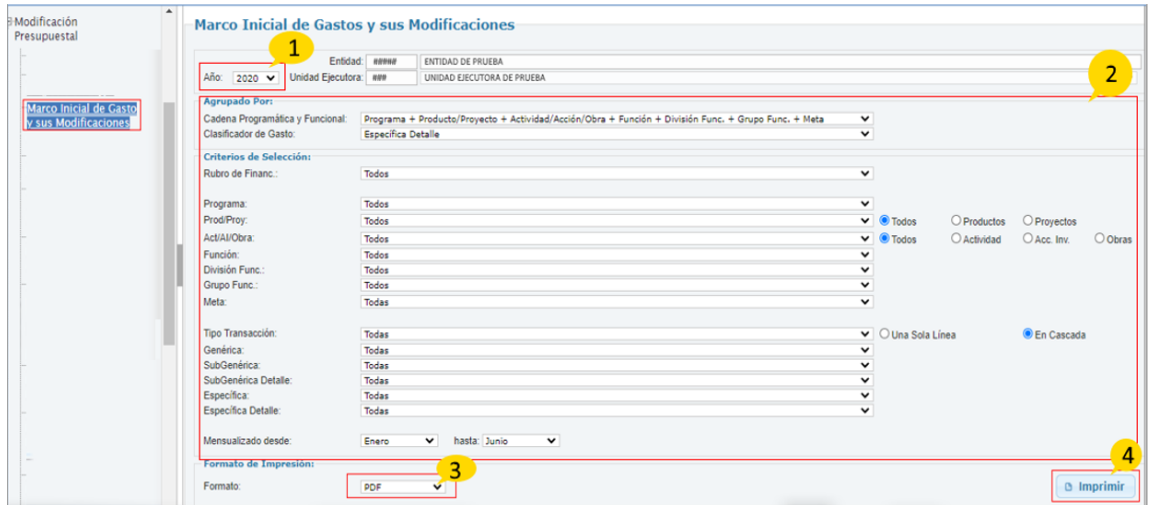

**Figura N° 37**

5. El reporte 'Marco Inicial de Gasto y sus Modificaciones', muestra el Presupuesto Institución de Apertura, y la Ejecución mensualizada, el nivel de desagregación del reporte depende de la cadena programática y funcional seleccionada.

| PLIEGO: ### PLIEGO DE PRUFRA                      |                                                                                                    |            |                  |            |            | <b>DEL MES DE ENERO A OCTUBRE</b><br>(EN SOLES) |            | PROCESO PRESUPUESTARIO DEL AÑO 2020<br><b>MARCO INICIAL DE GASTOS Y SUS MODIFICACIONES</b> |            |            |            |     |            |            |                  |
|---------------------------------------------------|----------------------------------------------------------------------------------------------------|------------|------------------|------------|------------|-------------------------------------------------|------------|--------------------------------------------------------------------------------------------|------------|------------|------------|-----|------------|------------|------------------|
|                                                   | UNIDAD EJECUTORA: ### - UNIDAD EJECUTORA DE PRUEBA(######)                                                                                                    |            |                  |            |            |                                                 |            |                                                                                            |            |            |            |     |            |            |                  |
|                                                   |                                                                                                    |            |                  |            |            | <b>MENSUALIZADO</b>                             |            |                                                                                            |            |            |            |     |            |            |                  |
| <b>RB</b><br><b>CATEGORÍA ESPECÍFICA</b>          | PRG PROD/PRY ACT/AI/OBR FN DIVE GRPF                                                                                                    | <b>PIA</b> | <b>ENE</b>       | <b>FEB</b> | <b>MAR</b> | <b>ABR</b>                                      | <b>MAY</b> | <b>JUN</b>                                                                                 | <b>JUL</b> | <b>AGO</b> | <b>SET</b> | OCT | <b>NOV</b> | <b>DIC</b> | <b>PIM</b>       |
| 05 ORDEN PUBLICO Y SEGURIDAD<br>014 ORDEN INTERNO | 0030 REDUCCION DE DELITOS Y FALTAS QUE AFECTAN LA SEGURIDAD CIUDADANA<br>2249850 MEJORAMIENTO DEL SERVICIO DE SEGURIDAD CIUDADANA EN LA PROVINCIA DE HUAURA - REGION LIMA<br>6000040 MEJORAMIENTO DE LA SEGURIDAD CIUDADANA<br>0031 SEGURIDAD VECINAL Y COMUNAL<br><b>19 RECURSOS POR OPERACIONES OFICIALES DE CREDITO</b> |            |                  |            |            |                                                 |            |                                                                                            |            |            |            |     |            |            |                  |
|                                                   | <b>GASTOS DE CAPITAL</b>                                                                                                    |            | 633.987          |            |            |                                                 |            |                                                                                            |            |            |            |     |            |            | 633, 987         |
|                                                   | <b>GASTOS PRESUPUESTARIOS</b>                                                                                                    |            | 633.987          |            |            |                                                 |            |                                                                                            |            |            |            |     |            |            | 633,987          |
| 26                                                | ADQUISICION DE ACTIVOS NO FINANCIEROS                                                                                                    |            | 633,987          |            |            |                                                 |            |                                                                                            |            |            |            |     |            |            | 633,987          |
| 26.2                                              | <b>CONSTRUCCION DE EDIFICIOS Y ESTRUCTURAS</b>                                                                                                    |            | 53,987<br>53,987 |            |            |                                                 |            |                                                                                            |            |            |            |     |            |            | 53,987           |
| 26.2.3<br>26.2.399                                | <b>OTRAS ESTRUCTURAS</b><br>OTRAS ESTRUCTURAS DIVERSAS                                                                                                    |            | 53,987           |            |            |                                                 |            |                                                                                            |            |            |            |     |            |            | 53,987<br>53,987 |
| 2.6, 2, 3.99, 4                                   | COSTO DE CONSTRUCCION POR<br><b>ADMINISTRACION DIRECTA - RIENES</b>                                                                                                    |            | 19,983           |            |            |                                                 |            |                                                                                            |            |            |            |     |            |            | 19,983           |
|                                                   | 2.6, 2, 3.99, 5 COSTO DE CONSTRUCCIÓN POR                                                                                                    |            | 34,004           |            |            |                                                 |            |                                                                                            |            |            |            |     |            |            | 34,004           |
| 2.6.3                                             | ADMINISTRACION DIRECTA - SERVICIOS<br>ADQUISICION DE VEHICULOS, MAQUINARIAS Y                                                                                                    |            | 580,000          |            |            |                                                 |            |                                                                                            |            |            |            |     |            |            | \$80,000         |
| 26.3.2                                            | <b>OTROS</b><br>ADQUISICION DE MAQUINARIAS. EQUIPO Y<br><b>MOBILIARIO</b>                                                                                                    |            | 580,000          |            |            |                                                 |            |                                                                                            |            |            |            |     |            |            | 580,000          |
| 26323                                             | ADQUISICION DE EQUIPOS INFORMATICOS Y DE<br><b>COM INICACIONES</b>                                                                                                    |            | 580,000          |            |            |                                                 |            |                                                                                            |            |            |            |     |            |            | 580,000          |

**Figura N° 38**

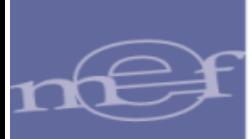

#### <span id="page-26-0"></span>5.2.3.2 Marco Inicial de Ingreso y sus Modificaciones

Para visualizar el reporte, ingresar a la opción 'Marco Inicial de Ingresos y sus Modificaciones' y seguir los siguientes pasos:

- 1. Seleccionar el Año.
- 2. Especificar los filtros tanto a nivel 'Agrupado por' y 'Criterios de selección'.
- 3. Seleccionar el tipo de formato de Impresión, sea Excel o PDF.
- 4. Finalmente, dar clic sobre el botón 'Imprimir'.

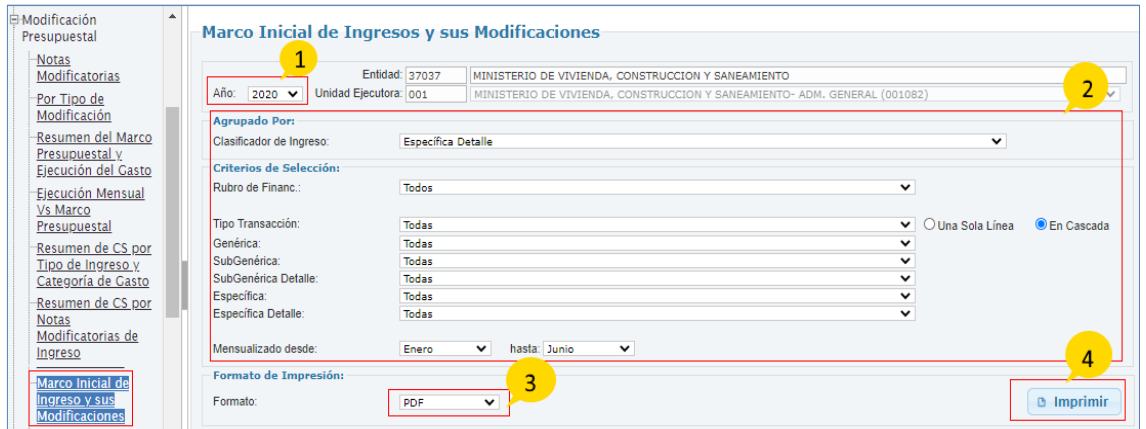

**Figura N° 39**

5. El reporte 'Marco Inicial y sus Modificaciones', muestra por cada rubro el grupo de partidas de ingreso, el presupuesto institucional de apertura de ingreso y las modificaciones por meses a lo largo del año fiscal seleccionado.

|    |                                 |                                                                                            |               |            |            |            | <b>DEL MES DE ENERO A OCTUBRE</b><br>(EN SOLES) |            | <b>PROCESO PRESUPUESTARIO DEL AÑO 2020</b><br><b>MARCO INICIAL DE INGRESOS Y SUS MODIFICACIONES</b> |                     |            |            |     |            |            |           |
|----|---------------------------------|--------------------------------------------------------------------------------------------|---------------|------------|------------|------------|-------------------------------------------------|------------|----------------------------------------------------------------------------------------------------|---------------------|------------|------------|-----|------------|------------|-----------|
|    |                                 | PLIEGO: ###. PLIEGO DE PRUEBA                                                              |               |            |            |            |                                                 |            |                                                                                                    |                     |            |            |     |            |            |           |
|    |                                 | UNIDAD EJECUTORA: ### - UNIDAD EJECUTORA DE PRUEBA(######)                                 |               |            |            |            |                                                 |            |                                                                                                    |                     |            |            |     |            |            |           |
|    |                                 |                                                                                            |               |            |            |            |                                                 |            |                                                                                                    | <b>MENSUALIZADO</b> |            |            |     |            |            |           |
| RB | <b>CODIGO</b><br><b>PARTIDA</b> | <b>DESCRIPCIÓN</b>                                                                         | <b>PIA</b>    | <b>ENE</b> | <b>FEB</b> | <b>MAR</b> | <b>ABR</b>                                      | <b>MAY</b> | <b>JUN</b>                                                                                          | <b>JUL</b>          | <b>AGO</b> | <b>SET</b> | OCT | <b>NOV</b> | <b>DIC</b> | PIM       |
|    |                                 | 09 RECURSOS DIRECTAMENTE RECAUDADOS                                                        | 4,763,077     | 3,252,189  |            |            |                                                 |            |                                                                                                    |                     |            |            |     |            |            | 8,015,266 |
|    | ٠                               | <b>INGRESOS PRESUPUESTARIOS</b>                                                            | 4,763,077     | 3,252,189  |            |            |                                                 |            |                                                                                                    |                     |            |            |     |            |            | 8,015,266 |
|    | 1.3                             | <b>VENTA DE BIENES Y SERVICIOS Y DERECHOS</b><br><b>ADMINISTRATIVOS</b>                    | 3,001,278     |            |            |            |                                                 |            |                                                                                                    |                     |            |            |     |            |            | 3,001,278 |
|    | 1.3.1                           | <b>VENTA DE BIENES</b>                                                                     | 84,978        |            |            |            |                                                 |            |                                                                                                    |                     |            |            |     |            |            | 84,978    |
|    | 1.3, 1.9                        | <b>VENTA DE OTROS RIENES</b>                                                               | <b>R4.978</b> |            |            |            |                                                 |            |                                                                                                    |                     |            |            |     |            |            | 84.978    |
|    | 1.3, 1.9, 1                     | <b>VENTA DE OTROS BIENES</b>                                                               | 84,978        |            |            |            |                                                 |            |                                                                                                    |                     |            |            |     |            |            | 84,978    |
|    |                                 | 1.3. 1. 9. 1. 2 VENTA DE BASES PARA LICITACION PUBLICA, CONCURSO<br><b>PUBLICO Y OTROS</b> | 84,978        |            |            |            |                                                 |            |                                                                                                    |                     |            |            |     |            |            | 84.978    |
|    | 1.3.2                           | DERECHOS Y TASAS ADMINISTRATIVOS                                                           | 2.089.251     |            |            |            |                                                 |            |                                                                                                    |                     |            |            |     |            |            | 2.089.251 |
|    | 1.3, 2.1                        | DERECHOS ADMINISTRATIVOS GENERALES                                                         | 26,085        |            |            |            |                                                 |            |                                                                                                    |                     |            |            |     |            |            | 26.085    |
|    | 13.2.1.1                        | <b>REGISTROS Y LICENCIAS</b>                                                               | 26.085        |            |            |            |                                                 |            |                                                                                                    |                     |            |            |     |            |            | 26,085    |
|    |                                 | 1.3. 2. 1. 1. 2 TASAS REGISTRALES                                                          | 26,085        |            |            |            |                                                 |            |                                                                                                    |                     |            |            |     |            |            | 26,085    |
|    | 13.27                           | DERECHOS ADMINISTRATIVOS DE ENERGIA Y MINAS                                                | 149.314       |            |            |            |                                                 |            |                                                                                                    |                     |            |            |     |            |            | 149,314   |
|    | 1.3, 2.7, 1                     | DERECHOS ADMINISTRATIVOS DE MINERIA                                                        | 149,314       |            |            |            |                                                 |            |                                                                                                    |                     |            |            |     |            |            | 149,314   |
|    |                                 | 1.3, 2, 7, 1.99 OTROS DERECHOS ADMINISTRATIVOS DE MINERIA                                  | 149,314       |            |            |            |                                                 |            |                                                                                                    |                     |            |            |     |            |            | 149,314   |
|    | 1.3, 2.8                        | DERECHOS ADMINISTRATIVOS DE TRANSPORTES Y<br><b>COMUNICACIONES</b>                         | 23,287        |            |            |            |                                                 |            |                                                                                                    |                     |            |            |     |            |            | 23,287    |
|    | 13.2.8.1                        | DERECHOS ADMINISTRATIVOS DE TRANSPORTES Y<br><b>COMUNICACIONES</b>                         | 23,287        |            |            |            |                                                 |            |                                                                                                    |                     |            |            |     |            |            | 23,287    |
|    |                                 | 1.3, 2, 8, 1, 2 TRAMITE POR TRANSITO VEHICULAR                                             | 15,257        |            |            |            |                                                 |            |                                                                                                    |                     |            |            |     |            |            | 15,257    |
|    |                                 | 1.3, 2, 8, 1, 3 DERECHOS DE PERMISO DE OPERACION                                           | 8,030         |            |            |            |                                                 |            |                                                                                                    |                     |            |            |     |            |            | 8.030     |
|    | 1.3, 2.9                        | DERECHOS ADMINISTRATIVOS DE INDUSTRIA Y COMERCIO                                           | 85,957        |            |            |            |                                                 |            |                                                                                                    |                     |            |            |     |            |            | 85.957    |

**Figura N° 40**

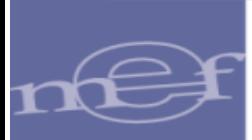

## <span id="page-27-0"></span>5.2.3.3 Notas de Modificación Posterior al Pre Cierre Presupuestal / Módulo **Contable**

Para visualizar el reporte ingresar a la opción 'Notas de Modificación Posterior al Pre Cierre Presupuestal / mod. Contable' y seguir los siguientes pasos:

- 1. Seleccionar el Año.
- 2. Especificar los filtros a nivel 'Criterios de selección'.
- 3. Seleccionar el tipo de formato de Impresión, sea Excel o PDF.
- 4. Finalmente, dar clic sobre el botón 'Imprimir'.

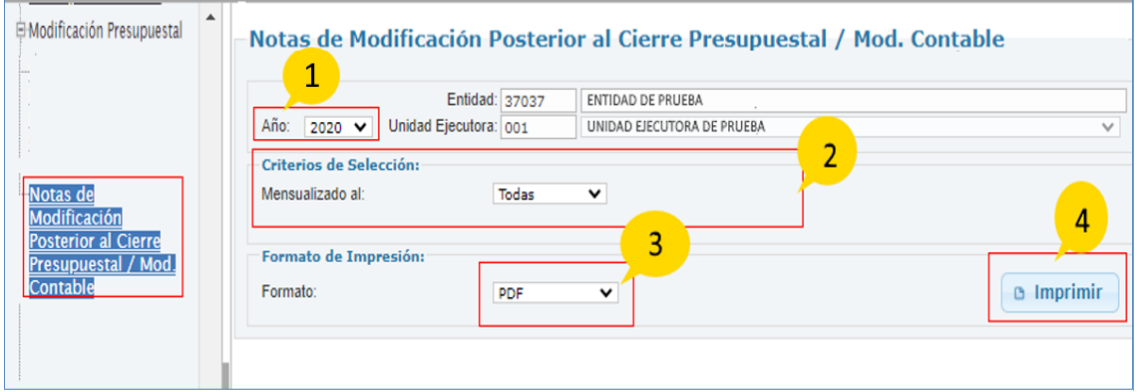

**Figura N° 41**

5. El reporte 'Notas de Modificación Posterior al Pre cierre Presupuestal / mod. Contable', muestra las notas modificatorias aprobadas en una fecha posterior a la fecha del cierre contable.

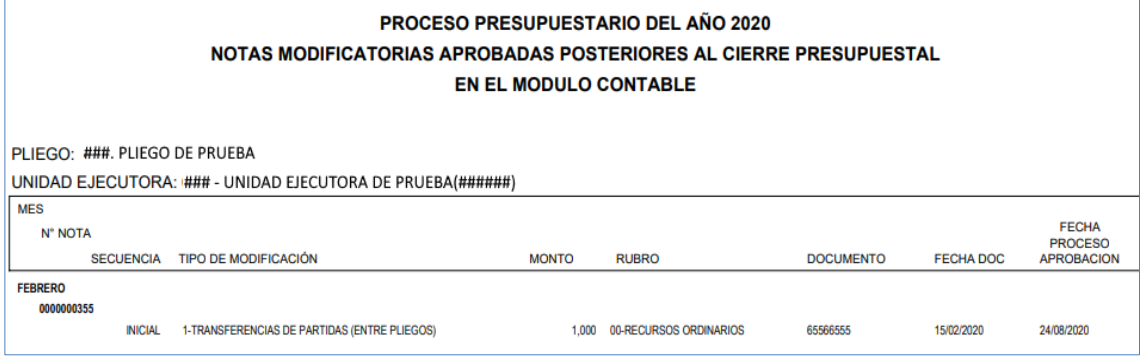

**Figura N° 42**

#### <span id="page-27-1"></span>5.2.3.4 Resumen de Modificaciones Presupuestales de Gasto por Documento

Para visualizar el reporte, ingresar a la opción 'Resumen de Modificaciones Presupuestales de Gasto por Documento' y seguir los siguientes pasos:

- 1. Seleccionar el Año.
- 2. Especificar los filtros a nivel 'Criterios de selección'.
- 3. Seleccionar el tipo de formato de Impresión, sea Excel o PDF.

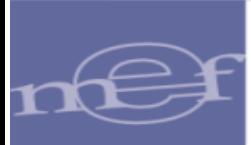

4. Finalmente, dar clic sobre el botón 'Imprimir'.

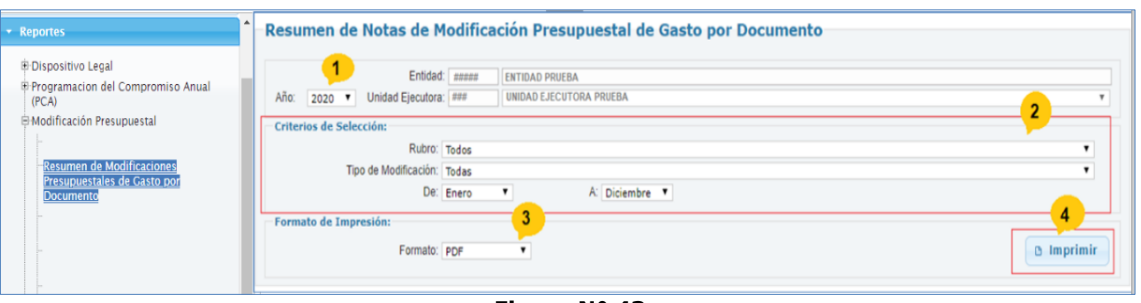

**Figura N° 43**

5. Reporte 'Resumen de Modificaciones Presupuestales de Gasto por Documento', muestra el reporte de acuerdo a los filtros seleccionados en la figura anterior.

|                                                                                             |            |                                             |                                                             | <b>PROCESO PRESUPUESTARIO DEL AÑO 2020</b><br><b>MES DE ENERO A DICIEMBRE</b> |                                    | <b>RESUMEN DE MODIFICACIONES PRESUPUESTALES DE GASTO POR DOCUMENTO</b> |                               |                                                                  |                                                               |                                                  |                                      |
|---------------------------------------------------------------------------------------------|------------|---------------------------------------------|-------------------------------------------------------------|-------------------------------------------------------------------------------|------------------------------------|------------------------------------------------------------------------|-------------------------------|------------------------------------------------------------------|---------------------------------------------------------------|--------------------------------------------------|--------------------------------------|
|                                                                                             |            |                                             |                                                             |                                                                               | (EN SOLES)                         |                                                                        |                               |                                                                  |                                                               |                                                  |                                      |
| PLIEGO: ###, PLIEGO DE PRUEBA<br>UNIDAD EJECUTORA: ### - UNIDAD EJECUTORA DE PRUEBA(######) |            |                                             |                                                             |                                                                               |                                    |                                                                        |                               |                                                                  |                                                               |                                                  |                                      |
|                                                                                             |            |                                             |                                                             |                                                                               |                                    |                                                                        |                               |                                                                  |                                                               |                                                  | <b>RUBRO: 00 RECURSOS ORDINARIOS</b> |
| <b>RESOLUCIÓN N'</b>                                                                        | <b>MES</b> | <b>RESERVA</b><br>DE<br><b>CONTINGENCIA</b> | <b>PERSONAL</b> Y<br><b>OBLIGACIONES</b><br><b>SOCIALES</b> | <b>PENSIONES Y</b><br><b>PRESTACIONES</b><br><b>SOCIALES</b>                  | <b>BIENESY</b><br><b>SERVICIOS</b> | <b>DONACIONES</b><br><b>TRANSFERENCIAS</b>                             | <b>OTROS</b><br><b>GASTOS</b> | <b>ADQUISICION</b><br><b>DE ACTIVOS</b><br><b>NO FINANCIEROS</b> | <b>ADQUISICION</b><br><b>DE ACTIVOS</b><br><b>FINANCIEROS</b> | <b>SERVICIO</b><br>DE LA<br><b>DEUDA PUBLICA</b> | <b>TOTAL</b>                         |
| <b>MARCO INICIAL</b>                                                                        |            |                                             | 25,533,161                                                  | 5,791,607                                                                     | 51,895,710                         | $\mathbf{a}$                                                           | $\bullet$                     | 58,984,058                                                       |                                                               | $\bullet$                                        | 142.204.536                          |
| - 001 TRANSFERENCIAS DE PARTIDAS (ENTRE PLIEGOS)                                            |            |                                             |                                                             |                                                                               |                                    |                                                                        |                               |                                                                  |                                                               |                                                  |                                      |
| 102 / 65566555                                                                              | Febrero    | Ō                                           | $\mathbf{0}$                                                | 1,000                                                                         | n                                  | $\mathbf{0}$                                                           | $\mathbf{0}$                  | $\sqrt{2}$                                                       |                                                               | O                                                | 1,000                                |
| 107/071-2020-GOB                                                                            | Febrero    |                                             |                                                             | $\mathbf{0}$                                                                  | 0                                  | 0                                                                      | $\Omega$                      | 6.130.788                                                        |                                                               |                                                  | 6.130.788                            |
| 107 / 055-2020-GOB                                                                          | Febrero    |                                             |                                                             | $\mathbf{0}$                                                                  |                                    |                                                                        | $\mathbf{0}$                  | 2.781.785                                                        |                                                               |                                                  | 2.781.785                            |
| 107/054-2020-GOB                                                                            | Febrero    |                                             |                                                             | n                                                                             |                                    |                                                                        | $\mathbf{v}$                  | 267,500                                                          |                                                               |                                                  | 267,500                              |
| 107 / 110-2020-GOB                                                                          | Marzo      |                                             |                                                             | O                                                                             |                                    |                                                                        | $\mathbf{0}$                  | 4,510,175                                                        |                                                               |                                                  | 4,510,175                            |
| 107 / 153-2020-GOB                                                                          | Mayo       |                                             |                                                             | 0                                                                             | 180,600                            |                                                                        | $\Omega$                      |                                                                  |                                                               |                                                  | 180,600                              |
| TOTAL MODIFICACIÓN TIPO 001                                                                 |            | $\theta$                                    | $\mathbf{a}$                                                | 1,000                                                                         | 180,600                            | $\mathbf{a}$                                                           | $\bullet$                     | 13,690,248                                                       |                                                               | $\mathbf{a}$                                     | 13,871,848                           |
| - 002 CREDITOS SUPLEMENTARIOS                                                               |            |                                             |                                                             |                                                                               |                                    |                                                                        |                               |                                                                  |                                                               |                                                  |                                      |
| 107 / 093-2020-GOB                                                                          | Marzo      | 0                                           | $\sqrt{2}$                                                  | $\bf{0}$                                                                      | 1.662.466                          | n                                                                      | $\mathbf{0}$                  | $\theta$                                                         |                                                               | 0                                                | 1.662.466                            |
| TOTAL MODIFICACIÓN TIPO 002                                                                 |            | $\mathbf{a}$                                | $\mathbf{a}$                                                | $\mathbf{a}$                                                                  | 1.662.466                          | $\ddot{\mathbf{r}}$                                                    | $\mathbf{0}$                  | $\theta$                                                         |                                                               | $\bullet$                                        | 1,662,466                            |

**Figura N° 44**

#### <span id="page-28-0"></span>5.2.3.5 Resumen de Modificaciones Presupuestales de Gasto por Nota

Para visualizar el reporte, ingresar a la opción 'Resumen de Modificaciones Presupuestales de Gasto por Nota' y seguir los siguientes pasos:

- 1. Seleccionar el Año.
- 2. Especificar los filtros a nivel 'Criterios de selección'.
- 3. Seleccionar el tipo de formato de Impresión, sea Excel o PDF.
- 4. Finalmente, dar clic sobre el botón 'Imprimir'.

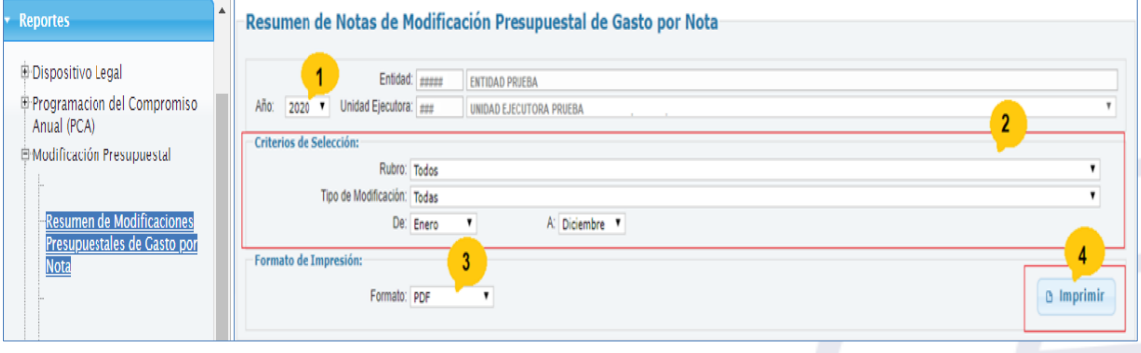

**Figura N° 45**

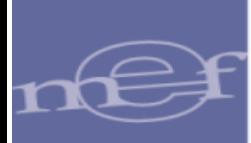

5. Reporte 'Resumen de Modificaciones Presupuestales de Gasto por Nota', muestra el reporte de acuerdo a los filtros seleccionados en la figura anterior.

|                                                                   |              |                                                             | PROCESO PRESUPUESTARIO DEL AÑO 2020<br><b>MES DE ENERO A DICIEMBRE</b><br>(EN SOLES) |                                    | <b>RESUMEN DE MODIFICACIONES PRESUPUESTALES DE GASTO POR NOTA</b> |                               |                                                                  |                                                               |                                                  |                                      |
|-------------------------------------------------------------------|--------------|-------------------------------------------------------------|--------------------------------------------------------------------------------------|------------------------------------|-------------------------------------------------------------------|-------------------------------|------------------------------------------------------------------|---------------------------------------------------------------|--------------------------------------------------|--------------------------------------|
| PLIEGO: ###. PLIEGO DE PRUEBA                                     |              |                                                             |                                                                                      |                                    |                                                                   |                               |                                                                  |                                                               |                                                  |                                      |
| UNIDAD EJECUTORA: ### - UNIDAD EJECUTORA DE PRUEBA(######)        |              |                                                             |                                                                                      |                                    |                                                                   |                               |                                                                  |                                                               |                                                  |                                      |
|                                                                   |              |                                                             |                                                                                      |                                    |                                                                   |                               |                                                                  |                                                               |                                                  | <b>RUBRO: 00 RECURSOS ORDINARIOS</b> |
| <b>TIPO DE MODIFICACIÓN</b><br><b>MFS</b><br><b>RESOLUCIÓN N°</b> | <b>NOTAS</b> | <b>PERSONAL Y</b><br><b>OBLIGACIONES</b><br><b>SOCIALES</b> | <b>PENSIONES Y</b><br><b>PRESTACIONES</b><br><b>SOCIALES</b>                         | <b>BIENESY</b><br><b>SERVICIOS</b> | <b>DONACIONES</b><br><b>TRANSFERENCIAS</b>                        | <b>OTROS</b><br><b>GASTOS</b> | <b>ADQUISICION</b><br><b>DE ACTIVOS</b><br><b>NO FINANCIEROS</b> | <b>ADQUISICION</b><br><b>DE ACTIVOS</b><br><b>FINANCIEROS</b> | <b>SERVICIO</b><br>DE LA<br><b>DEUDA PUBLICA</b> | <b>TOTAL</b>                         |
| <b>MARCO INICIAL</b>                                              |              | 25.533.161                                                  | 5.791.607                                                                            | 51,895,710                         | $\ddot{\mathbf{0}}$                                               | $\bullet$                     | 58,984,058                                                       | $\Omega$                                                      | $\circ$                                          | 142,204,536                          |
| 001 TRANSFERENCIAS DE PARTIDAS (ENTRE PLIEGOS)                    |              |                                                             |                                                                                      |                                    |                                                                   |                               |                                                                  |                                                               |                                                  |                                      |
| Febrero                                                           |              |                                                             |                                                                                      |                                    |                                                                   |                               |                                                                  |                                                               |                                                  |                                      |
| 107/055-2020-GOB                                                  | 0000000082   | $\circ$                                                     | $\Omega$                                                                             | $\mathbf 0$                        | o                                                                 | $\Omega$                      | 2.781.785                                                        | O                                                             | $\Omega$                                         | 2.781.785                            |
| 107/054-2020-GOB                                                  | 0000000098   | $\theta$                                                    | $\sqrt{2}$                                                                           | o                                  | n                                                                 | $\Omega$                      | 267,500                                                          | Ő                                                             | $\Omega$                                         | 267,500                              |
| 107/071-2020-GOB                                                  | 0000000129   | $\Omega$                                                    | $\Omega$                                                                             | o                                  | n                                                                 | $\circ$                       | 6.130.788                                                        | Ō                                                             | $\bullet$                                        | 6,130,788                            |
| 102/65566555                                                      | 0000000355   | $\Omega$                                                    | 1.000                                                                                | n                                  | n                                                                 | $\Omega$                      | $\Omega$                                                         | Ō                                                             | $\Omega$                                         | 1,000                                |
| Marzo                                                             |              |                                                             |                                                                                      |                                    |                                                                   |                               |                                                                  |                                                               |                                                  |                                      |
| 107/110-2020-GOB                                                  | 0000000239   | $\mathbf{0}$                                                | $\mathbf{a}$                                                                         | $\mathbf{0}$                       | $\mathbf{0}$                                                      | $\circ$                       | 4.510.175                                                        | n                                                             | $\bullet$                                        | 4,510,175                            |
| Mayo                                                              |              |                                                             |                                                                                      |                                    |                                                                   |                               |                                                                  |                                                               |                                                  |                                      |
| 107/153-2020-GOB                                                  | 0000000325   | $\Omega$                                                    | $\sqrt{2}$                                                                           | 180,600                            | o                                                                 | $\Omega$                      | $\Omega$                                                         | o                                                             | $\Omega$                                         | 180,600                              |
| TOTAL MODIFICACIÓN TIPO 001                                       |              | $\theta$                                                    | 1,000                                                                                | 180,600                            | $\bullet$                                                         | $\bullet$                     | 13,690,248                                                       | n                                                             | $\bullet$                                        | 13,871,848                           |
| <b>002 CREDITOS SUPLEMENTARIOS</b><br>Marzo                       |              |                                                             |                                                                                      |                                    |                                                                   |                               |                                                                  |                                                               |                                                  |                                      |
| 107/093-2020-GOB                                                  | 0000000213   | $\Omega$                                                    | $\Omega$                                                                             | 1.662.466                          | o                                                                 | $\Omega$                      | $\Omega$                                                         | Ō                                                             | $\Omega$                                         | 1.662.466                            |
| TOTAL MODIFICACIÓN TIPO 002                                       |              | $\theta$                                                    | $\Omega$                                                                             | 1.662.466                          | $\ddot{\phantom{a}}$                                              | $\bullet$                     | $\mathbf{a}$                                                     | $\mathbf{r}$                                                  | $\bullet$                                        | 1,662,466                            |
|                                                                   |              |                                                             |                                                                                      |                                    |                                                                   |                               |                                                                  |                                                               |                                                  |                                      |

**Figura N° 46**

## <span id="page-29-0"></span>5.2.3.6 Resumen de Modificaciones Presupuestales de Ingreso por **Documento**

Para visualizar el reporte 'Resumen de Modificaciones Presupuestales de Ingreso por Documento' y seguir los siguientes pasos:

- 1. Seleccionar el Año.
- 2. Especificar los filtros a nivel 'Criterios de selección'.
- 3. Seleccionar el tipo de formato de Impresión, sea Excel o PDF.
- 4. Finalmente, dar clic sobre el botón 'Imprimir'.

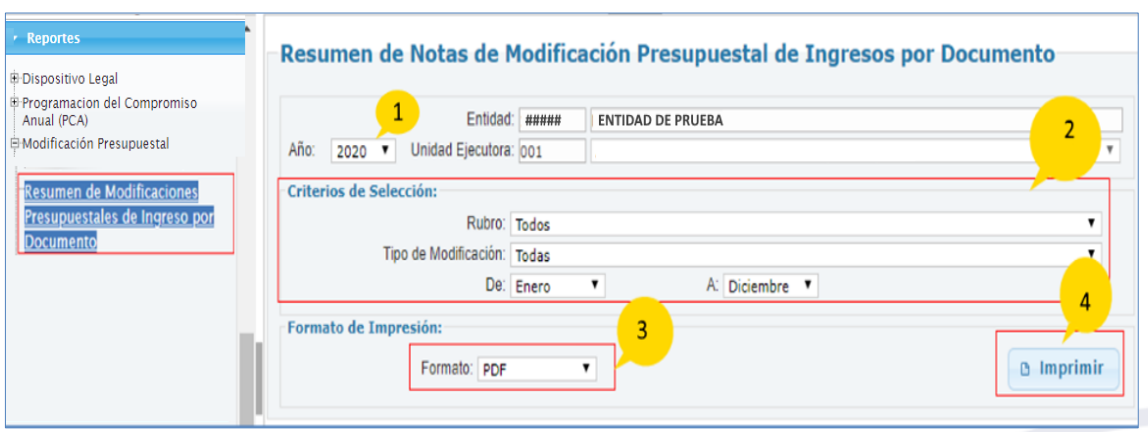

**Figura N° 47**

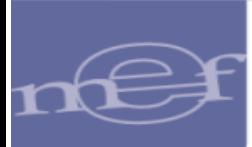

5. El reporte 'Resumen de Modificaciones Presupuestales de Ingreso por Documento', muestra el marco del Presupuesto inicial por rubro en la primera fila, seguido de las modificaciones a través de documentos oficiales, sufridas mostrado en las siguientes filas.

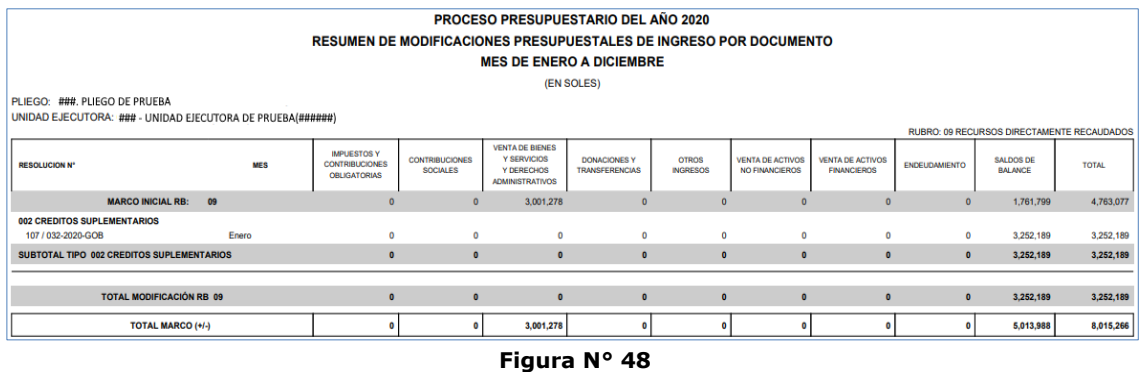

#### <span id="page-30-0"></span>5.2.3.7 Resumen de Modificaciones Presupuestales de Ingreso por Nota

Para visualizar el reporte, ingresar a la opción 'Resumen de Modificaciones Presupuestales de Ingreso por Nota' y seguir los siguientes pasos:

- 1. Seleccionar el Año.
- 2. Especificar los filtros a nivel 'Criterios de selección'.
- 3. Seleccionar el tipo de formato de Impresión, sea Excel o PDF.
- 4. Finalmente, dar clic sobre el botón 'Imprimir'.

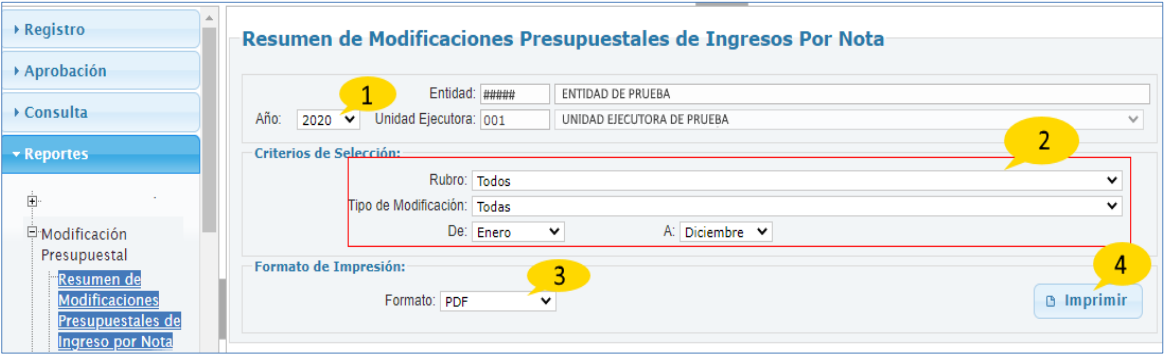

**Figura N° 49**

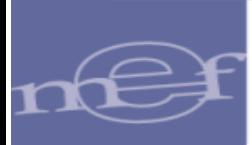

5. El reporte 'Resumen de Modificaciones Presupuestales de Ingreso por Nota', muestra el marco del Presupuesto inicial por rubro en la primera fila, seguido de las modificaciones sufridas a través de las notas modificatorias mostrado en las siguientes filas.

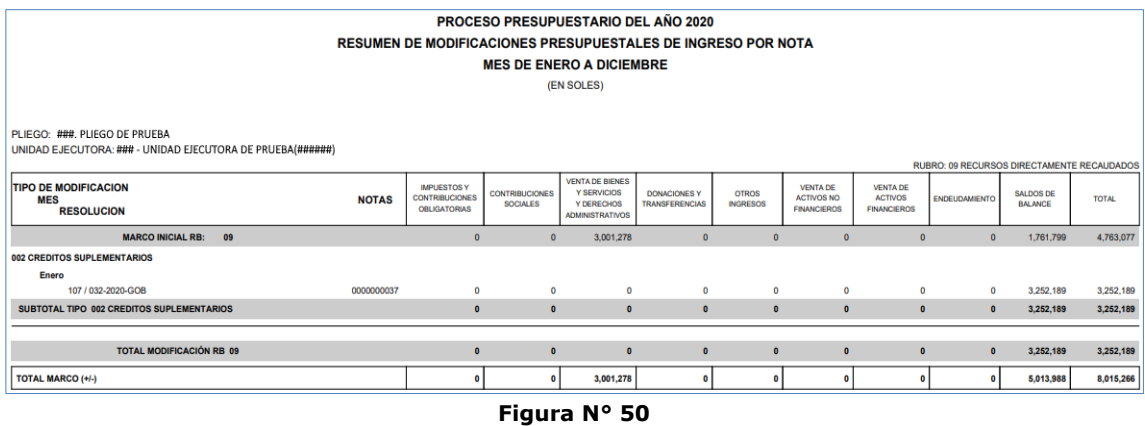

<span id="page-31-0"></span>5.2.4 PROGRAMACIÓN DEL COMPROMISO ANUAL (PCA)

#### <span id="page-31-1"></span>5.2.4.1 PCA Inicial y Modificaciones

Para visualizar el reporte, ingresar a la opción 'PCA inicial y modificaciones' y seguir los siguientes pasos:

- 1. Seleccionar el Año.
- 2. Seleccionar el tipo de reporte, el cual puede ser:
	- Inicial y Modificaciones
	- Resumen por Rubro
	- Resumen por Genérica
- 3. Seleccionar el rubro de financiamiento.
- 4. Seleccionar el tipo de formato de Impresión, sea Excel o PDF.
- 5. Finalmente, dar clic sobre el botón 'Imprimir'.

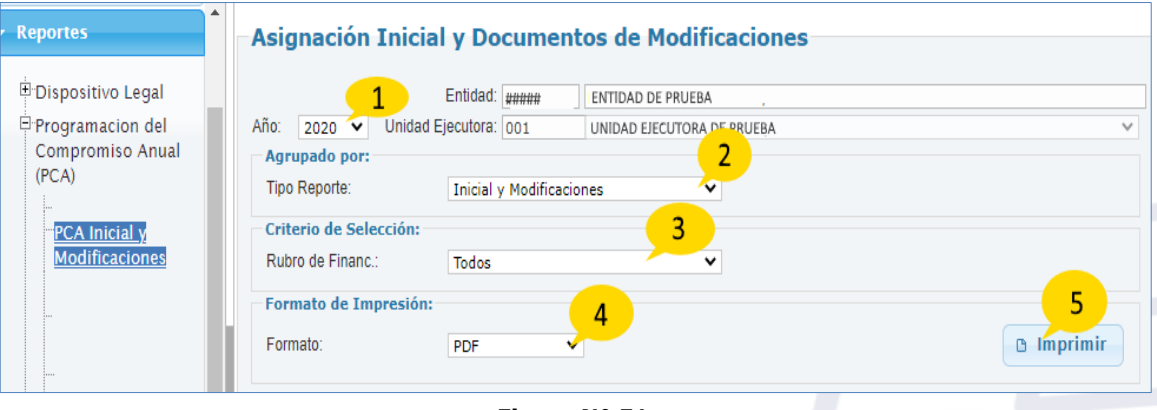

**Figura N° 51**

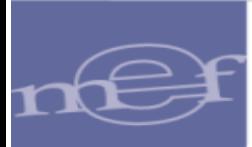

- 6. Los tipos de reporte de la '**Programación de Compromisos anualizados (PCA)**', son los siguientes:
	- 6.1 **Reporte Inicial y Modificaciones**, muestra la información de los montos a nivel de genérica de gasto, agrupado por rubro y en columnas por cada trimestre.

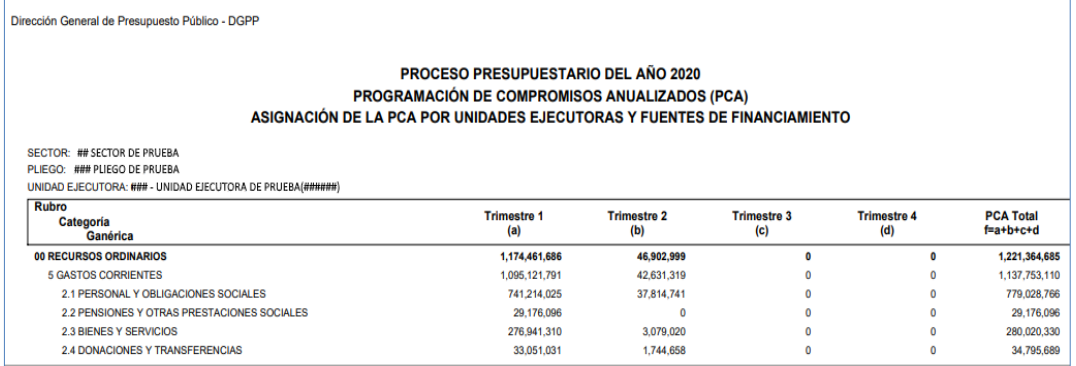

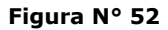

6.2 **Resumen por rubro**, muestra la información de los montos a nivel de genérica de gasto, agrupado por categoría y en columnas por cada rubro.,

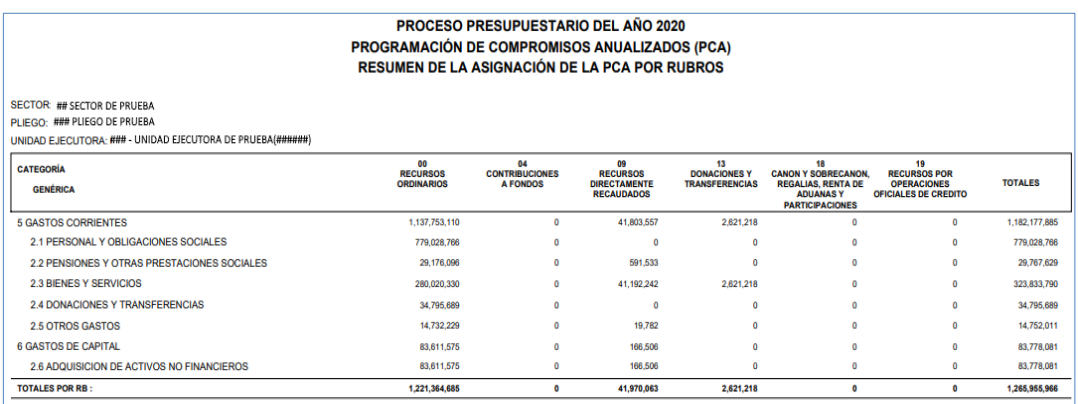

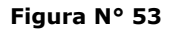

6.3 **Resumen por Genérica,** muestra la información de los montos a nivel de genérica de gasto, agrupado por rubro y en columnas por cada categoría.

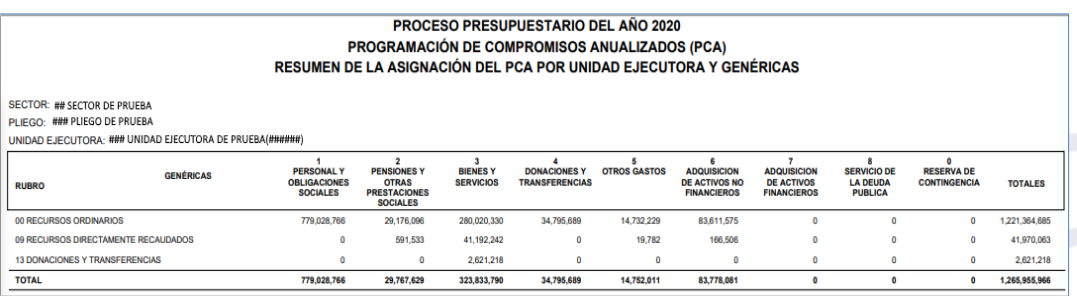

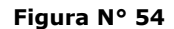

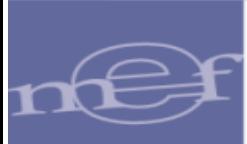

#### <span id="page-33-0"></span>5.2.4.2 Certificación de Créditos Presupuestarios

Para visualizar el reporte, ingresar a la opción 'Certificación de Créditos Presupuestales' y seguir los siguientes pasos:

- 1. Seleccionar el Año.
- 2. Especificar los filtros a nivel 'Agrupado por'.
- 3. Seleccionar el tipo de formato de Impresión, sea Excel o PDF.
- 4. Finalmente, dar clic sobre el botón 'Imprimir'.

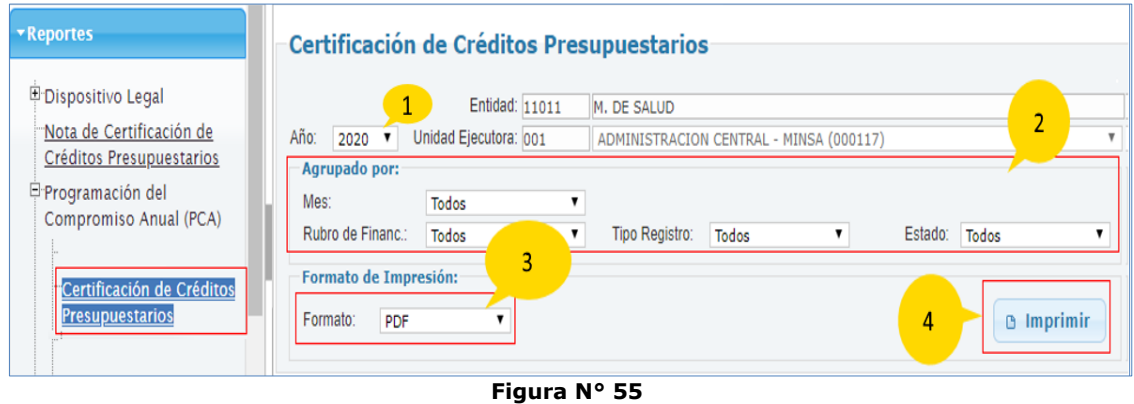

5. El reporte 'Certificación de créditos presupuestarios – PCA', muestra la información de los montos de los certificados a nivel de sus secuencias como es: Operación Inicial, Ampliación, Rebaja, Devolución, etc.

|                               |                                | <b>CERTIFICACIÓN DE CREDITOS PRESUPUESTARIOS - PCA</b>     | <b>PROCESO PRESUPUESTARIO DEL AÑO 2020</b> |              |              |                                  |                 |
|-------------------------------|--------------------------------|------------------------------------------------------------|--------------------------------------------|--------------|--------------|----------------------------------|-----------------|
| SECTOR: ## SECTOR DE PRUEBA   |                                |                                                            |                                            |              |              |                                  |                 |
| PLIEGO: ###. PLIEGO DE PRUEBA |                                |                                                            |                                            |              |              |                                  |                 |
|                               |                                | UNIDAD EJECUTORA: ### - UNIDAD EJECUTORA DE PRUEBA(######) |                                            |              |              |                                  |                 |
| <b>CERTIFICADO</b>            | <b>TIPO</b><br><b>REGISTRO</b> | <b>DOCUMENTO</b>                                           | <b>NUMERO</b>                              | <b>FECHA</b> | <b>RUBRO</b> | <b>ESTADO</b><br><b>REGISTRO</b> | <b>MONTO MN</b> |
| 0000000001                    | <b>OP INICIAL</b>              | 000-SIN DOCUMENTO                                          | RD 01-2020-OGA/MINSA                       | 02/01/2020   | 00           | <b>APROBADO</b>                  | 300.000.00      |
| 0000000002                    | <b>OP.INICIAL</b>              | 086-MEMORANDUM                                             | 1075-OGAJ                                  | 06/01/2020   | 00           | <b>APROBADO</b>                  | 6,450.00        |
| 0000000003                    | <b>OP.INICIAL</b>              | 086-MEMORANDUM                                             | 1148-OGAJ                                  | 06/01/2020   | 00           | <b>APROBADO</b>                  | 12,900.00       |
| 0000000004                    | <b>OP.INICIAL</b>              | 086-MEMORANDUM                                             | 1180-OGAJ                                  | 06/01/2020   | 00           | <b>APROBADO</b>                  | 22,800.00       |
| 0000000005                    | <b>OP.INICIAL</b>              | 086-MEMORANDUM                                             | 1198-OGAJ                                  | 06/01/2020   | 00           | <b>APROBADO</b>                  | 11,400.00       |
| 0000000006                    | <b>OP INICIAL</b>              | 086-MEMORANDUM                                             | 1415-OGAJ                                  | 06/01/2020   | 00           | <b>APROBADO</b>                  | 9,000.00        |
| 0000000007                    | <b>OP.INICIAL</b>              | 086-MEMORANDUM                                             | <b>1380-OGAJ</b>                           | 06/01/2020   | 00           | <b>APROBADO</b>                  | 18,900.00       |
| 0000000008                    | <b>OP.INICIAL</b>              | 086-MEMORANDUM                                             | 1300-OGAJ                                  | 06/01/2020   | 00           | <b>APROBADO</b>                  | 4,500.00        |
| 0000000009                    | <b>OP.INICIAL</b>              | <b>ORS-MEMORANDUM</b>                                      | 1431-OGAJ                                  | 06/01/2020   | 00           | <b>APROBADO</b>                  | 9,000.00        |
| 0000000010                    | <b>AMPLIACION</b>              | 086-MEMORANDUM                                             | S/N                                        | 07/01/2020   | 00           | <b>APROBADO</b>                  | 30,000.00       |

**Figura N° 56**

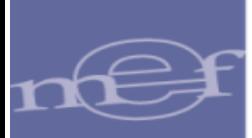

#### <span id="page-34-0"></span>5.2.4.3 Detalle de Notas de Certificación

Para visualizar el reporte, ingresar a la opción 'Detalle de Notas de Certificación' y seguir los siguientes pasos:

- 1. Seleccionar el Año.
- 2. Especificar los filtros a nivel 'Criterios de Selección'.
- 3. Seleccionar el tipo de formato de Impresión, sea Excel o PDF.
- 4. Finalmente, dar clic sobre el botón 'Imprimir'.

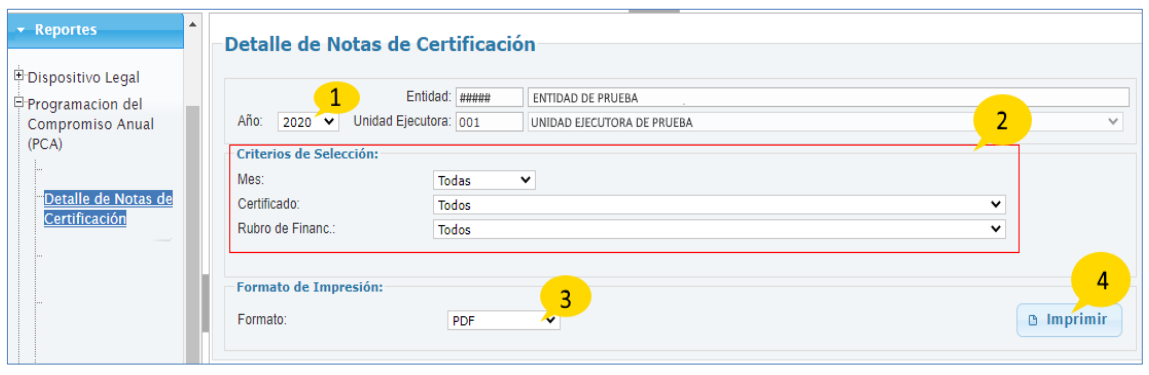

**Figura N° 57**

5. El reporte 'Detalle de Notas de Certificación', muestra el reporte de acuerdo a los filtros seleccionados en la figura anterior.

|                                                 |                           |                                                                |                   | PROCESO PRESUPUESTARIO DEL AÑO 2020 |                                   |              |                   |              |
|-------------------------------------------------|---------------------------|----------------------------------------------------------------|-------------------|-------------------------------------|-----------------------------------|--------------|-------------------|--------------|
|                                                 |                           |                                                                |                   | DETALLE DE CERTIFICACIÓN            |                                   |              |                   |              |
|                                                 |                           |                                                                | NRO.0000000001    |                                     |                                   |              |                   |              |
| <b>SECTOR: ##.SECTOR DE PRUEBA</b>              |                           |                                                                |                   |                                     |                                   |              |                   |              |
| PLIEGO: ###, PLIEGO DE PRUEBA                   |                           |                                                                |                   |                                     |                                   |              |                   |              |
|                                                 |                           | UNIDAD EJECUTORA: ### - UNIDAD EJECUTORA DE PRUEBA(######)     |                   |                                     |                                   |              |                   |              |
| <b>SECUENCIA RUBRO</b>                          |                           |                                                                | MONTO CERTIFICADO |                                     |                                   |              | <b>COMPROMISO</b> |              |
| META CLASIFICADOR                               |                           | <b>DETAILE</b>                                                 | <b>INICIAL</b>    | <b>AMPLIACIONES</b><br>$(+)$        | <b>DISMINUCIONES</b><br>$($ - $)$ | <b>TOTAL</b> | <b>ANUAL</b>      | <b>SALDO</b> |
| 0001 00 RECURSOS ORDINARIOS                     |                           |                                                                | 300,000.00        |                                     |                                   |              | 300,000.00        |              |
| NUM.DOC: RD 01-2020-OGA/MINSA FECHA: 02/01/2020 |                           |                                                                |                   |                                     |                                   |              |                   |              |
| 0087 0000017 ACCIONES DE LA ALTA DIRECCION      |                           |                                                                | 41,000.00         |                                     |                                   |              | 41,000.00         |              |
|                                                 |                           |                                                                |                   |                                     |                                   |              |                   |              |
| 231512                                          |                           | PAPELERIA EN GENERAL. UTILES Y MATERIALES DE OFICINA           | 5,000.00          |                                     |                                   |              | 5,000.00          |              |
| 2.3.2 1.299                                     | <b>OTROS GASTOS</b>       |                                                                | 20,000.00         |                                     |                                   |              | 20,000.00         |              |
| 2.3.2.7.11.99                                   | <b>SERVICIOS DIVERSOS</b> |                                                                | 16,000.00         |                                     |                                   |              | 16,000.00         |              |
| 0088 0000152 APOYO A LA GESTION                 |                           |                                                                | 21,000.00         |                                     |                                   |              | 21,000.00         |              |
| 2321299                                         | <b>OTROS GASTOS</b>       |                                                                | 11,000.00         |                                     |                                   |              | 11.000.00         |              |
| 2.3.2.7.1199                                    | <b>SERVICIOS DIVERSOS</b> |                                                                | 10,000.00         |                                     |                                   |              | 10,000.00         |              |
|                                                 |                           | 0094 0242506 ACCIONES DE PRESTACIONES Y ASEGURAMIENTO EN SALUD | 23,000.00         |                                     |                                   |              | 23,000.00         |              |
| 23.21.299                                       | <b>OTROS GASTOS</b>       |                                                                | 13,000.00         |                                     |                                   |              | 13,000.00         |              |
| 2.3.2 7.1199                                    | <b>SERVICIOS DIVERSOS</b> |                                                                | 10.000.00         |                                     |                                   |              | 10,000.00         |              |
| 0095 0242509 ACCIONES DE SALUD PUBLICA          |                           |                                                                | 20,000.00         |                                     |                                   |              | 20,000.00         |              |
| 23.21.299                                       | <b>OTROS GASTOS</b>       |                                                                | 10,000.00         |                                     |                                   |              | 10,000.00         |              |

**Figura N° 58**

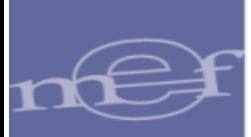

#### <span id="page-35-0"></span>5.2.4.4 Priorización de la PCA por Específica

Para visualizar el reporte, ingresar a la opción 'Priorización de la PCA por Específica' y seguir los siguientes pasos:

- 1. Seleccionar el Año.
- 2. Especificar los filtros a nivel 'Criterios de Selección'.
- 3. Seleccionar el tipo de formato de Impresión, sea Excel o PDF.
- 4. Finalmente, dar clic sobre el botón 'Imprimir.

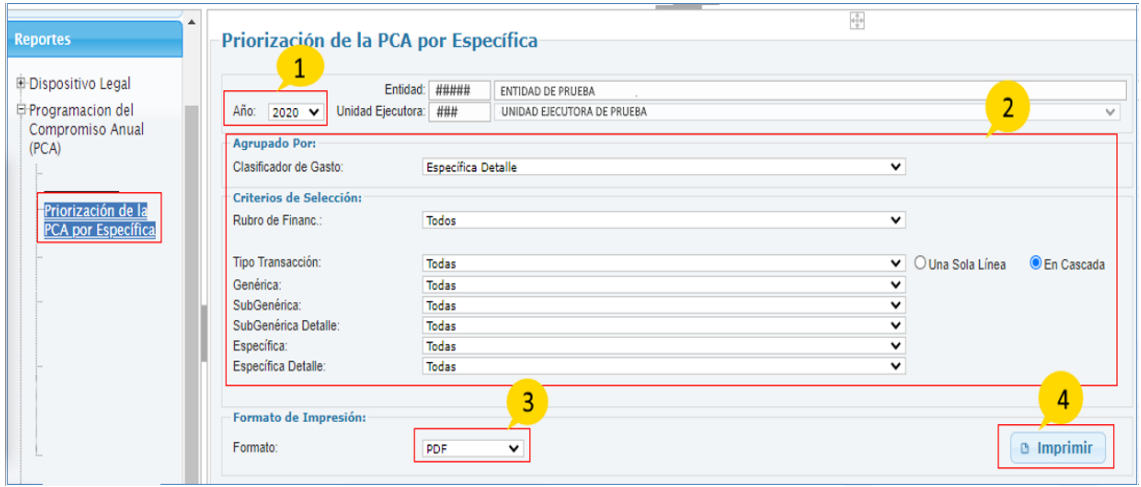

**Figura N° 59**

5. El reporte 'Priorización de la PCA por Especifica', muestra el Presupuesto Institucional Modificado, la programación de gatos de este presupuesto a través de la priorización de la PCA, la reserva del gasto a través de las columnas certificación, compromiso anual, saldo y el porcentaje de avance de la certificación.

|                                     | PRIORIZACIÓN DE LA PROGRAMACIÓN DE COMPROMISO ANUAL (PCA                                                        | <b>PROCESO PRESUPUESTARIO DEL AÑO 2020</b><br>(EN SOLES) |                        |                                  |                              |                                   |                             |                   |
|-------------------------------------|----------------------------------------------------------------------------------------------------|----------------------------------------------------------|------------------------|----------------------------------|------------------------------|-----------------------------------|-----------------------------|-------------------|
| SECTOR: ##.SECTOR DE PRUEBA         |                                                                                                    |                                                          |                        |                                  |                              |                                   |                             |                   |
| PLIEGO: ###. PLIEGO DE PRUEBA       |                                                                                                    |                                                          |                        |                                  |                              |                                   |                             |                   |
|                                     |                                                                                                    |                                                          |                        |                                  |                              |                                   |                             |                   |
|                                     | UNIDAD EJECUTORA: ### - UNIDAD EJECUTORA DE PRUEBA(######)                                                      |                                                          |                        |                                  |                              |                                   |                             |                   |
| <b>RB</b><br><b>CATEGORÍA GASTO</b> |                                                                                                    | PIA<br>(a)                                               | PIM<br>(b)             | <b>PRIORIZACIÓN</b><br>DE LA PCA | <b>CERTIFICACIÓN</b><br>(d)  | <b>COMPROMISO</b><br><b>ANUAL</b> | <b>SALDO PCA</b><br>$(c-d)$ | % AVANCE<br>(d/c) |
| <b>ESPECIFICA DET</b>               |                                                                                                    |                                                          |                        | (c)                              |                              | (e)                               |                             |                   |
| 00 RECURSOS ORDINARIOS              |                                                                                                    | 2,562,700,188                                            | 1,816,660,296          | 1,220,959,330.00                 | 1,208,996,678.82             | 1,168,529,407.55                  | 11,962,651.18               | 特般                |
| <b>5 GASTOS CORRIENTES</b>          |                                                                                                    | 2.246.620.906                                            | 1,518,811,040          | 1.137.347.755.00                 | 1.125.956.295.47             | 1.090.442.899.65                  | 11.391.459.53               | 99.00             |
| $\overline{2}$                      | <b>GASTOS PRESLIPLIESTARIOS</b>                                                                                 | 2,246,620,906                                            | 1,518,811,040          | 1.137.347.755.00                 | 1.125.956.295.47             | 1,090,442,899.65                  | 11.391.459.53               | 99.00             |
| 21                                  | PERSONAL Y OBLIGACIONES SOCIALES                                                                                | 1,443.120,312                                            | 961,466,742            | 779.113.465.00                   | 779.028.765.76               | 777.454.566.86                    | 84,699.24                   | 99.99             |
| 2.1.1                               | RETRIBUCIONES Y COMPLEMENTOS EN EFECTIVO                                                                        | 1,387,339,324                                            | 864,264,885            | 655,360,260,40                   | 695 275 562 01               | 696.215.190.11                    | 84,698.39                   | 99.99             |
| 2.1.1.1                             | PERSONAL ADMINISTRATIVO                                                                                         | 52 603 342                                               | 37 282 853             | 37.032.209.00                    | 37.024.926.00                | 37.012.667.89                     | 7,283,00                    | 99.98             |
| 21111                               | PERSONAL ADMINISTRATIVO                                                                                         | 15.066.364                                               | 16,216,290             | 15.984.620.00                    | 15,980,654.00                | 15.968.395.89                     | 3,966.00                    | 勞策                |
| 211112                              | PERSONAL ADMINISTRATIVO NOMBRADO (REGIMEN PUBLICO)                                                              | 10.339.590                                               | 11,483,839<br>174,877  | 11.483.839.00<br>62,681.00       | 11,479,873.00<br>62,681.00   | 11,479,873.00                     | 3,966.00                    | 99.97<br>100.00   |
| 2.1.1.1.13<br>211117                | PERSONAL CON CONTRATO A PLAZO FIJO (REGIMEN LABORAL PUBLICO)<br>FUNCIONARIOS DE ALTA DIRECCIÓN DE LAS ENTIDADES | 169.200                                                  |                        |                                  |                              | 62,681.00                         | 0.00                        |                   |
| 2.1.1.1.1.9                         | PERSONAL DE CONFIANZA (RÉGIMEN LABORAL PÚBLICO)                                                                 | 1,332,000<br>3225.574                                    | 1,332,000<br>3,225,574 | 1,332,000.00<br>3.106.100.00     | 1,332,000.00<br>3.106.100.00 | 1,319,741.89<br>3.106.100.00      | 0.00<br>0.00                | 100.00<br>100.00  |
| 21112                               | OTRAS RETRIBUCIONES Y COMPLEMENTOS                                                                              | 37.536.978                                               | 21,066,563             | 21.047.589.00                    | 21,044,272.00                | 21.044.272.00                     | 3.317.00                    | 勞策                |
| 2.1.1.1.2.1                         | ASIGNACION A FONDOS PARA PERSONAL                                                                               | 37,536,978                                               | 21,066,563             | 21.047.589.00                    | 21.044.272.00                | 21.044.272.00                     | 3,317,00                    | 99.98             |
| 2.1.1.3                             | PERSONAL DE LA SALUD                                                                                            | 1,191,600,894                                            | 668,271,775            | 644.546.861.00                   | 644 518 465.00               | 644,472,747.55                    | 28.396.00                   | 100.00            |

**Figura N° 60**

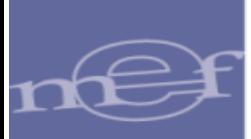

#### <span id="page-36-0"></span>5.2.4.5 Resumen de la Priorización por Específica de Gasto

Para visualizar el reporte, ingresar a la opción 'Resumen de la Priorización por Específica de Gasto' y seguir los siguientes pasos:

- 1. Seleccionar el Año.
- 2. Especificar los filtros tanto a nivel 'Agrupado Por' y 'Criterios de Selección'.
- 3. Seleccionar el tipo de formato de Impresión, sea Excel o PDF.
- 4. Finalmente, dar clic sobre el botón 'Imprimir.

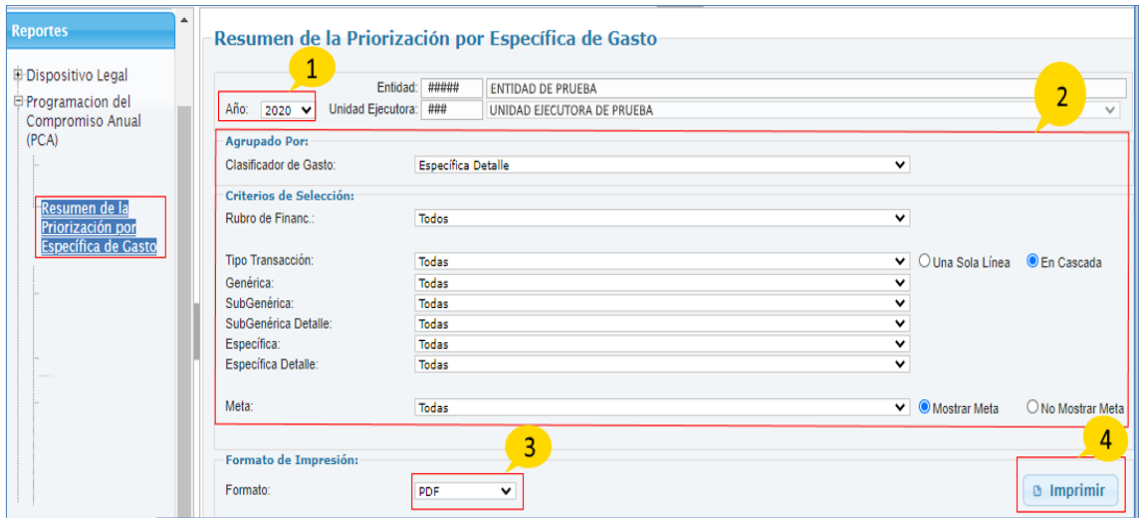

**Figura N° 61**

5. El reporte "Priorización de la PCA por Especifica", muestra el Presupuesto Institucional Modificado, la programación de gatos de este presupuesto a través de la priorización de la PCA, la reserva del gasto a través de las columnas

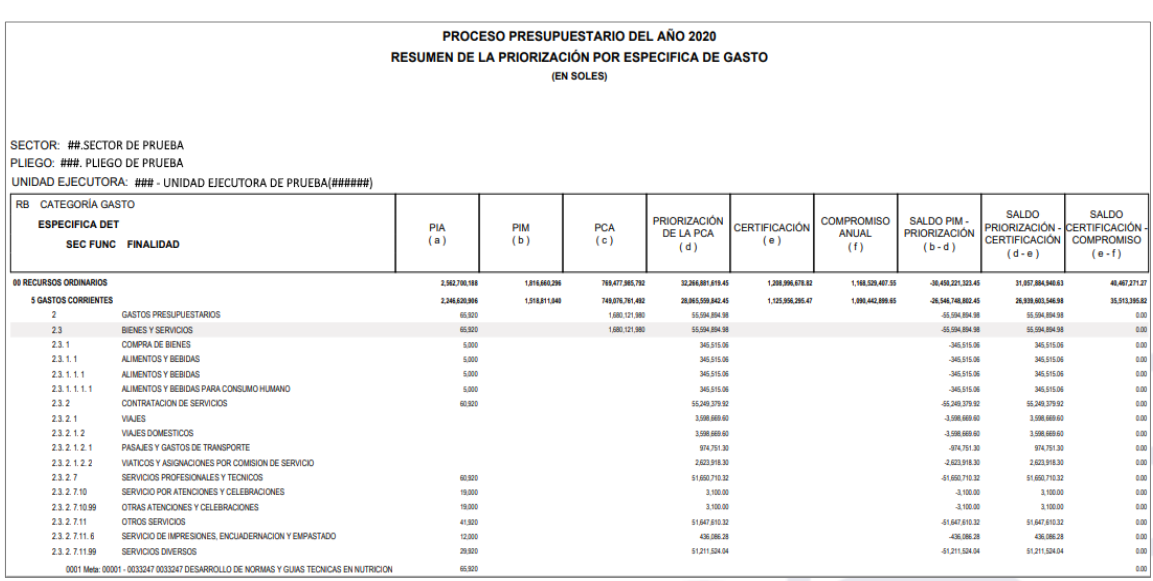

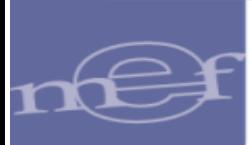

certificación, compromiso anual, saldo de la priorización, saldo de la certificación y saldo del compromiso anual.

**Figura N° 62**

## <span id="page-37-0"></span>5.2.5 PROYECTOS

#### <span id="page-37-1"></span>5.2.5.1 Detalle de Costos de los Proyectos

Para visualizar el reporte, ingresar a la opción 'Detalle de Costos de los Proyectos' y seguir los siguientes pasos:

- 1. Seleccionar el Año.
- 2. Especificar los filtros tanto a nivel 'Agrupado Por'.
- 3. Seleccionar el tipo de formato de Impresión, sea Excel o PDF.
- 4. Finalmente, dar clic sobre el botón 'Imprimir.

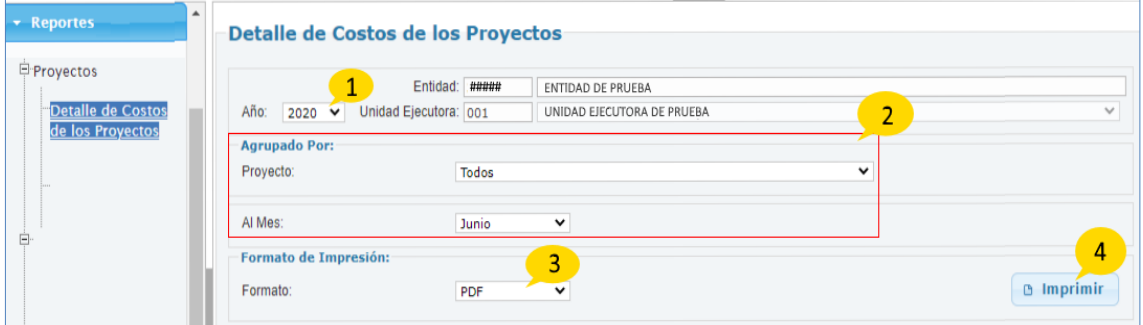

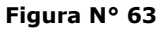

5. Reporte 'Detalle de Costos de los Proyectos', muestra el reporte de acuerdo a los filtros seleccionados en la figura anterior.

|                                                         |             |                                                                                                    |                   | <b>PROCESO PRESUPUESTARIO DEL AÑO 2020</b><br>DETALLE DE COSTO DE LOS PROYECTOS DE INVERSION |                       |                         |                  |                       |
|---------------------------------------------------------|-------------|----------------------------------------------------------------------------------------------------|-------------------|----------------------------------------------------------------------------------------------|-----------------------|-------------------------|------------------|-----------------------|
| <b>SECTOR:</b><br>PLIEGO: I<br><b>UNIDAD EJECUTORA:</b> |             |                                                                                                    |                   |                                                                                              |                       | AL MES DE: OCTUBRE      | EJECUCIÓN AL AÑO |                       |
|                                                         |             |                                                                                                    | <b>ESTADO DE</b>  | <b>ESTADO DE</b>                                                                             | <b>COSTO ESTIMADO</b> | <b>EJECUCIÓN AL AÑO</b> | <b>PIM 2020</b>  | <b>SALDO</b>          |
| <b>PROYECTO</b>                                         | <b>SNIP</b> | <b>NOMBRE</b>                                                                                                    | <b>VIABILIDAD</b> | <b>EJECUCION</b>                                                                             | (A)                   | 2019<br>(B)             | (C)              | $D = A \cdot (B + C)$ |
| 2001621                                                 |             | <b>ESTUDIOS DE PRE-INVERSION</b>                                                                                                    |                   |                                                                                              |                       |                         | 66.029.759       | $-66,029,759,00$      |
| 2088779                                                 | 00058330    | FORTALECIMIENTO DE LA ATENCION DE LOS SERVICIOS DE<br>EMERGENCIA Y SERVICIOS ESPECIALIZADOS - NUEVO HOSPITAL<br><b>EMERGENCIAS VILLA EL SALVADOR</b>     | <b>VIARI F</b>    |                                                                                              | 255.270.770.75        | 237.041.309.23          | 12.936.823       | 5.292,638.52          |
| 2088781                                                 | 00057894    | FORTALECIMIENTO DE LA ATENCION DE LOS SERVICIOS DE<br>EMERGENCIAS Y SERVICIOS ESPECIALIZADOS - NUEVO HOSPITAL DE<br><b>LIMA ESTE - VITARTE</b>           | <b>VIABLE</b>     |                                                                                              | 159.384.974.26        | 114.524.774.60          | 11.965.128       | 32.895.071.66         |
| 2285839                                                 | 00327905    | MEJORAMIENTO Y AMPLIACION DE LOS SERVICIOS DE SALUD DEL<br>ESTABLECIMIENTO DE SALUD LLATA. DISTRITO DE LLATA. PROVINCIA<br>DE HUAMALIES - REGION HUANUCO | <b>VIABLE</b>     |                                                                                              | 63.299.811.00         |                         | 55.964.497       | 7.335,314.00          |
| 2286124                                                 | 00159298    | MEJORAMIENTO DE LOS SERVICIOS DE SALUD DEL<br>ESTABLECIMIENTO DE SALUD HUARI. DISTRITO Y PROVINCIA DE<br>HUARI DEPARTAMENTO DE ANCASH                    | <b>VIARLE</b>     |                                                                                              | 71.944.623.00         |                         | 19.183.075       | 52,761,548.00         |

**Figura N° 64**

#### <span id="page-37-2"></span>5.2.5.2 Costo y Comentarios del Proyectos

Para visualizar el reporte, ingresar a la opción 'Costo y Comentarios de Proyectos' y seguir los siguientes pasos:

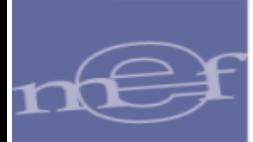

- 1. Seleccionar el Año.
- 2. Especificar los filtros tanto a nivel 'Agrupado Por'.
- 3. Seleccionar el tipo de formato de Impresión, sea Excel o PDF.
- 4. Finalmente, dar clic sobre el botón 'Imprimir.

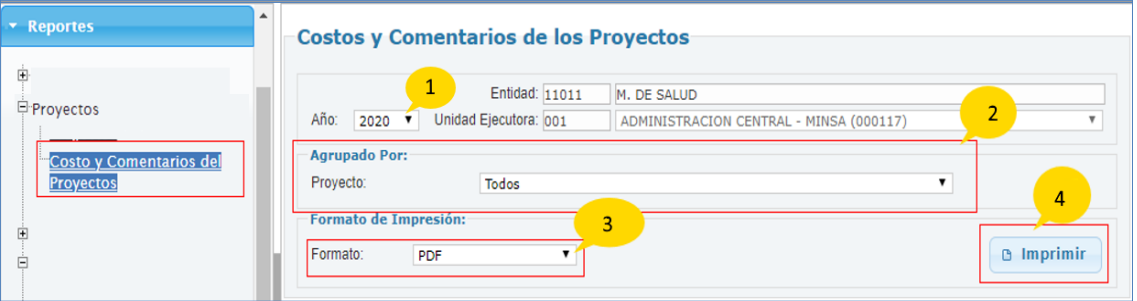

**Figura N° 65**

5. El reporte 'Costo y Comentarios de Proyectos', muestra la información de los montos de los costos de los proyectos, el estado y sus comentarios.

|                 |                                                                                                    |                                                                                                    |                                       |                                      | PROCESO PRESUPUESTARIO DEL AÑO 2020<br><b>COSTO Y COMENTARIO DE LOS PROYECTOS DE INVERSION</b> |                |                             |                   |  |  |  |  |
|-----------------|----------------------------------------------------------------------------------------------------|----------------------------------------------------------------------------------------------------|---------------------------------------|--------------------------------------|------------------------------------------------------------------------------------------------|----------------|-----------------------------|-------------------|--|--|--|--|
|                 | SECTOR: ###, SECTOR DE PRUEBA<br>PLIEGO: ###.PLIEGO DE PRUEBA<br>UNIDAD EJECUTORA: ### - UNIDAD EJECUTORA DE PRUEBA(######)<br><b>EJECUCIÓN AL AÑO</b> |                                                                                                    |                                       |                                      |                                                                                                |                |                             |                   |  |  |  |  |
| <b>PROYECTO</b> | <b>SNIP</b>                                                                                                    | <b>NOMBRE</b>                                                                                                    | <b>ESTADO DE</b><br><b>VIABILIDAD</b> | <b>ESTADO DE</b><br><b>EJECUCION</b> | <b>COSTO ESTIMADO</b><br>(A)                                                                   | 2019<br>(B)    | <b>SALDO</b><br>$C = A - B$ | <b>COMENTARIO</b> |  |  |  |  |
| 2001621         |                                                                                                    | <b>ESTUDIOS DE PRE-INVERSION</b>                                                                                                    |                                       |                                      |                                                                                                |                | 0.00                        |                   |  |  |  |  |
| 2063067         | 00066253                                                                                                    | NUEVO INSTITUTO NACIONAL DE SALUD DEL NIÑO, INSN, TERCER<br>NIVEL DE ATENCION, 8VO NIVEL DE COMPLEJIDAD, CATEGORIA III-2.<br><b>LIMA -PERU</b>           | <b>VIABLE</b>                         |                                      | 309.614.383.63                                                                                 | 300.244.494.73 | 9.369.888.90                |                   |  |  |  |  |
| 2088779         | 00058330                                                                                                    | FORTALECIMIENTO DE LA ATENCION DE LOS SERVICIOS DE<br>EMERGENCIA Y SERVICIOS ESPECIALIZADOS - NUEVO HOSPITAL<br><b>EMERGENCIAS VILLA EL SALVADOR</b>     | <b>VIABLE</b>                         |                                      | 255, 270, 770, 75                                                                              | 237.041.309.23 | 18.229.461.52               |                   |  |  |  |  |
| 2088781         | 00057894                                                                                                    | FORTALECIMIENTO DE LA ATENCION DE LOS SERVICIOS DE<br>EMERGENCIAS Y SERVICIOS ESPECIALIZADOS - NUEVO HOSPITAL<br><b>DE LIMA ESTE - VITARTE</b>           | <b>VIABLE</b>                         |                                      | 159.384.974.26                                                                                 | 114,524,774.60 | 44.860.199.66               |                   |  |  |  |  |
| 2285839         | 00327905                                                                                                    | MEJORAMIENTO Y AMPLIACION DE LOS SERVICIOS DE SALUD DEL<br>ESTABLECIMIENTO DE SALUD LLATA, DISTRITO DE LLATA.<br>PROVINCIA DE HUAMALIES - REGION HUANUCO | <b>VIABLE</b>                         |                                      | 63,299.811.00                                                                                  |                | 63.299.811.00               |                   |  |  |  |  |

**Figura N° 66**

## <span id="page-38-0"></span>6. PLIEGO \ PLIEGO INTEGRADOR

#### <span id="page-38-1"></span>6.1 REPORTES

## <span id="page-38-2"></span>6.1.1 APROBACIÓN PRESUPUESTAL

#### <span id="page-38-3"></span>6.1.1.1 Resumen Analítico del PIA de Gastos

Para visualizar el reporte, ingresar a la opción 'Resumen Analítico del PIA de Gastos' y seguir los siguientes pasos:

1. Seleccionar el Año.

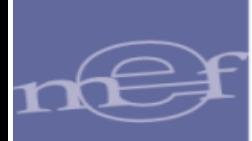

- 2. Seleccionar la Unidad Ejecutora o la opción 'Todas' para visualizar las unidades ejecutoras del Pliego.
- 3. Seleccionar el tipo de reporte: 'Consolidado por Pliego' o 'Detallado por UE'.
- 4. Especificar los filtros tanto a nivel 'Agrupado Por' y 'Criterios de Selección'.
- 5. Luego, seleccionar el tipo de formato de Impresión, sea Excel o PDF.
- 6. Finalmente, dar clic sobre el botón 'Imprimir.

| uo Luvinning y i ingitada                                                                       |                                                                                                    |                                                                                                    |                                                                                                    |                    | Módulo: Presupuestal Pliego Integrador v |                            |                                             |
|-------------------------------------------------------------------------------------------------|----------------------------------------------------------------------------------------------------|----------------------------------------------------------------------------------------------------|----------------------------------------------------------------------------------------------------|--------------------|------------------------------------------|----------------------------|---------------------------------------------|
| Registro<br>Consulta<br><b>*</b> Reportes                                                       | <b>Resumen Analítico del PIA de Gastos</b><br>Año:<br>2020 ↓                                                                                                    | Entidad: #####<br>ENTIDAD DE PRUEBA<br>Unidad Ejecutora: Todas                                                                                                    |                                                                                                    |                    | 2                                        |                            | $\checkmark$<br>v                           |
| Ė.<br><b>E</b> Aprobación<br>Presupuestal<br><b>Resumen Analítico</b><br>del PIA de Gastos<br>B | Tipo de Reporte:<br><b>Agrupado Por:</b><br>Cadena Programática y Funcional:<br>Clasificador de Gasto:<br>Criterios de Selección:<br>Rubro de Financ :<br>Programa:<br>Prod/Proy:<br>Act/Al/Obra:<br>Función: | 3<br>Consolidado por Pliego  O Detallado por UE<br>Programa + Producto/Proyecto + Actividad/Acción/Obra + Función + División Func. + Grupo Func. + Meta<br>Específica Detalle<br>Todos<br>Todos<br>Todos<br>Todos<br>Todos | $\checkmark$<br>$\checkmark$<br>v<br>v<br>$\checkmark$                                                                                     | ● Todos<br>● Todos | O Productos<br>○ Actividad               | O Proyectos<br>O Acc. Inv. | 4<br>$\check{~}$<br>$\checkmark$<br>O Obras |
|                                                                                                 | División Func.:<br>Grupo Func.:<br>Meta:<br>Tipo Transacción:<br>Genérica:<br>SubGenérica:<br>SubGenérica Detalle:<br>Específica:<br>Específica Detalle:<br>Formato de Impresión:<br>Formato:                 | Todos<br>Todos<br>Todas<br>Todas<br>Todas<br>Todas<br>Todas<br>Todas<br><b>Todas</b><br>5<br><b>PDF</b><br>$\checkmark$                                                                                                    | $\check{ }$<br>$\checkmark$<br>$\checkmark$<br>$\checkmark$<br>$\check{ }$<br>$\checkmark$<br>$\checkmark$<br>$\checkmark$<br>$\checkmark$ | Una Sola Línea     |                                          | O En Cascada               | 6<br>$\Box$ Imprimir                        |

**Figura N° 67**

7. Reporte 'Resumen Analítico del PIA de Gastos', muestra el reporte de acuerdo a los filtros seleccionados en la figura anterior.

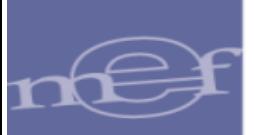

|                |                                      | <b>PROCESO PRESUPUESTARIO DEL AÑO 2020</b>                                                        |                |
|----------------|--------------------------------------|---------------------------------------------------------------------------------------------------|----------------|
|                |                                      | PRESUPUESTO INSTITUCIONAL DE APERTURA                                                             |                |
|                |                                      | <b>ANALÍTICO DE GASTOS</b>                                                                        |                |
|                |                                      |                                                                                                   |                |
|                |                                      | (EN SOLES)                                                                                        |                |
|                |                                      |                                                                                                   |                |
| <b>SECTOR:</b> |                                      |                                                                                                   |                |
| PLIEGO:        |                                      |                                                                                                   |                |
| <b>PRG</b>     | <b>RB CATEGORIA</b>                  | PROD/PRY ACT/AI/OBR FN DIVF GRPF                                                                  | <b>PIA</b>     |
|                |                                      | <b>SEC.FUNC ESPECIFICA DET</b>                                                                    |                |
| 0001           | PROGRAMA ARTICULADO NUTRICIONAL      |                                                                                                   | 201.039.561    |
|                | 3000001                              | <b>ACCIONES COMUNES</b>                                                                           | 97.132.928     |
|                | 5004424                              | VIGILANCIA, INVESTIGACION Y TECNOLOGIAS EN NUTRICION                                              | 732.008        |
|                |                                      | 20<br><b>SALUD</b>                                                                                | 732,008        |
|                |                                      | 004<br><b>PLANEAMIENTO GUBERNAMENTAL</b>                                                          | 732,008        |
|                |                                      | 0005<br><b>PLANEAMIENTO INSTITUCIONAL</b>                                                         | 732.008        |
|                | 0001                                 | - META: 00001 0033244 VIGILANCIA, INVESTIGACION Y TECNOLOGIAS EN NUTRICION                        |                |
|                | Unid. Medida: INFORME                | Cantidad Semestral: 0.000<br>Cantidad Anual: 3,000                                                |                |
|                | Ubicación:<br>00 RECURSOS ORDINARIOS | <b>LIMA, LIMA, MULTIDISTRITAL</b>                                                                 | 732 008        |
|                | 6                                    | <b>GASTOS CORRIENTES</b>                                                                          | 732,008        |
|                | 2.1.1.1.1.3                          | PERSONAL CON CONTRATO A PLAZO FIJO (REGIMEN LABORAL PUBLICO)                                      | 8.655          |
|                | 21.1.9.1.2                           | <b>AGUINALDOS</b>                                                                                 | 8.400          |
|                | 2.3.2.8.1.4                          | AGUINALDOS DE C.A.S.                                                                              | 2,400          |
|                | 2.1.1.3.3.1                          | <b>GUARDIAS HOSPITAL ARIAS</b>                                                                    | 47.372         |
|                | 21.13.1.1                            | PERSONAL NOMBRADO                                                                                 | 343.411        |
|                | 21.1.3.3.4                           | BONIFICACIONES O ENTREGAS ECONÓMICAS AL PUESTO DE NO PROFESIONALES DE LA SALUD                    | 4.920          |
|                | 2.1.1.1.2.1                          | ASIGNACION A FONDOS PARA PERSONAL                                                                 | 66,464         |
|                | 2.1.3.1.1.5                          | <b>CONTRIBUCIONES A ESSALUD</b>                                                                   | 27.939         |
|                | 232812                               | <b>CONTRIBUCIONES A ESSALUD DE C.A.S.</b>                                                         | 5.443          |
|                | 2.1.1.3.2.1                          | PERSONAL NOMBRADO                                                                                 | 50.646         |
|                | 2.1.1.3.3.3                          | BONIFICACIONES O ENTREGAS ECONOMICAS AL PUESTO DE PROFESIONALES DE LA SALUD                       | 70.560         |
|                | 2.1.1.9.1.3<br>2.1.3.1.1.6           | <b>BONIFICACION POR ESCOLARIDAD</b><br>OTRAS CONTRIBUCIONES DEL EMPLEADOR                         | 5.600<br>2.886 |
|                | 2.1.1.1.1.2                          |                                                                                                   | 26.220         |
|                | 2.3, 2.8, 1.1                        | PERSONAL ADMINISTRATIVO NOMBRADO (REGIMEN PUBLICO)<br><b>CONTRATO ADMINISTRATIVO DE SERVICIOS</b> | 61.092         |
|                |                                      |                                                                                                   |                |

**Figura N° 68**

#### <span id="page-40-0"></span>6.1.1.2 Resumen Analítico del PIA de Ingresos

Para visualizar el reporte, ingresar a la opción 'Resumen Analítico del PIA de Ingresos' y seguir los siguientes pasos:

- 1. Seleccionar el Año.
- 2. Seleccionar la Unidad Ejecutora o la opción 'Todas' para visualizar las unidades ejecutoras del Pliego.
- 3. Seleccionar el tipo de reporte: 'Consolidado por Pliego' o 'Detallado por UE'.
- 4. Especificar los filtros tanto a nivel 'Agrupado Por' y 'Criterios de Selección'.
- 5. Luego, seleccionar el tipo de formato de Impresión, sea Excel o PDF.
- 6. Finalmente, dar clic sobre el botón 'Imprimir'.

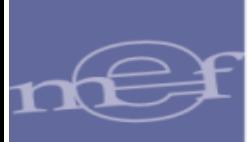

| <b>A COUQUE À LIBRES</b>       |                          | __                                                                    | Módulo: Presupuestal Pliego Integrador v |                             |
|--------------------------------|--------------------------|-----------------------------------------------------------------------|------------------------------------------|-----------------------------|
| ▶ Registro                     |                          | <b>Resumen Analítico del PIA de Ingresos</b>                          |                                          |                             |
| Consulta                       |                          |                                                                       |                                          |                             |
| <b>T</b> Reportes              | Año:<br>$2020$ $\vee$    | Entidad: #####<br><b>ENTIDAD DE PRUEBA</b><br>Unidad Ejecutora: Todas | 2                                        | $\checkmark$<br>$\check{ }$ |
| 由<br>甲 Aprobación Presupuestal | Tipo de Reporte:         | 3<br>Consolidado por Pliego<br>O Detallado por UE                     |                                          | 4                           |
|                                | <b>Agrupado Por:</b>     |                                                                       |                                          |                             |
| Resumen Analítico del          | Clasificador de Ingreso: | <b>Específica Detalle</b><br>$\checkmark$                             |                                          |                             |
| PIA de Ingresos                | Criterios de Selección:  |                                                                       |                                          |                             |
|                                | Rubro de Financ.:        | <b>Todos</b>                                                          | $\checkmark$                             |                             |
|                                | Tipo Transacción:        | Todas                                                                 | O Una Sola Línea<br>v                    | $O$ En Cascada              |
|                                | Genérica:                | Todas                                                                 | ◡                                        |                             |
| Ė                              | SubGenérica:             | Todas                                                                 | v                                        |                             |
|                                | SubGenérica Detalle:     | Todas                                                                 | v                                        |                             |
|                                | Específica:              | Todas                                                                 | $\checkmark$                             |                             |
|                                | Específica Detalle:      | Todas                                                                 | ◡                                        |                             |
|                                | Formato de Impresión:    | 5                                                                     |                                          | 6                           |
| 申                              | Formato:                 | PDF<br>u                                                              |                                          | <b>B</b> Imprimir           |

**Figura N° 69**

7. Reporte 'Resumen Analítico del PIA de Ingresos', muestra el reporte de acuerdo a los filtros seleccionados en la figura anterior.

|               | <b>PROCESO PRESUPUESTARIO DEL AÑO 2020</b><br>PRESUPUESTO INSTITUCIONAL DE APERTURA<br><b>ANALÍTICO DE INGRESOS</b><br>(EN SOLES) |                                                                  |             |  |  |  |  |  |  |  |  |
|---------------|----------------------------------------------------------------------------------------------------|------------------------------------------------------------------|-------------|--|--|--|--|--|--|--|--|
| <b>SECTOR</b> |                                                                                                    |                                                                  |             |  |  |  |  |  |  |  |  |
| PLIEGO:       |                                                                                                    |                                                                  |             |  |  |  |  |  |  |  |  |
| RB            | <b>CODIGO</b>                                                                                                    | <b>PARTIDA</b>                                                   | <b>PIA</b>  |  |  |  |  |  |  |  |  |
|               |                                                                                                    | <b>09 RECURSOS DIRECTAMENTE RECAUDADOS</b>                       | 190.197.502 |  |  |  |  |  |  |  |  |
|               | 13.1.4.1.1                                                                                                    | ALIMENTOS Y REBIDAS                                              | 99.169      |  |  |  |  |  |  |  |  |
|               | 1.3, 1.4, 1.5                                                                                                    | <b>MATERIALES MEDICOS QUIRURGICOS</b>                            | 3.440       |  |  |  |  |  |  |  |  |
|               | 1.3, 1.4, 1.7                                                                                                    | PRODUCTOS Y MATERIALES DE REHABILITACION                         | 2.737.978   |  |  |  |  |  |  |  |  |
|               | 13.1.6.1.2                                                                                                    | <b>MEDICINAS</b>                                                 | 28.913.360  |  |  |  |  |  |  |  |  |
|               | 1.3.1.6.1.3                                                                                                    | <b>VACUNAS</b>                                                   | 41,818      |  |  |  |  |  |  |  |  |
|               | 1.3.1.6.1.4                                                                                                    | <b>FARMACIA</b>                                                  | 3.331.395   |  |  |  |  |  |  |  |  |
|               | 1.3.1.6.1.99                                                                                                    | OTROS PRODUCTOS DE SALUD                                         | 73,899      |  |  |  |  |  |  |  |  |
|               | 1.3, 1.9, 1.2                                                                                                    | VENTA DE BASES PARA LICITACION PUBLICA, CONCURSO PUBLICO Y OTROS | 8.731       |  |  |  |  |  |  |  |  |
|               | 1.3.1.9.1.99                                                                                                    | <b>OTROS BIENES</b>                                              | 2.323       |  |  |  |  |  |  |  |  |
|               | 1.3, 2.4, 1.1                                                                                                    | <b>TASAS DE SALUD</b>                                            | 834.965     |  |  |  |  |  |  |  |  |
|               | 132412                                                                                                    | AUTORIZACION. INSPECCION Y CONTROL SANITARIO                     | 27.214.472  |  |  |  |  |  |  |  |  |
|               | 132413                                                                                                    | EXAMENES MEDICOS, PSICOSOMATICOS Y DOSAJE ETILICO                | 80.092      |  |  |  |  |  |  |  |  |
|               | 132414                                                                                                    | <b>CERTIFICADOS</b>                                              | 2.190.262   |  |  |  |  |  |  |  |  |
|               | 1.3.2.4.1.5                                                                                                    | <b>PASES SANITARIOS</b>                                          | 515,652     |  |  |  |  |  |  |  |  |
|               | 1.3, 2.4, 1.6                                                                                                    | <b>CARNETS Y/O TARJETAS DE ATENCION</b>                          | 525,448     |  |  |  |  |  |  |  |  |
|               | 1.3.2.4.1.7                                                                                                    | <b>CONTROL CANINO</b>                                            | 16,499      |  |  |  |  |  |  |  |  |
|               | 1.3.2.4.1.99                                                                                                    | OTROS DERECHOS ADMINISTRATIVOS DE SALUD                          | 1.209.181   |  |  |  |  |  |  |  |  |
|               | 1328112                                                                                                    | <b>EXPEDICION DE CONSTANCIAS</b>                                 | 22.320      |  |  |  |  |  |  |  |  |
|               | 1.3.2.10.1.11                                                                                                    | <b>ACCESO A LA INFORMACION PUBLICA</b>                           | 302.042     |  |  |  |  |  |  |  |  |
|               | 1.3.2.10.1.99                                                                                                    | OTROS DERECHOS ADMINISTRATIVOS                                   | 4.280       |  |  |  |  |  |  |  |  |
|               | 1,3,3,1,2,1                                                                                                    | <b>CONTROL DE INSUMOS</b>                                        | 1.113       |  |  |  |  |  |  |  |  |
|               | 1,3,3,2,1,4                                                                                                    | <b>SERVICIOS DE TRANSPORTE</b>                                   | 23,371      |  |  |  |  |  |  |  |  |

**Figura N° 70**

#### <span id="page-41-0"></span>6.1.1.3 Meta Presupuestal

Para visualizar el reporte, ingresar a la opción 'Meta Presupuestal' y seguir los siguientes pasos:

1. Seleccionar el Año.

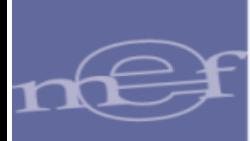

- 2. Seleccionar la Unidad Ejecutora o la opción 'Todas' para visualizar las unidades ejecutoras del Pliego.
- 3. Especificar los filtros tanto a nivel 'Agrupado Por' y 'Criterios de Selección'.
- 4. Luego, seleccionar el tipo de formato de Impresión, sea Excel o PDF.
- 5. Finalmente, dar clic sobre el botón 'Imprimir'.

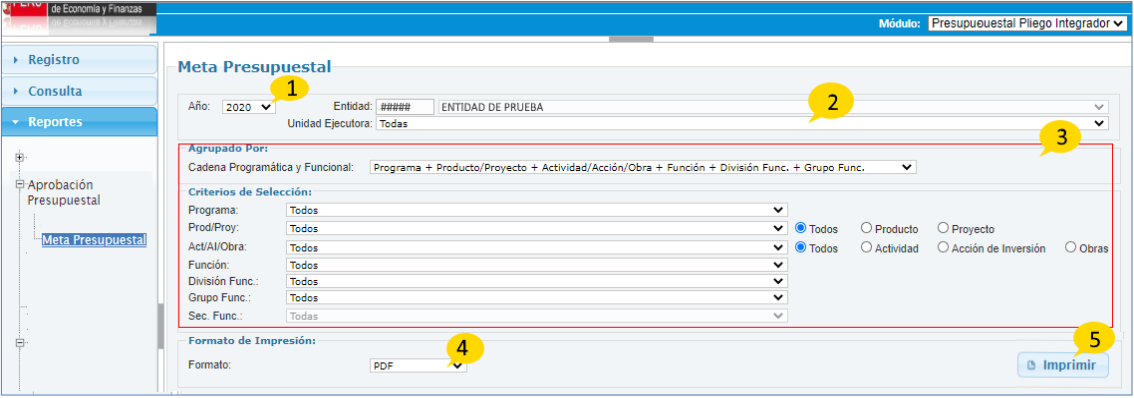

**Figura N° 71**

6. El reporte 'Meta Presupuestal', muestra de una unidad ejecutora especifica la cadena programática por la cual está compuesta la meta presupuestal, la descripción de la meta, la ubicación geográfica en la cual tiene efecto, unidad de medida de la meta y finalmente el monto semestral y monto anual asociado a la meta.

|                                                       |      |         |                            |                 |     |           | <b>PROCESO PRESUPUESTARIO DEL AÑO 2020</b><br><b>META PRESUPUESTAL</b>                             |             |             |                               |                                |                           |                       |
|-------------------------------------------------------|------|---------|----------------------------|-----------------|-----|-----------|----------------------------------------------------------------------------------------------------|-------------|-------------|-------------------------------|--------------------------------|---------------------------|-----------------------|
| <b>SECTOR:</b><br>PLIEGO:<br><b>UNIDAD EJECUTORA:</b> |      |         |                            |                 |     |           |                                                                                                    |             |             |                               |                                |                           |                       |
|                                                       |      |         | PRG PROD/PRY ACT/AI/OBR FU |                 |     | DIVE GRPF | <b>DESCRIPCION</b>                                                                                 | DPTO.       | PROV.       | DIST.                         | <b>UNIDAD</b><br><b>MEDINA</b> | CANT.<br><b>SEMESTRAL</b> | CANT.<br><b>ANUAL</b> |
|                                                       | 0001 | 3000001 | 5004425                    | 20              | 043 | 0093      | 0033247 DESARROLLO DE NORMAS Y GUIAS TECNICAS EN NUTRICION                                         | LIMA        | <b>LIMA</b> | <b>JESUS MARIA</b>            | <b>NORMA</b>                   | 0.000                     | 5.000                 |
|                                                       | 0001 | 3000001 | 5004425                    | 20              | 043 | 0093      | 0033247 DESARROLLO DE NORMAS Y GUIAS TECNICAS EN NUTRICION                                         | LIMA        | LIMA        | LIMA                          | <b>NORMA</b>                   | 0.000                     | 2.000                 |
|                                                       | 0001 | 3000001 | 5004425                    | 20              | 043 | 0093      | 0033247 DESARROLLO DE NORMAS Y GUIAS TECNICAS EN NUTRICION                                         | <b>LIMA</b> | LIMA        | LINCE                         | <b>NORMA</b>                   | 0.000                     | 2.000                 |
|                                                       | 0001 | 3000001 | 5004425                    | 20              | 043 | 0093      | 0033247 DESARROLLO DE NORMAS Y GUIAS TECNICAS EN NUTRICION                                         | <b>LIMA</b> | <b>LIMA</b> | <b>MULTIDISTRITAL NORMA</b>   |                                | 0.000                     | 2.000                 |
|                                                       | 0001 | 3000001 | 5004426                    | 20              | 004 | 0005      | 0044276 MONITOREO, SUPERVISION, EVALUACION Y CONTROL DEL PROGRAMA<br><b>ARTICULADO NUTRICIONAL</b> | <b>LIMA</b> | LIMA        | <b>BRENA</b>                  | <b>INFORME</b>                 | 0.000                     | 4.000                 |
|                                                       | 0001 | 3000001 | 5004426                    | 20              | 004 | 0005      | 0044276 MONITOREO, SUPERVISION, EVALUACION Y CONTROL DEL PROGRAMA<br><b>ARTICULADO NUTRICIONAL</b> | <b>LIMA</b> | <b>LIMA</b> | <b>JESUS MARIA</b>            | <b>INFORME</b>                 | 1.000                     | 1.000                 |
|                                                       | 0001 | 3000001 | 5004426                    | 20              | 004 | 0005      | 0044276 MONITOREO, SUPERVISION, EVALUACION Y CONTROL DEL PROGRAMA<br><b>ARTICULADO NUTRICIONAL</b> | LIMA        | <b>LIMA</b> | LIMA                          | <b>INFORME</b>                 | 0.000                     | 9.000                 |
|                                                       | 0001 | 3000001 | 5004426                    | 20              | 004 | 0005      | 0044276 MONITOREO, SUPERVISION, EVALUACION Y CONTROL DEL PROGRAMA<br><b>ARTICULADO NUTRICIONAL</b> | <b>LIMA</b> | LIMA        | LINCE                         | <b>INFORME</b>                 | 0.000                     | 4.000                 |
|                                                       | 0001 | 3000001 | 5004426                    | 20 <sub>0</sub> | 004 | 0005      | 0044276 MONITOREO, SUPERVISION, EVALUACION Y CONTROL DEL PROGRAMA<br><b>ARTICULADO NUTRICIONAL</b> | LIMA        | <b>LIMA</b> | <b>LOS OLIVOS</b>             | <b>INFORME</b>                 | 1.000                     | 1.000                 |
|                                                       | 0001 | 3000001 | 5004426                    | 20              | 004 | 0005      | 0044276 MONITOREO, SUPERVISION, EVALUACION Y CONTROL DEL PROGRAMA<br><b>ARTICULADO NUTRICIONAL</b> | LIMA        | LIMA        | <b>MULTIDISTRITAL INFORME</b> |                                | 0.000                     | 4.000                 |

**Figura N° 72**

## <span id="page-42-0"></span>6.1.2 MODIFICACIÓN PRESUPUESTAL

#### <span id="page-42-1"></span>6.1.2.1 Marco Inicial de Gasto y sus Modificaciones

Para visualizar el reporte, ingresar a la opción "Marco Inicial de Gastos y sus Modificaciones' y seguir los siguientes pasos:

1.- Seleccionar el Año.

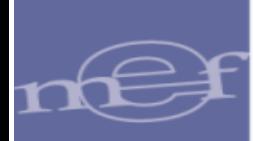

- 2. Seleccionar la Unidad Ejecutora o la opción 'Todas' para visualizar las unidades ejecutoras del Pliego.
- 3. Seleccionar el tipo de reporte: 'Consolidado por Pliego' o 'Detallado por UE'.
- 4. Especificar los filtros tanto a nivel 'Agrupado Por' y 'Criterios de Selección'.
- 5. Luego, seleccionar el tipo de formato de Impresión, sea Excel o PDF.
- 6. Finalmente, dar clic sobre el botón 'Imprimir'.

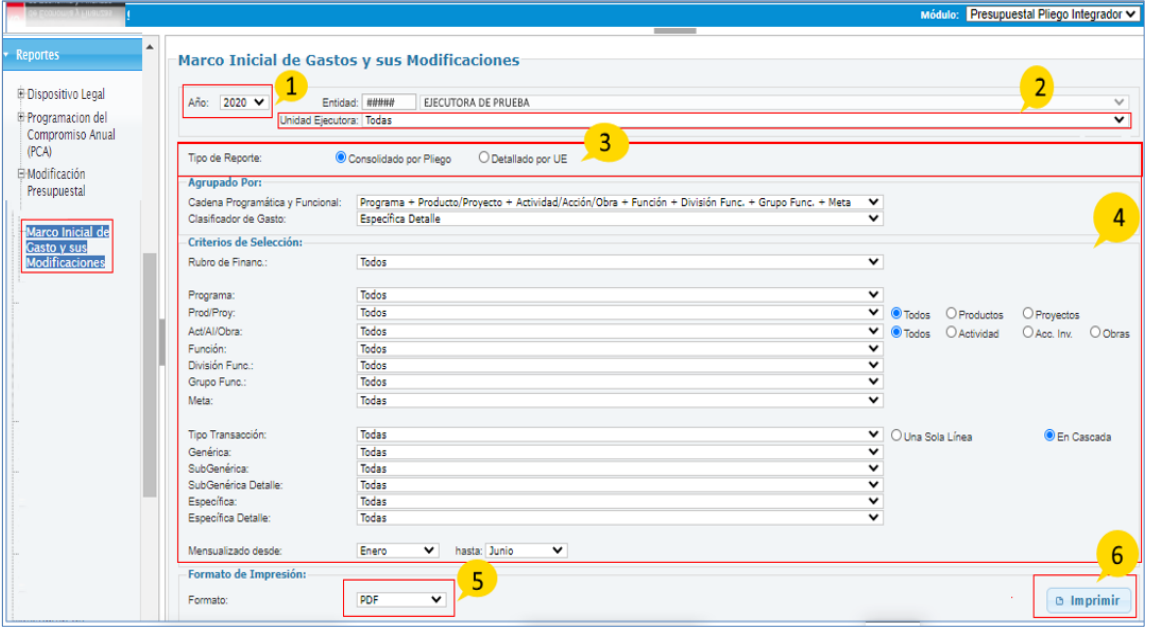

**Figura N° 73**

7. El reporte 'Marco Inicial de Gastos y sus Modificaciones', muestra el Presupuesto Institución de Apertura, y la Ejecución mensualizada, el nivel de desagregación del reporte depende de la cadena programática y funcional seleccionada.

|                                          | PROCESO PRESUPUESTARIO DEL AÑO 2020<br><b>MARCO INICIAL DE GASTOS Y SUS MODIFICACIONES</b><br><b>DEL MES DE ENERO A OCTUBRE</b><br>(EN SOLES)<br><b>CONSOLIDADO</b> |            |            |     |            |                     |            |            |            |            |            |     |            |            |         |
|------------------------------------------|----------------------------------------------------------------------------------------------------|------------|------------|-----|------------|---------------------|------------|------------|------------|------------|------------|-----|------------|------------|---------|
| <b>SECTOR:</b>                           |                                                                                                    |            |            |     |            |                     |            |            |            |            |            |     |            |            |         |
| PLIEGO:                                  |                                                                                                    |            |            |     |            |                     |            |            |            |            |            |     |            |            |         |
|                                          |                                                                                                    |            |            |     |            | <b>MENSUALIZADO</b> |            |            |            |            |            |     |            |            |         |
| <b>RB</b><br><b>CATEGORÍA ESPECÍFICA</b> | PRG PROD/PRY ACT/AI/OBR FN DIVF GRPF                                                                                                    | <b>PIA</b> | <b>ENE</b> | FEB | <b>MAR</b> | <b>ABR</b>          | <b>MAY</b> | <b>JUN</b> | <b>JUL</b> | <b>AGO</b> | <b>SET</b> | OCT | <b>NOV</b> | <b>DIC</b> | PIM     |
| 0001 PROGRAMA ARTICULADO NUTRICIONAL     |                                                                                                    |            |            |     |            |                     |            |            |            |            |            |     |            |            |         |
| 3000001 ACCIONES COMUNES                 |                                                                                                    |            |            |     |            |                     |            |            |            |            |            |     |            |            |         |
|                                          | 5004424 VIGILANCIA, INVESTIGACION Y TECNOLOGIAS EN NUTRICION                                                                                                    |            |            |     |            |                     |            |            |            |            |            |     |            |            |         |
| 20 SALUD                                 |                                                                                                    |            |            |     |            |                     |            |            |            |            |            |     |            |            |         |
|                                          | 004 PLANEAMIENTO GUBERNAMENTAL                                                                                                    |            |            |     |            |                     |            |            |            |            |            |     |            |            |         |
|                                          | 0005 PLANEAMIENTO INSTITUCIONAL                                                                                                    |            |            |     |            |                     |            |            |            |            |            |     |            |            |         |
| 5                                        | <b>00 RECURSOS ORDINARIOS</b><br><b>GASTOS CORRIENTES</b>                                                                                                    | 663.073    |            |     |            |                     |            |            |            |            |            |     |            |            | 663,073 |
| $\overline{2}$                           | <b>GASTOS PRESUPUESTARIOS</b>                                                                                                    | 663.073    |            |     |            |                     |            |            |            |            |            |     |            |            | 663,073 |
| 2.1                                      | PERSONAL Y OBLIGACIONES SOCIALES                                                                                                    | 663,073    |            |     |            |                     |            |            |            |            |            |     |            |            | 663,073 |
| 2.1.1                                    | RETRIBUCIONES Y COMPLEMENTOS EN                                                                                                    | 632,248    |            |     |            |                     |            |            |            |            |            |     |            |            | 632,248 |
| 2.1.1.1                                  | <b>EFECTIVO</b><br>PERSONAL ADMINISTRATIVO                                                                                                    | 101,339    |            |     |            |                     |            |            |            |            |            |     |            |            | 101,339 |
| 2.1, 1, 1, 1                             | PERSONAL ADMINISTRATIVO                                                                                                    | 34,879     |            |     |            |                     |            |            |            |            |            |     |            |            | 34.875  |
| 21.1.1.1.2                               | PERSONAL ADMINISTRATIVO NOMBRADO                                                                                                    | 26,220     |            |     |            |                     |            |            |            |            |            |     |            |            | 26,220  |
| 2.1.1.1.1.3                              | (REGIMEN PUBLICO)<br>PERSONAL CON CONTRATO A PLAZO FUO<br>(REGIMEN LABORAL PUBLICO)                                                                                 | 8.655      |            |     |            |                     |            |            |            |            |            |     |            |            | 8,655   |
| 21112                                    | OTRAS RETRIBUCIONES Y COMPLEMENTOS                                                                                                    | 66.464     |            |     |            |                     |            |            |            |            |            |     |            |            | 66,464  |
| 2.1, 1, 1, 2, 1                          | ASIGNACION A FONDOS PARA PERSONAL                                                                                                    | 66.464     |            |     |            |                     |            |            |            |            |            |     |            |            | 66,464  |
| 2.1.1.3                                  | PERSONAL DE LA SALUD                                                                                                    | 516,909    |            |     |            |                     |            |            |            |            |            |     |            |            | 516,909 |
| 2.1.1.3.1                                | PROFESIONALES DE LA SALUD                                                                                                    | 343.411    |            |     |            |                     |            |            |            |            |            |     |            |            | 343,411 |

**Figura N° 74**

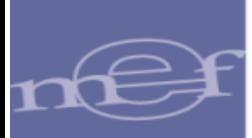

#### <span id="page-44-0"></span>6.1.2.2 Marco Inicial de Ingreso y sus Modificaciones

Para visualizar el reporte, ingresar a la opción 'Marco Inicial de Ingreso y sus Modificaciones' y seguir los siguientes pasos:

- 1. Seleccionar el Año.
- 2. Seleccionar la Unidad Ejecutora o la opción 'Todas' para visualizar las unidades ejecutoras del Pliego.
- 3. Seleccionar el tipo de reporte: 'Consolidado por Pliego' o 'Detallado por UE'.
- 4. Especificar los filtros tanto a nivel 'Agrupado Por' y 'Criterios de Selección'.
- 5. Luego, seleccionar el tipo de formato de Impresión, sea Excel o PDF.
- 6. Finalmente, dar clic sobre el botón 'Imprimir'.

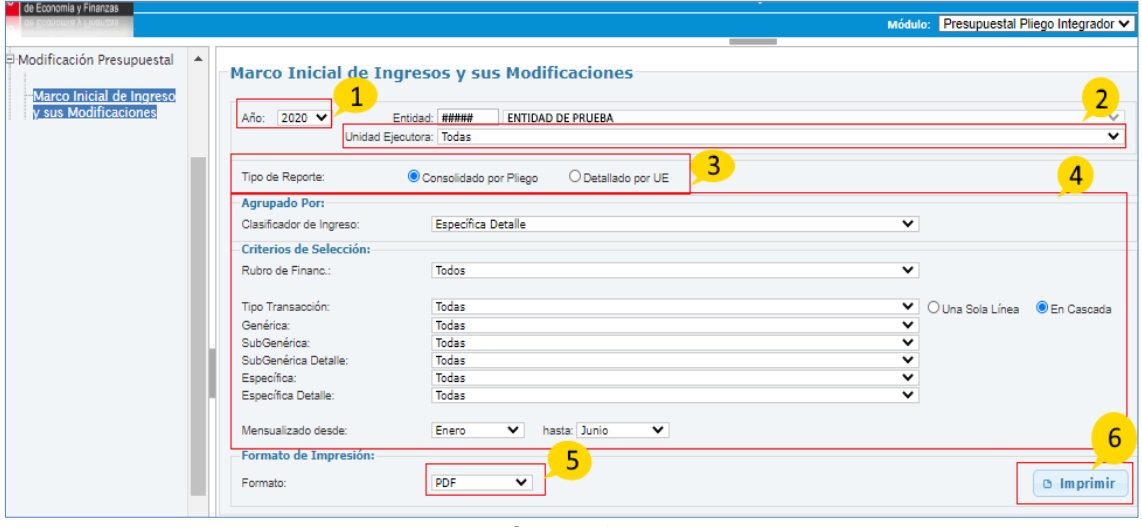

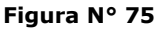

7. El reporte 'Marco Inicial de Gastos y sus Modificaciones', muestra por cada rubro el grupo de partidas de ingreso, el presupuesto institucional de apertura de ingreso y las modificaciones por meses a lo largo del año fiscal seleccionado.

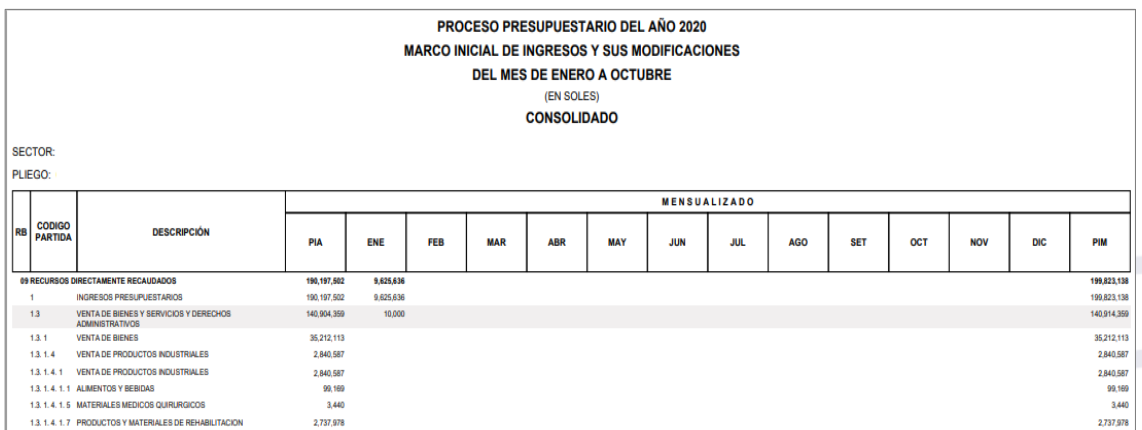

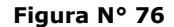

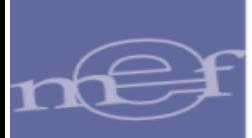

#### <span id="page-45-0"></span>6.1.2.3 Resumen de Modificaciones Presupuestales de Gasto por Documento

Para visualizar el reporte, ingresar a la opción 'Resumen de Modificaciones Presupuestales de Gasto por Documento' y seguir los siguientes pasos:

- 1. Seleccionar el Año.
- 2. Seleccionar la Unidad Ejecutora o la opción 'Todas' para visualizar las unidades ejecutoras del Pliego.
- 3. Seleccionar el tipo de reporte: 'Consolidado por Pliego' o 'Detallado por UE'.
- 4. Especificar los filtros a nivel 'Criterios de Selección'.
- 5. Luego, seleccionar el tipo de formato de Impresión, sea Excel o PDF.
- 6. Finalmente, dar clic sobre el botón 'Imprimir'.

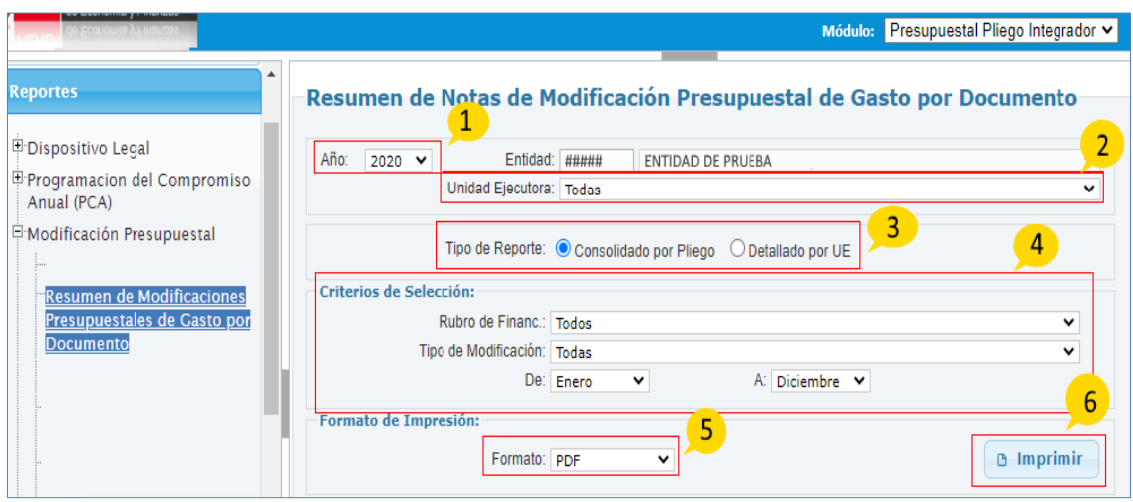

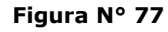

7. Reporte 'Resumen de Modificaciones Presupuestales de Gasto por Documento', muestra el reporte de acuerdo a los filtros seleccionados en la figura anterior.

| PROCESO PRESUPUESTARIO DEL AÑO 2020<br><b>RESUMEN DE MODIFICACIONES PRESUPUESTALES DE GASTO POR DOCUMENTO</b><br><b>MES DE ENERO A DICIEMBRE</b><br>(EN SOLES)<br><b>CONSOLIDADO</b><br>SECTOR:<br><b>PLIEGO:</b> |            |                                             |                                                             |                                                              |                                    |                                            |                               |                                                                  |                                                               |                                                         |                                      |  |
|----------------------------------------------------------------------------------------------------|------------|---------------------------------------------|-------------------------------------------------------------|--------------------------------------------------------------|------------------------------------|--------------------------------------------|-------------------------------|------------------------------------------------------------------|---------------------------------------------------------------|---------------------------------------------------------|--------------------------------------|--|
|                                                                                                    |            |                                             |                                                             |                                                              |                                    |                                            |                               |                                                                  |                                                               |                                                         | <b>RUBRO: 00 RECURSOS ORDINARIOS</b> |  |
| <b>RESOLUCIÓN N'</b>                                                                                                    | <b>MES</b> | <b>RESERVA</b><br>DE<br><b>CONTINGENCIA</b> | <b>PERSONAL Y</b><br><b>OBLIGACIONES</b><br><b>SOCIALES</b> | <b>PENSIONES Y</b><br><b>PRESTACIONES</b><br><b>SOCIALES</b> | <b>BIENESY</b><br><b>SERVICIOS</b> | <b>DONACIONES</b><br><b>TRANSFERENCIAS</b> | <b>OTROS</b><br><b>GASTOS</b> | <b>ADQUISICION</b><br><b>DE ACTIVOS</b><br><b>NO FINANCIEROS</b> | <b>ADQUISICION</b><br><b>DE ACTIVOS</b><br><b>FINANCIEROS</b> | <b>SERVICIO</b><br><b>DE LA</b><br><b>DEUDA PUBLICA</b> | <b>TOTAL</b>                         |  |
| <b>MARCO INICIAL</b>                                                                                                    |            | $\bullet$                                   | 2.319.668.452                                               | 119.357.885                                                  | 759.833.393                        | 515,202,158                                | 17.195.687                    | 697,020,147                                                      |                                                               | $\mathbf{0}$                                            | 4,428,277,722                        |  |
| 001 TRANSFERENCIAS DE PARTIDAS (ENTRE PLIEGOS)                                                                                                    |            |                                             |                                                             |                                                              |                                    |                                            |                               |                                                                  |                                                               |                                                         |                                      |  |
| 108 / RM 044-2020/MINSA                                                                                                    | Febrero    | $\Omega$                                    | $\Omega$                                                    | 1.055.027                                                    | $\Omega$                           | $\Omega$                                   | $\mathbf{0}$                  | $\circ$                                                          | $\Omega$                                                      | $\bullet$                                               | 1.055.027                            |  |
| 108 / RM 045-2020/MINSA                                                                                                    | Febrero    | $\mathbf 0$                                 | $\circ$                                                     | $\circ$                                                      | n                                  | $-19.848.961$                              | $\circ$                       | $\circ$                                                          |                                                               | $\mathbf 0$                                             | $-19.848.961$                        |  |
| 108 / RM 043-2020 MINSA                                                                                                    | Febrero    | $\mathbf{a}$                                | $\Omega$                                                    | $\circ$                                                      | $\Omega$                           | $-55.000.000$                              | $\Omega$                      | $\Omega$                                                         |                                                               | $\Omega$                                                | $-55,000,000$                        |  |
| 108 / RM 092-2020/MINSA                                                                                                    | Marzo      | $\Omega$                                    | n                                                           | $\Omega$                                                     | 42,104,233                         | $\sqrt{2}$                                 | $\Omega$                      | $\Omega$                                                         |                                                               | $\mathbf{0}$                                            | 42.104.233                           |  |
| 108 / RM 097-2020/MINSA                                                                                                    | Marzo      | $\Omega$                                    | n                                                           | $\circ$                                                      | 7.256.614                          | $\Omega$                                   | $\circ$                       | 3.480.000                                                        |                                                               | $\Omega$                                                | 10.736.614                           |  |
| 108 / RM 078-2020/MINSA                                                                                                    | Marzo      | $\Omega$                                    | $\Omega$                                                    | $\Omega$                                                     | $\Omega$                           | $-158.521.596$                             | $\Omega$                      | $\Omega$                                                         |                                                               | $\Omega$                                                | $-158.521.596$                       |  |
| 108 / RM 181-2020/MINSA                                                                                                    | Abril      | $\Omega$                                    | -364.615.171                                                | $\Omega$                                                     | $\Omega$                           | n                                          | $\circ$                       | $\Omega$                                                         |                                                               | $\mathbf 0$                                             | -364.615.171                         |  |
| 108 / RM 199-2020/MINSA                                                                                                    | Abril      | $\Omega$                                    | $\Omega$                                                    | $\Omega$                                                     | 35,000,000                         | $\Omega$                                   | $\Omega$                      | $\Omega$                                                         |                                                               | $\Omega$                                                | 35,000,000                           |  |
| 108 / RM 207-2020/MINSA                                                                                                    | Abril      | $\Omega$                                    | $\Omega$                                                    | $\Omega$                                                     | $\Omega$                           | $-22.381.244$                              | $\Omega$                      | $\Omega$                                                         |                                                               | $\Omega$                                                | $-22.381.244$                        |  |
| 108 / RM 228-2020/MINSA                                                                                                    | Abril      | $\Omega$                                    | n                                                           | n                                                            |                                    | $-29.525.380$                              | $\Omega$                      | $\Omega$                                                         |                                                               | $\mathbf{\Omega}$                                       | $-29.525.380$                        |  |
| 108 / RM 206-2020/MINSA                                                                                                    | Abril      | o                                           | n                                                           | $\Omega$                                                     | 49,450,680                         | $\Omega$                                   | $\Omega$                      | $\circ$                                                          |                                                               | $\bullet$                                               | 49.450.680                           |  |
| 108 / RM 322-2020/MINSA                                                                                                    | Mayo       | $\mathbf{0}$                                | a                                                           | $\Omega$                                                     | 1.000.000                          | n                                          | $\Omega$                      | $\circ$                                                          |                                                               | $\Omega$                                                | 1,000,000                            |  |
| 108 / RM 298-2020/MINSA                                                                                                    | Mayo       | $\Omega$                                    | O                                                           | $\Omega$                                                     | 70.456.837                         | $\Omega$                                   | $\Omega$                      | $\Omega$                                                         |                                                               | $\mathbf{0}$                                            | 70.456.837                           |  |
| 108 / RM 303-2020-MINSA                                                                                                    | Mayo       | $\Omega$                                    | O                                                           | $\circ$                                                      | 130,000                            | $\sqrt{2}$                                 | $\Omega$                      | $\Omega$                                                         |                                                               | $\mathbf{0}$                                            | 130,000                              |  |
| 108 / RM 368-2020-MINSA                                                                                                    | Junio      | $\Omega$                                    | n                                                           | $\Omega$                                                     | 10.500.000                         | $\sqrt{2}$                                 | $\Omega$                      | $\Omega$                                                         |                                                               | $\mathbf 0$                                             | 10.500.000                           |  |
| 108 / RM 360-2020 MINSA                                                                                                    | Junio      | $\Omega$                                    | n                                                           | $\Omega$                                                     | 11.241.673                         | $\Omega$                                   | $\Omega$                      | $\Omega$                                                         |                                                               | $\Omega$                                                | 11.241.673                           |  |
| 108 / RM 491-2020/MINSA<br>TOTAL MODIFICACIÓN TIPO 001                                                                                                    | Julio      | n<br>$\overline{ }$                         | $-364.615.171$                                              | $\Omega$<br>1.055.027                                        | 696,500<br>227.836.537             | $\sqrt{2}$<br>$-285.277.181$               | n<br>$\theta$                 | 3.480.000                                                        |                                                               | $\mathbf{a}$                                            | 696,500<br>-417.520.788              |  |

**Figura N° 78**

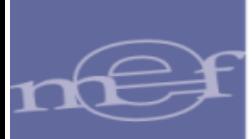

#### <span id="page-46-0"></span>6.1.2.4 Resumen de Modificaciones Presupuestales de Gasto por Nota

Para visualizar el reporte, ingresar a la opción 'Resumen de Modificaciones Presupuestales de Gasto por Nota' y seguir los siguientes pasos:

1. Seleccionar el Año.

.

- 2. Seleccionar la Unidad Ejecutora o la opción 'Todas' para visualizar las unidades ejecutoras del Pliego.
- 3. Seleccionar el tipo de reporte: 'Consolidado por Pliego' o 'Detallado por UE'.
- 4. Especificar los filtros a nivel 'Criterios de Selección'.
- 5. Luego, seleccionar el tipo de formato de Impresión, sea Excel o PDF.
- 6. Finalmente, dar clic sobre el botón 'Imprimir'.

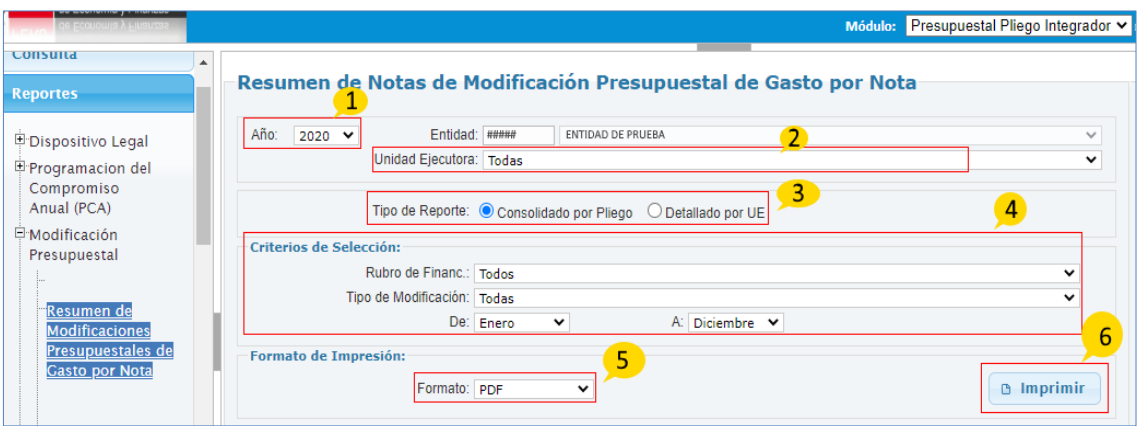

#### **Figura N° 79**

7. Reporte 'Resumen de Modificaciones Presupuestales de Gasto por Nota', muestra el reporte de acuerdo a los filtros seleccionados en la figura anterior.

|                                                    |                          |                     | PROCESO PRESUPUESTARIO DEL AÑO 2020 |                                    |                                                                   |                               |                       |                    |                      |                                      |
|----------------------------------------------------|--------------------------|---------------------|-------------------------------------|------------------------------------|-------------------------------------------------------------------|-------------------------------|-----------------------|--------------------|----------------------|--------------------------------------|
|                                                    |                          |                     |                                     |                                    | <b>RESUMEN DE MODIFICACIONES PRESUPUESTALES DE GASTO POR NOTA</b> |                               |                       |                    |                      |                                      |
|                                                    |                          |                     | <b>MES DE ENERO A DICIEMBRE</b>     |                                    |                                                                   |                               |                       |                    |                      |                                      |
|                                                    |                          |                     | (EN SOLES)                          |                                    |                                                                   |                               |                       |                    |                      |                                      |
|                                                    |                          |                     |                                     |                                    |                                                                   |                               |                       |                    |                      |                                      |
|                                                    |                          |                     | <b>CONSOLIDADO</b>                  |                                    |                                                                   |                               |                       |                    |                      |                                      |
| <b>SECTOR</b>                                      |                          |                     |                                     |                                    |                                                                   |                               |                       |                    |                      |                                      |
| PLIEGO:                                            |                          |                     |                                     |                                    |                                                                   |                               |                       |                    |                      |                                      |
|                                                    |                          |                     |                                     |                                    |                                                                   |                               |                       |                    |                      | <b>RUBRO: 00 RECURSOS ORDINARIOS</b> |
| TIPO DE MODIFICACIÓN                               |                          | <b>PERSONAL Y</b>   | <b>PENSIONES Y</b>                  |                                    | <b>DONACIONES</b>                                                 |                               | <b>ADQUISICION</b>    | <b>ADQUISICION</b> | <b>SERVICIO</b>      |                                      |
| <b>MFS</b>                                         |                          | <b>OBLIGACIONES</b> | <b>PRESTACIONES</b>                 | <b>BIENESY</b><br><b>SERVICIOS</b> |                                                                   | <b>OTROS</b><br><b>GASTOS</b> | <b>DE ACTIVOS</b>     | <b>DE ACTIVOS</b>  | <b>DE LA</b>         | <b>TOTAL</b>                         |
| <b>RESOLUCIÓN N°</b>                               | <b>NOTAS</b>             | <b>SOCIALES</b>     | <b>SOCIALES</b>                     |                                    | <b>TRANSFERENCIAS</b>                                             |                               | <b>NO FINANCIEROS</b> | <b>FINANCIEROS</b> | <b>DEUDA PUBLICA</b> |                                      |
| <b>MARCO INICIAL</b>                               |                          | 2.319.668.452       | 119.357.885                         | 759.833.393                        | 515.202.158                                                       | 17.195.687                    | 697.020.147           | $\Omega$           | $\bullet$            | 4.428.277.722                        |
| 001 TRANSFERENCIAS DE PARTIDAS (ENTRE PLIEGOS)     |                          |                     |                                     |                                    |                                                                   |                               |                       |                    |                      |                                      |
| Febrero                                            |                          |                     |                                     |                                    |                                                                   |                               |                       |                    |                      |                                      |
| 108 / RM 044-2020/MINSA                            | 0000000021               | $\mathbf{a}$        | 283,301                             | $\bullet$                          | $\theta$                                                          | $\bullet$                     | $\mathbf{a}$          | $\theta$           | $\mathbf{a}$         | 283,301                              |
| 108 / RM 044-2020/MINSA                            | 0000000029               | $\Omega$            | 10.691                              | $\Omega$                           | $\Omega$                                                          | $\Omega$                      | Ō                     | $\sqrt{2}$         | $\Omega$             | 10.691                               |
| 108 / RM 044-2020/MINSA                            | 0000000056               | $\Omega$            | 267.933                             | $\Omega$                           |                                                                   | $\Omega$                      | Ō                     |                    |                      | 267,933                              |
| 108 / RM 043-2020/MINSA                            | 0000000076               | $\Omega$            | ٥                                   | n                                  | $-55,000,000$                                                     | $\Omega$                      | Ō                     |                    |                      | $-55,000,000$                        |
| 108 / RM 045-2020/MINSA                            | 0000000093               | n                   | n                                   | $\Omega$                           | $-19.848.961$                                                     | n                             | $\theta$              | $\sqrt{2}$         | $\Omega$             | $-19.848.961$                        |
| 108 / RM 044-2020/MINSA                            | 0000000113               | $\Omega$            | 493.102                             | $\Omega$                           | $\Omega$                                                          | $\Omega$                      | Ō                     | $\sqrt{2}$         | $\Omega$             | 493.102                              |
| Marzo                                              |                          |                     |                                     |                                    |                                                                   |                               |                       |                    |                      |                                      |
| 108 / RM 092-2020/MINSA                            | 0000000033               | $\theta$            | Ō                                   | 1,455,000                          | $\Omega$                                                          | $\Omega$                      | $\mathbf{0}$          | $\sqrt{2}$         | $\Omega$             | 1,455,000                            |
| 108 / RM 097-2020/MINSA                            | 0000000039               | $\mathbf{a}$        | n                                   | 1,421,088                          | $\Omega$                                                          | $\Omega$                      | $\theta$              | $\Omega$           | $\Omega$             | 1,421,088                            |
| 108 / RM 097-2020/MINSA                            | 0000000043               | $\Omega$            | Ō                                   | 575.335                            | $\Omega$                                                          | $\Omega$                      | $\Omega$              |                    |                      | 575.335                              |
| 108 / RM 097-2020/MINSA<br>108 / RM 078-2020/MINSA | 0000000068               | $\Omega$<br>n       | Ō                                   | 740.191                            |                                                                   | $\Omega$<br>$\Omega$          | $\Omega$<br>$\Omega$  |                    |                      | 740.191                              |
|                                                    | 0000000162               |                     | ٥                                   | $\Omega$                           | $-158,521,596$                                                    |                               |                       |                    |                      | $-158.521.596$                       |
| 108 / RM 092-2020/MINSA<br>108 / RM 097-2020/MINSA | 0000000202<br>0000000204 | n<br>O              | ň<br>Ō                              | 40.649.233<br>4.520.000            |                                                                   | $\Omega$<br>$\Omega$          | n<br>$\Omega$         |                    |                      | 40.649.233<br>4.520.000              |
| 108 / RM 097-2020/MINSA                            | 0000000219               | $\Omega$            | n                                   | $\Omega$                           |                                                                   | o                             | 3,480,000             |                    |                      | 3,480,000                            |
|                                                    |                          |                     |                                     |                                    |                                                                   |                               |                       |                    |                      |                                      |

**Figura N° 80**

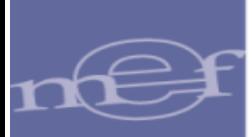

#### <span id="page-47-0"></span>6.1.2.5 Resumen de Modificaciones Presupuestales de Ingreso por Documento

Para visualizar el reporte, ingresar a la opción 'Resumen de Modificaciones Presupuestales de Ingreso por Documento' y seguir los siguientes pasos:

- 1. Seleccionar el Año.
- 2. Seleccionar la Unidad Ejecutora o la opción 'Todas' para visualizar las unidades ejecutoras del Pliego.
- 3. Seleccionar el tipo de reporte: 'Consolidado por Pliego' o 'Detallado por UE'.
- 4. Especificar los filtros a nivel 'Criterios de Selección'.
- 5. Luego, seleccionar el tipo de formato de Impresión, sea Excel o PDF.
- 6. Finalmente, dar clic sobre el botón 'Imprimir'.

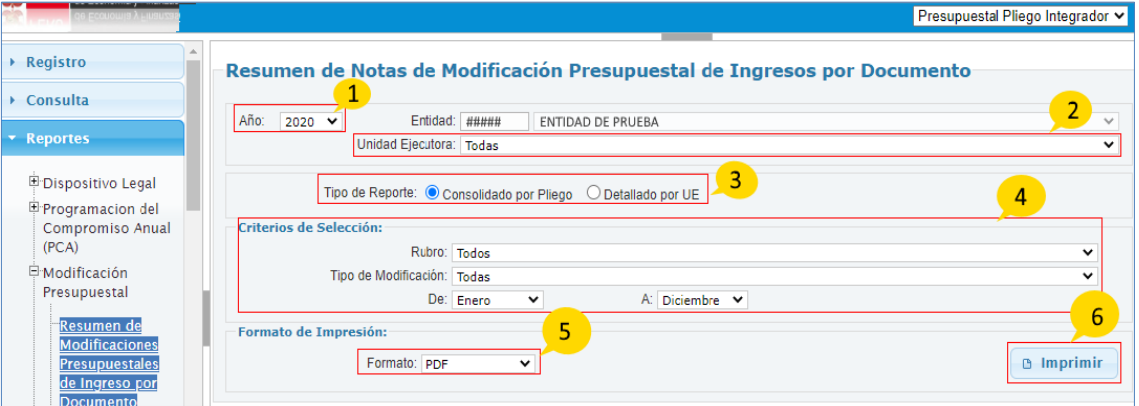

**Figura N° 81**

7. El reporte 'Resumen de Notas de Modificaciones Presupuestales de Ingreso por Documento', por cada unidad ejecutora muestra el marco del Presupuesto inicial por rubro en la primera fila, seguido de las modificaciones a través de documentos oficiales, sufridas mostrado en las siguientes filas.

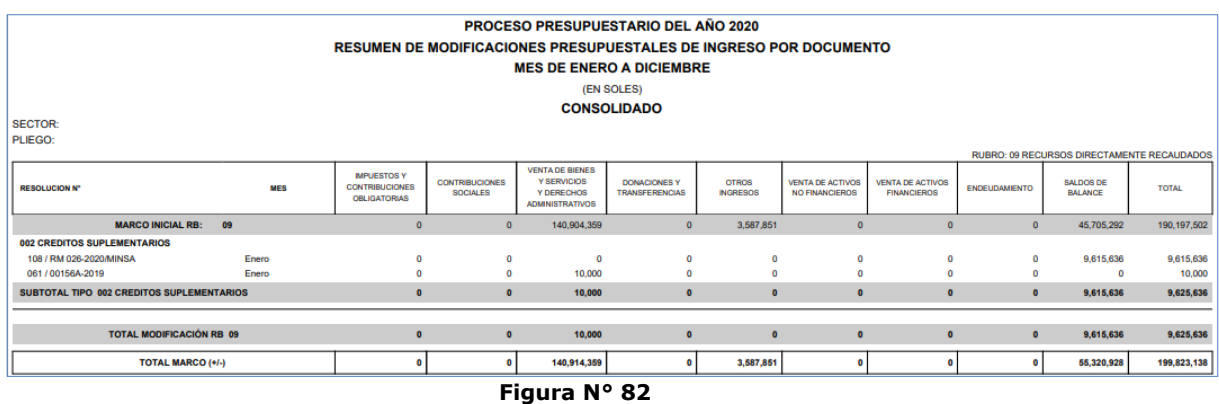

#### <span id="page-47-1"></span>6.1.2.6 Resumen de Modificaciones Presupuestales de Ingreso por Nota

Para visualizar el reporte, ingresar a la opción 'Resumen De Modificaciones Presupuestales De Ingreso Por Nota' y seguir los siguientes pasos:

1. Seleccionar el Año.

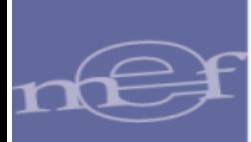

- 2. Seleccionar la Unidad Ejecutora o la opción 'Todas' para visualizar las unidades ejecutoras del Pliego.
- 3. Seleccionar el tipo de reporte: 'Consolidado por Pliego' o 'Detallado por UE'.
- 4. Especificar los filtros a nivel 'Criterios de Selección'.
- 5. Luego, seleccionar el tipo de formato de Impresión, sea Excel o PDF.
- 6. Finalmente, dar clic sobre el botón 'Imprimir''.

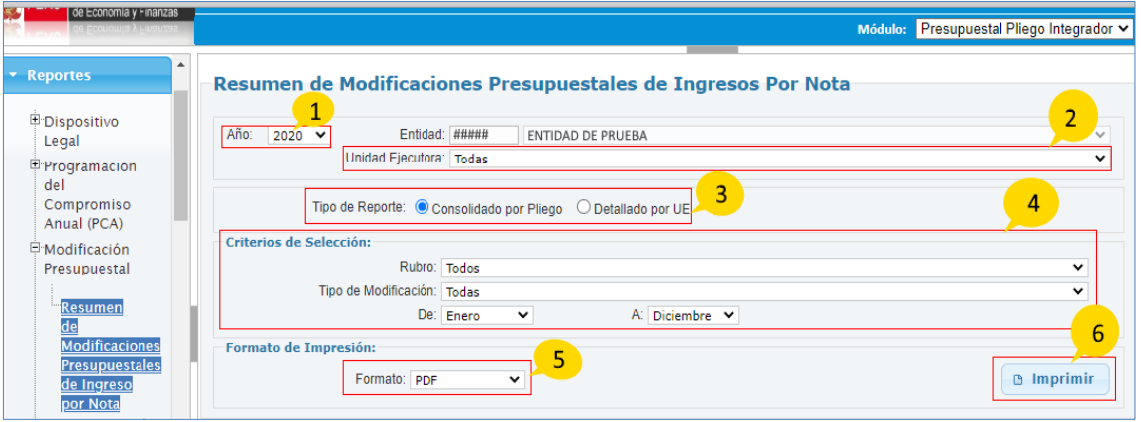

**Figura N° 83**

7. El reporte 'Resumen de Modificaciones Presupuestales de Ingreso por Nota', por unidad ejecutora muestra el marco del Presupuesto inicial por rubro en la primera fila, seguido de las modificaciones a través de notas, mostrado en las siguientes filas.

| <b>PROCESO PRESUPUESTARIO DEL AÑO 2020</b> |                                                                                                    |                                                                     |                                 |                                      |                       |                 |                                      |                                   |                                            |                |              |  |
|--------------------------------------------|----------------------------------------------------------------------------------------------------|---------------------------------------------------------------------|---------------------------------|--------------------------------------|-----------------------|-----------------|--------------------------------------|-----------------------------------|--------------------------------------------|----------------|--------------|--|
|                                            |                                                                                                    | <b>RESUMEN DE MODIFICACIONES PRESUPUESTALES DE INGRESO POR NOTA</b> |                                 |                                      |                       |                 |                                      |                                   |                                            |                |              |  |
|                                            |                                                                                                    |                                                                     | <b>MES DE ENERO A DICIEMBRE</b> |                                      |                       |                 |                                      |                                   |                                            |                |              |  |
|                                            |                                                                                                    |                                                                     |                                 | (EN SOLES)                           |                       |                 |                                      |                                   |                                            |                |              |  |
| <b>CONSOLIDADO</b>                         |                                                                                                    |                                                                     |                                 |                                      |                       |                 |                                      |                                   |                                            |                |              |  |
|                                            |                                                                                                    |                                                                     |                                 |                                      |                       |                 |                                      |                                   |                                            |                |              |  |
| <b>SECTOR:</b><br>PLIEGO:                  |                                                                                                    |                                                                     |                                 |                                      |                       |                 |                                      |                                   |                                            |                |              |  |
|                                            |                                                                                                    |                                                                     |                                 |                                      |                       |                 |                                      |                                   | RUBRO: 09 RECURSOS DIRECTAMENTE RECAUDADOS |                |              |  |
|                                            |                                                                                                    |                                                                     |                                 | <b>VENTA DE BIENES</b>               |                       |                 |                                      |                                   |                                            |                |              |  |
| <b>TIPO DE MODIFICACION</b><br>MES         | <b>NOTAS</b>                                                                                                    | <b>IMPUESTOS Y</b><br><b>CONTRIBUCIONES</b>                         | <b>CONTRIBUCIONES</b>           | Y SERVICIOS                          | <b>DONACIONES Y</b>   | <b>OTROS</b>    | <b>VENTA DE</b><br><b>ACTIVOS NO</b> | <b>VENTA DE</b><br><b>ACTIVOS</b> | <b>ENDEUDAMIENTO</b>                       | SALDOS DE      | <b>TOTAL</b> |  |
| <b>RESOLUCION</b>                          |                                                                                                    | <b>OBLIGATORIAS</b>                                                 | <b>SOCIALES</b>                 | Y DERECHOS<br><b>ADMINISTRATIVOS</b> | <b>TRANSFERENCIAS</b> | <b>INGRESOS</b> | <b>FINANCIEROS</b>                   | <b>FINANCIEROS</b>                |                                            | <b>BALANCE</b> |              |  |
| <b>MARCO INICIAL RR:</b><br>09             |                                                                                                    | $\Omega$                                                            | $\circ$                         | 140,904,359                          | $\Omega$              | 3.587.851       | $\Omega$                             | $\bullet$                         | $\Omega$                                   | 45,705,292     | 190.197.502  |  |
| 002 CREDITOS SUPLEMENTARIOS                |                                                                                                    |                                                                     |                                 |                                      |                       |                 |                                      |                                   |                                            |                |              |  |
| Enero                                      |                                                                                                    |                                                                     |                                 |                                      |                       |                 |                                      |                                   |                                            |                |              |  |
| 108 / RM 026-2020/MINSA                    | 0000000005                                                                                                    | o                                                                   | $\alpha$                        | $\mathbf{0}$                         | $\mathbf{0}$          | $\bullet$       | $^{\circ}$                           | $\circ$                           | $\circ$                                    | 2,404,098      | 2,404.098    |  |
| 108 / RM 026-2020 MINSA                    | 0000000006                                                                                                    | o                                                                   | ō                               | $\Omega$                             | $\Omega$              | $\Omega$        | $\alpha$                             | $\circ$                           | $\bullet$                                  | 10,589         | 10,589       |  |
| 108 / RM 026-2020/MINSA                    | 0000000007                                                                                                    | n.                                                                  | o                               | $\Omega$                             | $\Omega$              | $\mathbf 0$     | n                                    | $\circ$                           | $\circ$                                    | 2.015.766      | 2,015,766    |  |
| 108 / RM 026-2020/MINSA                    | 0000000009                                                                                                    | n                                                                   | Ď                               | $\Omega$                             | $\Omega$              | Ō               | n                                    | ٠                                 | $\bullet$                                  | 2.982.083      | 2.982.083    |  |
| 108 / RM 026-2020/MINSA                    | 0000000011                                                                                                    | $\Omega$                                                            | n                               | $\Omega$                             |                       | $\mathbf 0$     | n                                    | ٥                                 | $\circ$                                    | 1,997,090      | 1,997,090    |  |
| 108 / RM 026-2020 MINSA                    | 0000000055                                                                                                    | $\Omega$                                                            | n                               | $\Omega$                             | $\Omega$              | Ő               | n                                    | $\Omega$                          | $\Omega$                                   | 206,010        | 206.010      |  |
| 061 / 00156A-2019                          | 0000000003                                                                                                    | $\Omega$                                                            | o                               | 10,000                               | $\Omega$              | $\mathbf 0$     | o                                    | $\Omega$                          | $\Omega$                                   | $\Omega$       | 10,000       |  |
| SUBTOTAL TIPO 002 CREDITOS SUPLEMENTARIOS  |                                                                                                    | $\bullet$                                                           | $\bullet$                       | 10,000                               | $\bullet$             | $\bullet$       | $\bullet$                            | $\bullet$                         | $\bullet$                                  | 9.615.636      | 9,625,636    |  |
|                                            |                                                                                                    |                                                                     |                                 |                                      |                       |                 |                                      |                                   |                                            |                |              |  |
| <b>TOTAL MODIFICACIÓN RB 09</b>            | 9.625.636<br>$\bullet$<br>$\bullet$<br>10,000<br>$\bullet$<br>$\bullet$<br>9.615.636<br>$\bullet$<br>$\bullet$<br>$\bullet$ |                                                                     |                                 |                                      |                       |                 |                                      |                                   |                                            |                |              |  |
| <b>TOTAL MARCO (+/-)</b>                   |                                                                                                    |                                                                     |                                 | 140,914,359                          | οI                    | 3,587,851       | ۰                                    | ۰                                 | $\Omega$                                   | 55,320,928     | 199,823,138  |  |
|                                            |                                                                                                    |                                                                     | Figura No.                      | 84                                   |                       |                 |                                      |                                   |                                            |                |              |  |

**Figura N° 84**

## <span id="page-48-0"></span>6.1.3 EJECUCIÓN PRESUPUESTAL

#### <span id="page-48-1"></span>6.1.3.1 Ejecución Mensual vs. Marco Inicial y sus Modificaciones

Para visualizar el reporte, ingresar a la opción 'Ejecución Mensual vs. Marco inicial y sus Modificaciones' y seguir los siguientes pasos:

1. Seleccionar el Año.

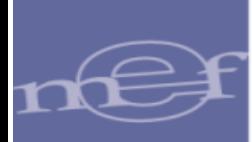

- 2. Seleccionar la Unidad Ejecutora o la opción 'Todas' para visualizar las unidades ejecutoras del Pliego.
- 3. Seleccionar el tipo de reporte: 'Consolidado por Pliego' o 'Detallado por UE'.
- 4. Especificar los filtros a nivel 'Criterios de Selección'.
- 5. Luego, seleccionar el tipo de formato de Impresión, sea Excel o PDF.
- 6. Finalmente, dar clic sobre el botón 'Imprimir'.

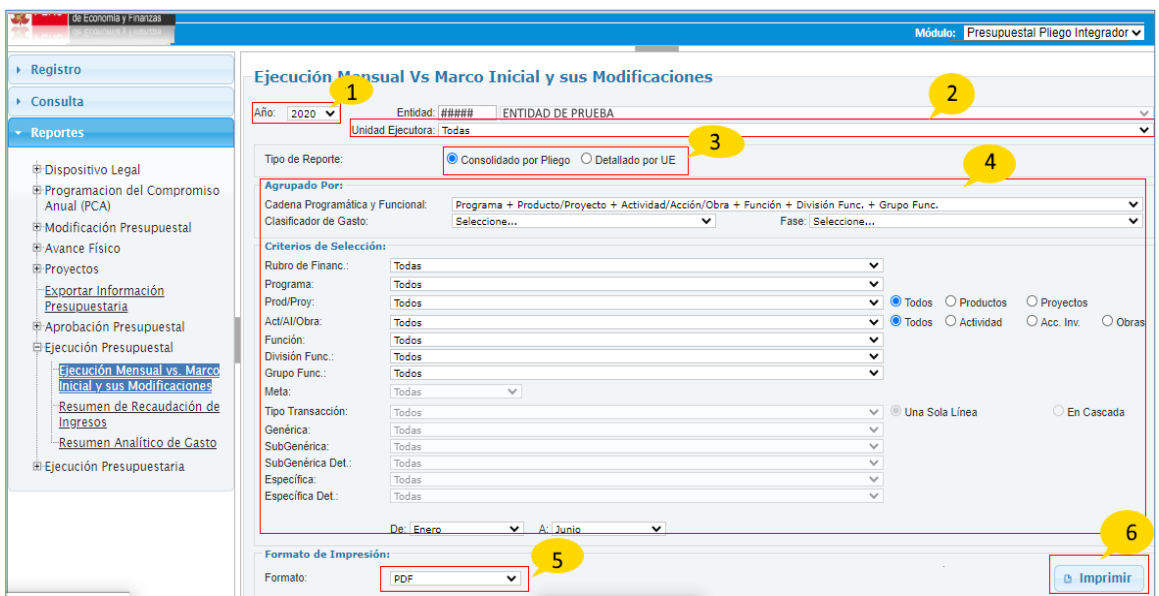

**Figura N° 85**

7. El reporte 'Ejecución Mensual vs. Marco inicial y sus Modificaciones', muestra como columnas de PIA (Presupuesto Inicial Modificado), las modificaciones del presupuesto y dependiendo del filtro que se seleccione, se mostrara las columnas de la ejecución a nivel de certificación, compromiso anual, compromiso, devengado, girado y pagado por mes.

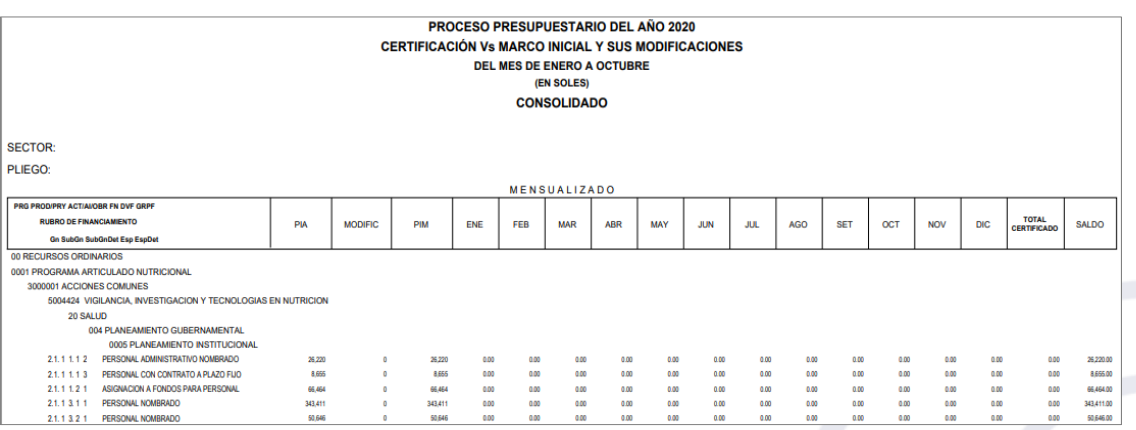

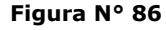

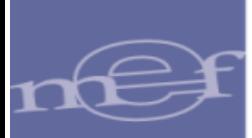

#### <span id="page-50-0"></span>6.1.3.2 Resumen Analítico de Gasto

Para visualizar el reporte, ingresar a la opción "Resumen Analítico de Gasto' y seguir los siguientes pasos:

- 1. Seleccionar el Año.
- 2. Seleccionar la Unidad Ejecutora o la opción 'Todas' para visualizar las unidades ejecutoras del Pliego.
- 3. Seleccionar el tipo de reporte: 'Consolidado por Pliego' o 'Detallado por UE'.
- 4. Especificar los filtros a nivel 'Criterios de Selección'.
- 5. Luego, seleccionar el tipo de formato de Impresión, sea Excel o PDF.
- 6. Finalmente, dar clic sobre el botón 'Imprimir'.

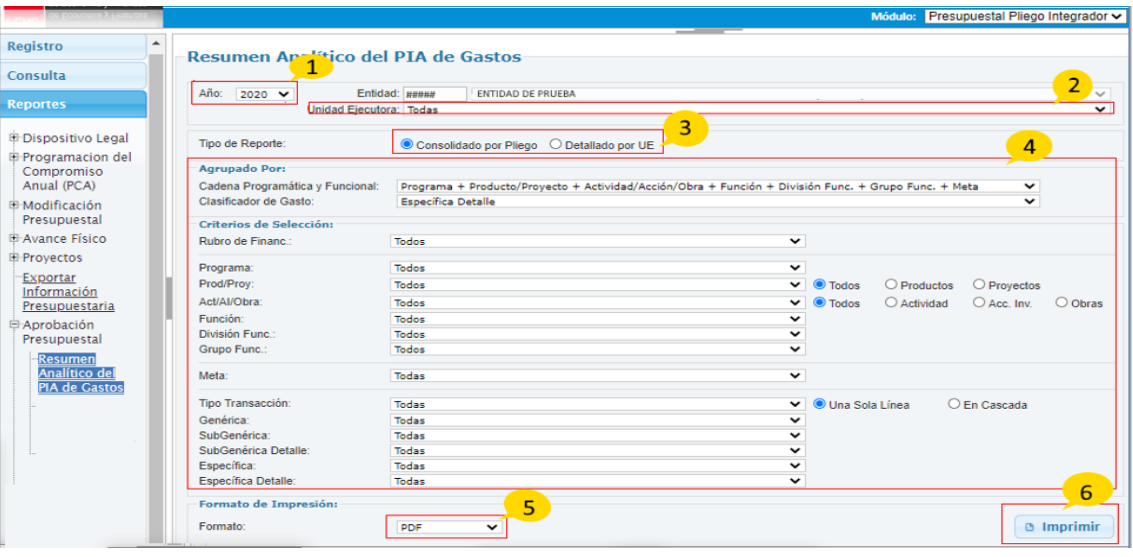

**Figura N° 87**

7. Reporte 'Resumen Analítico de Gasto', muestra el reporte de acuerdo a los filtros seleccionados en la figura anterior.

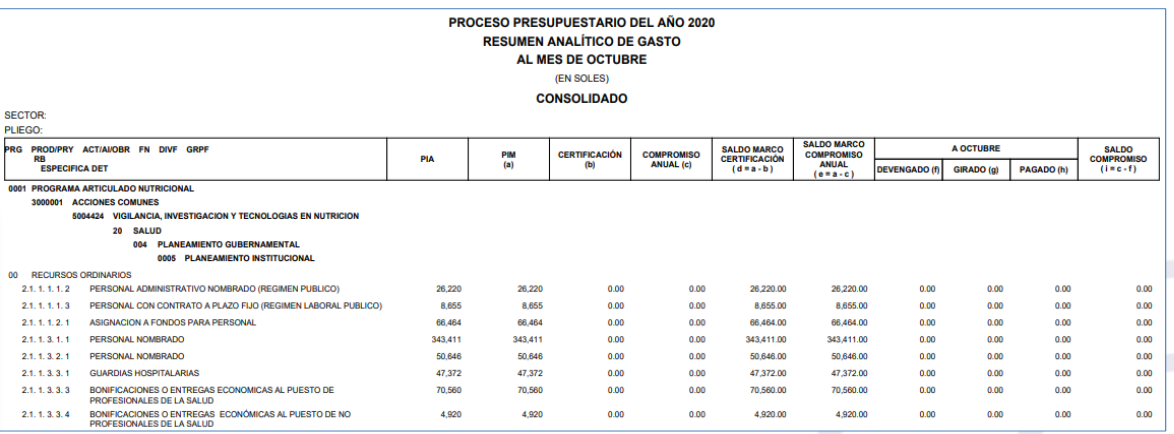

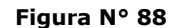

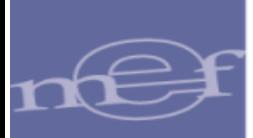

#### <span id="page-51-0"></span>6.1.3.3 Resumen de Recaudación de Ingresos

Para visualizar el reporte, ingresar a la opción 'Resumen de Recaudación de Ingresos' y seguir los siguientes pasos:

- 1. Seleccionar el Año.
- 2. Seleccionar la Unidad Ejecutora o la opción 'Todas' para visualizar las unidades ejecutoras del Pliego.
- 3. Seleccionar el tipo de reporte: 'Consolidado por Pliego' o 'Detallado por UE'.
- 4. Especificar los filtros a nivel 'Criterios de Selección'.
- 5. Luego, seleccionar el tipo de formato de Impresión, sea Excel o PDF.
- 6. Finalmente, dar clic sobre el botón 'Imprimir'.

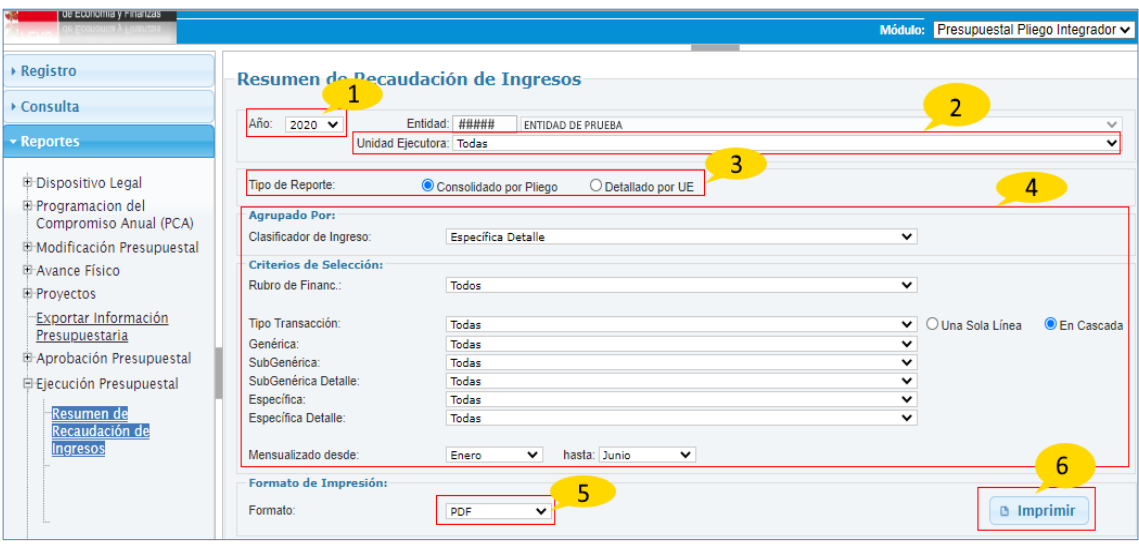

**Figura N° 89**

7. El reporte 'Resumen de Recaudación de Ingresos', muestra los montos de la fase Recaudado mensualizados de los registros Administrativos.

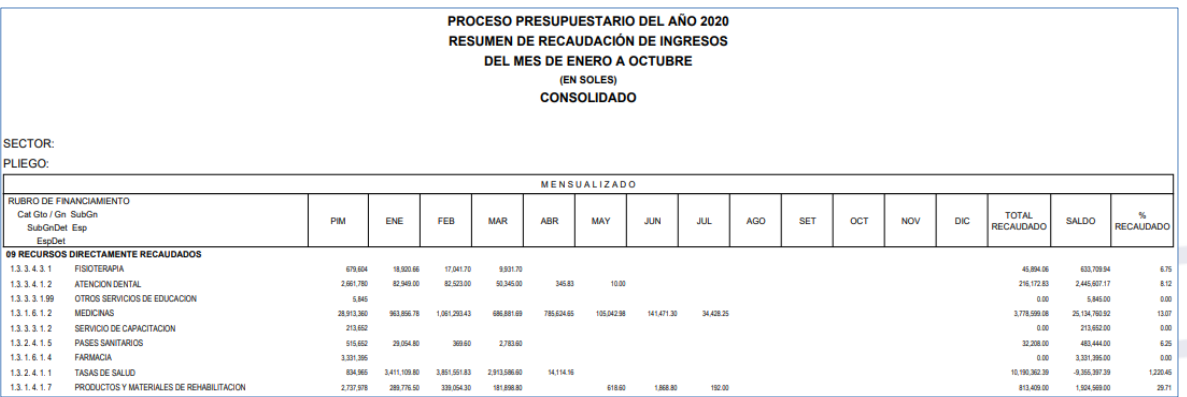

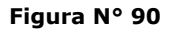

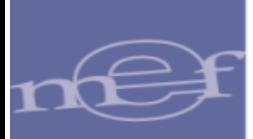

#### <span id="page-52-0"></span>6.1.3.4 Ejecución de Ingresos

Para visualizar el reporte, ingresar a la opción 'Resumen de Modificaciones Presupuestales de Gasto por Nota' y seguir los siguientes pasos:

- 1. Seleccionar el Año.
- 2. Seleccionar la Unidad Ejecutora o la opción 'Todas' para visualizar las unidades ejecutoras del Pliego.
- 3. Seleccionar el tipo de reporte: 'Consolidado por Pliego' o 'Detallado por UE'.
- 4. Especificar los filtros a nivel 'Criterios de Selección'.
- 5. Luego, seleccionar el tipo de formato de Impresión, sea Excel o PDF.
- 6. Finalmente, dar clic sobre el botón 'Imprimir'.

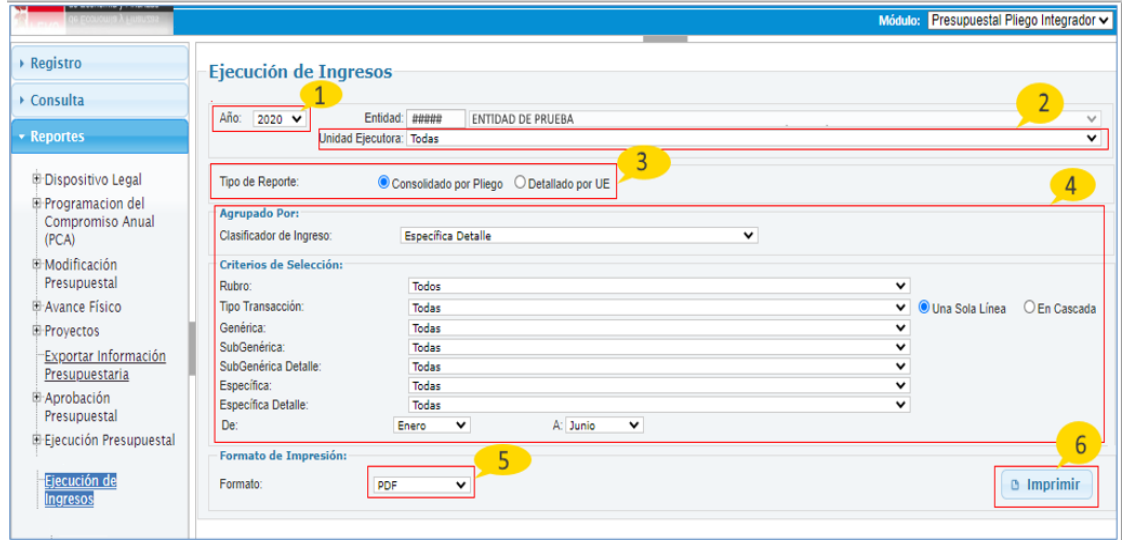

**Figura N° 91**

7. El reporte 'Ejecución de Ingresos', muestra por cada partida (cadena de clasificador) el monto del Presupuesto Institucional de Apertura (PIA), el presupuesto institucional modificado (PIM) lo captado(ejecutado) y sus respectivos porcentajes.

|               | <b>PROCESO PRESUPUESTARIO DEL AÑO 2020</b><br><b>EJECUCIÓN DE INGRESOS</b><br><b>DEL MES DE ENERO A OCTUBRE</b><br>POR DOCUMENTO B<br>(EN SOLES)<br><b>CONSOLIDADO</b> |                                                   |                                                  |                         |                                    |                            |  |  |  |
|---------------|----------------------------------------------------------------------------------------------------|---------------------------------------------------|--------------------------------------------------|-------------------------|------------------------------------|----------------------------|--|--|--|
|               | <b>SECTOR:</b>                                                                                                    |                                                   |                                                  |                         |                                    |                            |  |  |  |
| PLIEGO:<br>RB |                                                                                                    | <b>PRESUPLIESTO</b>                               | <b>PRESUPUESTO</b>                               |                         | <b>INDICADORES DE EFICACIA (%)</b> |                            |  |  |  |
|               | <b>CODIGO PARTIDA</b>                                                                                                    | <b>INSTITUCIONAL DE</b><br><b>APERTURA</b><br>(1) | <b>INSTITUCIONAL</b><br><b>MODIFICADO</b><br>(2) | <b>CAPTACION</b><br>(3) | EI (PIA)<br>$(4) = (3)(1)$         | EI (PIA)<br>$(5) = (3)(2)$ |  |  |  |
|               | 09 RECURSOS DIRECTAMENTE RECAUDADOS                                                                                                    |                                                   |                                                  |                         |                                    |                            |  |  |  |
|               | 1.3 1.4 1.1 ALIMENTOS Y REBIDAS                                                                                                    | 99.169                                            | 99.169                                           | 0.00                    | 0.00                               | 0.00                       |  |  |  |
|               | 1.3.1 4.1 5 MATERIALES MEDICOS QUIRURGICOS                                                                                                    | 3,440                                             | 3.440                                            | 0.00                    | 0.00                               | 0.00                       |  |  |  |
|               | 1.3. 1.4. 1.7 PRODUCTOS Y MATERIALES DE REHABILITACION                                                                                                    | 2.737.978                                         | 2.737.978                                        | 813.409.00              | 29.71                              | 29.71                      |  |  |  |
|               | 1.3.1 6.1 2 MEDICINAS                                                                                                    | 28.913.360                                        | 28.913.360                                       | 3.778.599.08            | 13.07                              | 13.07                      |  |  |  |
|               | 1.3.1.6.1.3 VACUNAS                                                                                                    | 41.818                                            | 41,818                                           | 34,755.00               | 83.11                              | 83.11                      |  |  |  |
|               | 1.3.1 6.1 4 FARMACIA                                                                                                    | 3.331.395                                         | 3.331.395                                        | 0.00                    | 0.00                               | 0.00                       |  |  |  |
|               | 1.3.1 6.199 OTROS PRODUCTOS DE SALUD                                                                                                    | 73,899                                            | 73,899                                           | 0.00                    | 0.00                               | 0.00                       |  |  |  |
|               | 1.3.1 9.1 2 VENTA DE BASES PARA LICITACION PUBLICA, CONCURSO PUBLICO Y OTROS                                                                                           | 8.731                                             | 8.731                                            | 0.00                    | 0.00                               | 0.00                       |  |  |  |
|               | 1.3.1 9.199 OTROS BIENES                                                                                                    | 2.323                                             | 2.323                                            | 10.791.35               | 464.54                             | 464.54                     |  |  |  |
|               | 1.3. 2 4. 1 1 TASAS DE SALUD                                                                                                    | 834.965                                           | 834.965                                          | 10.190.362.39           | 1,220.45                           | 1.220.45                   |  |  |  |
|               | 1.3. 2. 4. 1. 2. AUTORIZACION, INSPECCION Y CONTROL SANITARIO                                                                                                    | 27.214.472                                        | 27.214.472                                       | 3.210.443.60            | 11.80                              | 11,80                      |  |  |  |
|               | 1.3. 2 4. 1.3 EXAMENES MEDICOS, PSICOSOMATICOS Y DOSAJE ETILICO                                                                                                    | 80.092                                            | 80.092                                           | 0.00                    | 0.00                               | 0.00                       |  |  |  |

**Figura N° 92**

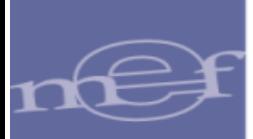

#### <span id="page-53-0"></span>6.1.3.5 Ejecución de Gastos

Para visualizar el reporte, ingresar a la opción 'Ejecución de Gastos' y seguir los siguientes pasos:

- 1. Seleccionar el Año.
- 2. Seleccionar la Unidad Ejecutora o la opción 'Todas' para visualizar las unidades ejecutoras del Pliego.
- 3. Seleccionar el tipo de reporte: 'Consolidado por Pliego' o 'Detallado por UE'.
- 4. Especificar los filtros a nivel 'Agrupado Por' y 'Criterios de Selección'.
- 5. Luego, seleccionar el tipo de formato de Impresión, sea Excel o PDF.
- 6. Finalmente, dar clic sobre el botón 'Imprimir'.

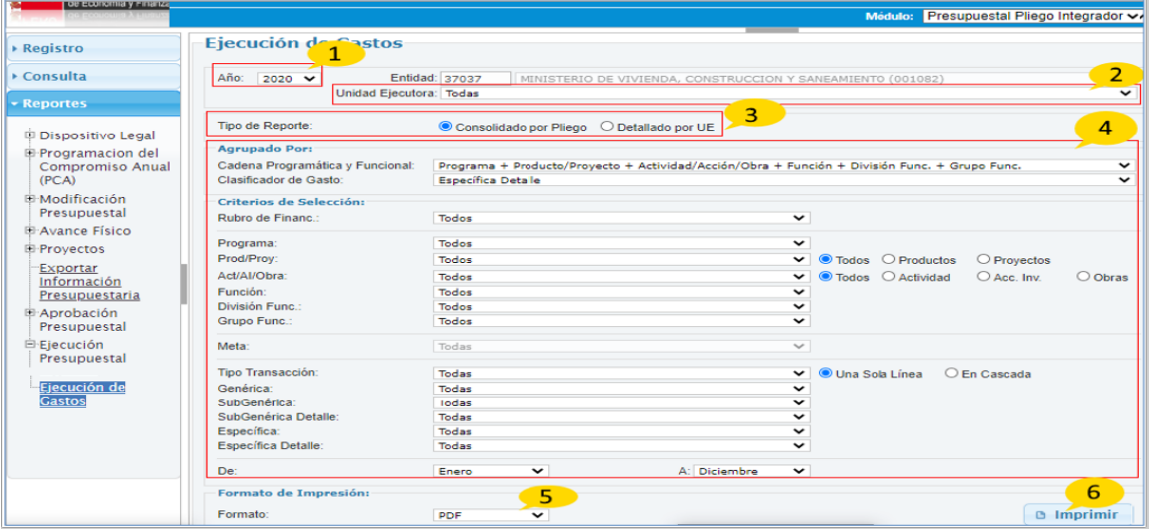

**Figura N° 93**

7. El reporte 'Ejecución de Gastos', muestra la ejecución del gasto el presupuesto institución, devengados realizados, saldo y el avance de la ejecución, a nivel de pliego.

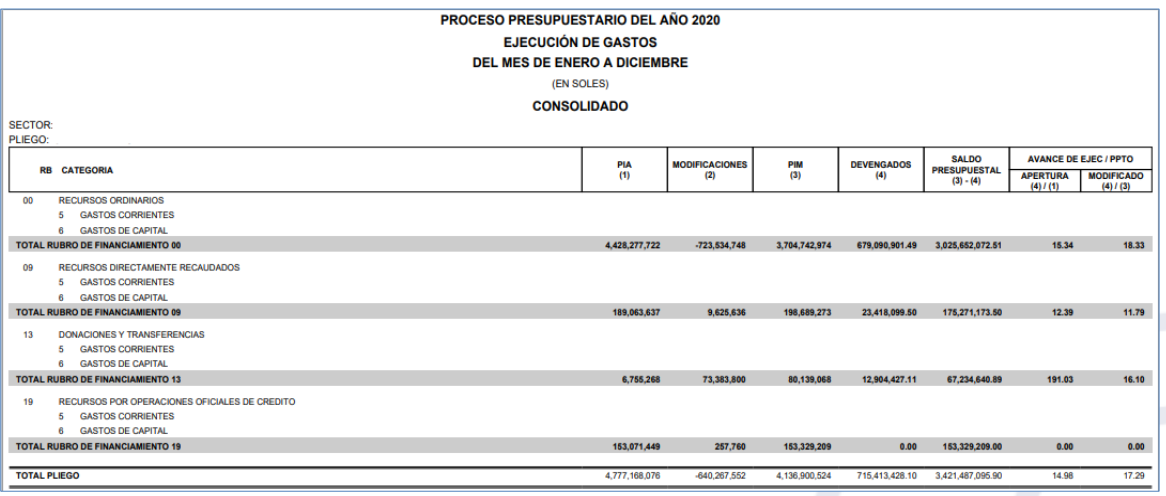

**Figura N° 94**

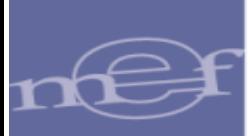

## <span id="page-54-0"></span>6.1.4 PROGRAMACIÓN DEL COMPROMISO ANUAL (PCA)

#### <span id="page-54-1"></span>6.1.4.1 Asignación Inicial y Doc. de Modificaciones

Para visualizar el reporte, ingresar a la opción 'Asignación Inicial y Doc. de Modificaciones' y seguir los siguientes pasos:

- 1. Seleccionar el Año.
- 2. Seleccionar el Nivel, sea Rubro o Fuente de Financiamiento.
- 3. Luego, seleccionar el tipo de formato de Impresión, sea Excel o PDF
- 4. Finalmente, dar clic sobre el botón 'Imprimir'.

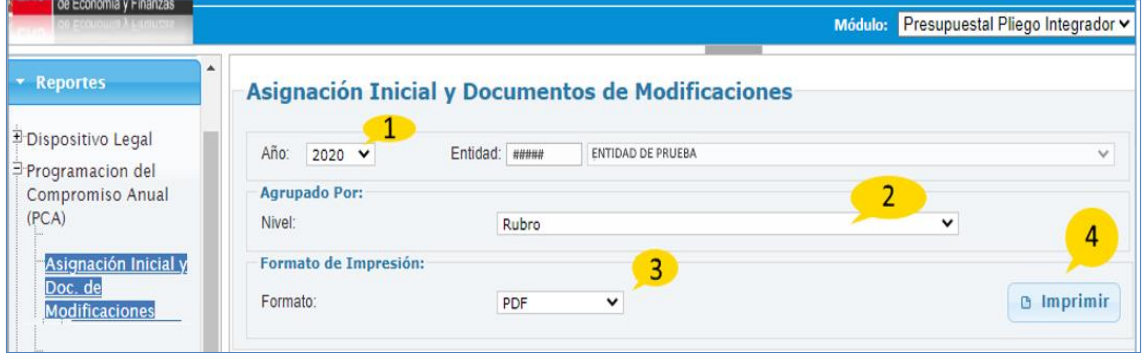

**Figura N° 95**

4. El reporte 'Asignación Inicial y Doc. de Modificaciones', muestra el reporte de acuerdo a los filtros seleccionados en la figura anterior.

|                                                         | <b>PROCESO PRESUPUESTARIO DEL AÑO 2020</b><br><b>PROGRAMACIÓN DE COMPROMISOS ANUALIZADOS (PCA)</b><br>ASIGNACIÓN INICIAL Y DOCUMENTOS DE MODIFICACIONES<br>POR RUBROS DE LAS FUENTES DE FINANCIAMIENTO |                                            |                                                |                                                                   |                                                  |                                                                                        |                                                                                   |                |
|---------------------------------------------------------|----------------------------------------------------------------------------------------------------|--------------------------------------------|------------------------------------------------|-------------------------------------------------------------------|--------------------------------------------------|----------------------------------------------------------------------------------------|-----------------------------------------------------------------------------------|----------------|
| <b>SECTOR:</b><br>PLIEGO:                               |                                                                                                    |                                            |                                                |                                                                   |                                                  |                                                                                        |                                                                                   |                |
| <b>CATEGORIA</b><br><b>GENERICA</b><br><b>DOCUMENTO</b> |                                                                                                    | 00<br><b>RECURSOS</b><br><b>ORDINARIOS</b> | 04<br><b>CONTRIBUCIONES</b><br><b>A FONDOS</b> | 09<br><b>RECURSOS</b><br><b>DIRECTAMENTE</b><br><b>RECAUDADOS</b> | 13<br><b>DONACIONES</b><br><b>TRANSFERENCIAS</b> | 18<br><b>CANON.</b><br><b>SOBRE CANON.</b><br><b>REGALIAS</b><br><b>RENTAS DE ADU.</b> | 19<br><b>RECURSOS POR</b><br><b>OPERACIONES</b><br><b>OFICIALES</b><br>DE CRÉDITO | <b>TOTALES</b> |
| <b>INICIAL</b>                                          |                                                                                                    | 5.216.151.171                              | $\Omega$                                       | 312.800.711                                                       | $\mathbf{0}$                                     | $\Omega$                                                                               | 153.071.449                                                                       | 5.059.706.578  |
| 6                                                       | <b>GASTOS CORRIENTES</b>                                                                                                    | 4.746.905.867                              | $\Omega$                                       | 312,800,711                                                       | $\Omega$                                         |                                                                                        | $\Omega$                                                                          | 4.977.735.942  |
| 21                                                      | PERSONAL Y OBLIGACIONES SOCIALES                                                                                                    | 2.506.888.887                              | n                                              | 791.722                                                           |                                                  |                                                                                        |                                                                                   | 2.507.680.609  |
| 22                                                      | PENSIONES Y OTRAS PRESTACIONES SOCIALES                                                                                                    | 162,480,068                                | n                                              | 429.633                                                           |                                                  |                                                                                        |                                                                                   | 162.909.701    |
| 23                                                      | <b>BIENES Y SERVICIOS</b>                                                                                                    | 1.578.239.235                              | $\Omega$                                       | 311.579.356                                                       |                                                  |                                                                                        |                                                                                   | 1,889,818,591  |
| 24                                                      | <b>DONACIONES Y TRANSFERENCIAS</b>                                                                                                    | 417.327.041                                | n                                              | n                                                                 |                                                  |                                                                                        |                                                                                   | 417.327.041    |
| 25                                                      | <b>OTROS GASTOS</b>                                                                                                    | 81,970,636                                 |                                                |                                                                   |                                                  |                                                                                        | Ω                                                                                 | 81,970,636     |
|                                                         | <b>GASTOS DE CAPITAL</b>                                                                                                    | 469.245.304                                |                                                |                                                                   |                                                  |                                                                                        | 153.071.449                                                                       | 81.970.636     |
| 24                                                      | <b>DONACIONES Y TRANSFERENCIAS</b>                                                                                                    | $\Omega$                                   |                                                |                                                                   |                                                  |                                                                                        | n                                                                                 | Ω              |
| 26                                                      | ADQUISICION DE ACTIVOS NO FINANCIEROS                                                                                                    | 469.245.304                                |                                                |                                                                   | $\Omega$                                         |                                                                                        | 153.071.449                                                                       | 622.316.753    |
| <b>FEBRERO</b>                                          |                                                                                                    |                                            |                                                | 3.983.948                                                         | 401.886.105                                      |                                                                                        | n                                                                                 | 1.025.863.358  |
| 05/02/2020                                              | 108 RM 047-2020/MINSA                                                                                                    |                                            |                                                | n                                                                 | 360.591.225                                      |                                                                                        |                                                                                   | 974.254.312    |
| 6                                                       | <b>GASTOS CORRIENTES</b>                                                                                                    |                                            |                                                | n                                                                 | 351,937,559                                      |                                                                                        |                                                                                   | 622.316.753    |
| 23                                                      | <b>BIENES Y SERVICIOS</b>                                                                                                    |                                            |                                                |                                                                   | 351.937.559                                      |                                                                                        |                                                                                   | 351,937,559    |
|                                                         | <b>GASTOS DE CAPITAL</b>                                                                                                    |                                            |                                                |                                                                   | 8.653.666                                        |                                                                                        |                                                                                   | 351.937.559    |
| 26                                                      | ADQUISICION DE ACTIVOS NO FINANCIEROS                                                                                                    |                                            |                                                |                                                                   | 8,653,666                                        |                                                                                        |                                                                                   | 8.653.666      |
| 12/02/2020                                              | 061 CORREO                                                                                                    |                                            | n                                              | n                                                                 | $\Omega$                                         |                                                                                        | n                                                                                 | 17.621.743     |

**Figura N° 96**

#### <span id="page-54-2"></span>6.1.4.2 Distribución de la PCA

Para visualizar el reporte, ingresar a la opción 'Distribución de la PCA' y seguir los siguientes pasos:

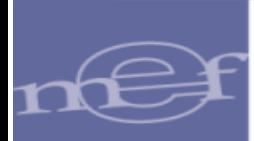

- 1. Seleccionar el Año.
- 2. Seleccionar la Unidad Ejecutora o la opción 'Todas' para visualizar las unidades ejecutoras del Pliego.
- 3. Seleccionar el tipo de reporte: 'Consolidado por Pliego' o 'Detallado por UE'.
- 4. Especificar los filtros a nivel 'Agrupado Por' y 'Criterios de Selección'.
- 5. Luego, seleccionar el tipo de formato de Impresión, sea Excel o PDF.
- 6. Finalmente, dar clic sobre el botón 'Imprimir'.

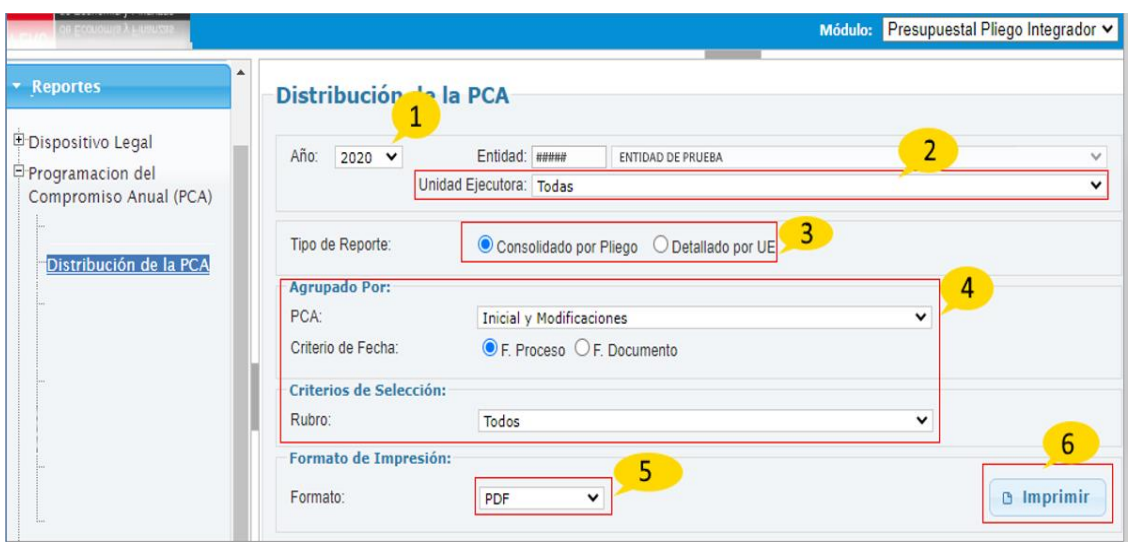

**Figura N° 97**

7. El reporte 'Distribución de la PCA', muestra el reporte de acuerdo a los filtros seleccionados en la figura anterior.

|                                                         | <b>PROCESO PRESUPUESTARIO DEL AÑO 2020</b>    |                                         |                                          |                    |                    |                    |                    |                  |  |  |  |
|---------------------------------------------------------|-----------------------------------------------|-----------------------------------------|------------------------------------------|--------------------|--------------------|--------------------|--------------------|------------------|--|--|--|
|                                                         | PROGRAMACIÓN DE COMPROMISOS ANUALIZADOS (PCA) |                                         |                                          |                    |                    |                    |                    |                  |  |  |  |
| DISTRIBUCIÓN DE LA PCA POR UNIDADES EJECUTORAS Y RUBROS |                                               |                                         |                                          |                    |                    |                    |                    |                  |  |  |  |
| <b>SECTOR:</b>                                          |                                               |                                         |                                          |                    |                    |                    |                    |                  |  |  |  |
| PLIEGO:                                                 |                                               |                                         |                                          |                    |                    |                    |                    |                  |  |  |  |
|                                                         |                                               |                                         |                                          |                    |                    |                    |                    |                  |  |  |  |
| Rubro                                                   |                                               |                                         |                                          | <b>Trimestre 1</b> | <b>Trimestre 2</b> | <b>Trimestre 3</b> | <b>Trimestre 4</b> | <b>PCA Total</b> |  |  |  |
|                                                         | Categoria<br>Genérica                         |                                         |                                          | (a)                | (b)                | (c)                | (d)                | (f=a+b+c+d)      |  |  |  |
|                                                         |                                               |                                         |                                          |                    |                    |                    |                    |                  |  |  |  |
| 00                                                      |                                               |                                         | <b>RECURSOS ORDINARIOS</b>               |                    |                    |                    |                    |                  |  |  |  |
|                                                         | я                                             |                                         | <b>GASTOS CORRIENTES</b>                 |                    |                    |                    |                    |                  |  |  |  |
|                                                         |                                               | 2.1                                     | PERSONAL Y OBLIGACIONES SOCIALES         | 2.506.715.750      | 36.377.005         | o                  | o                  | 2.543.092.755    |  |  |  |
|                                                         |                                               | 22                                      | PENSIONES Y OTRAS PRESTACIONES SOCIALES  | 162,432,580        | $-596.730$         | o                  | o                  | 161.835.850      |  |  |  |
|                                                         |                                               | 2.3                                     | <b>BIENES Y SERVICIOS</b>                | 1.564.796.420      | 376.173.984        | n                  | $\mathbf 0$        | 1,940,970,404    |  |  |  |
|                                                         |                                               | 2.4                                     | DONACIONES Y TRANSFERENCIAS              | 397.327.041        | 5.659.572          | Λ                  | n                  | 402.986.613      |  |  |  |
|                                                         |                                               | 25                                      | OTROS GASTOS                             | 72.401.636         | $-2.573.447$       | Λ                  | n                  | 69.828.189       |  |  |  |
|                                                         |                                               |                                         | <b>GASTOS DE CAPITAL</b>                 |                    |                    |                    |                    |                  |  |  |  |
|                                                         |                                               | 2.6                                     | ADQUISICION DE ACTIVOS NO FINANCIEROS    | 424,520,682        | 8.888.848          | $\mathbf 0$        | $\mathbf 0$        | 433.409.530      |  |  |  |
|                                                         |                                               |                                         | <b>TOTAL RUBRO DE FINANCIAMIENTO 00:</b> | 5.128.194.109      | 423.929.232        | $\mathbf 0$        | $\circ$            | 5.552.123.341    |  |  |  |
| 09                                                      |                                               | <b>RECURSOS DIRECTAMENTE RECAUDADOS</b> |                                          |                    |                    |                    |                    |                  |  |  |  |
|                                                         | ß                                             | <b>GASTOS CORRIENTES</b>                |                                          |                    |                    |                    |                    |                  |  |  |  |
|                                                         |                                               | 21                                      | PERSONAL Y OBLIGACIONES SOCIALES         | 791.722            | $\Omega$           | n                  | n                  | 791.722          |  |  |  |
|                                                         |                                               | 22                                      | PENSIONES Y OTRAS PRESTACIONES SOCIALES  | 1.329.523          | $-361.845$         | o                  | o                  | 967.678          |  |  |  |
|                                                         |                                               | 2.3                                     | <b>BIENES Y SERVICIOS</b>                | 253, 233, 377      | -42.913.511        | $\Omega$           | $\mathbf 0$        | 210,319,866      |  |  |  |
|                                                         |                                               | 24                                      | <b>DONACIONES Y TRANSFERENCIAS</b>       | $\Omega$           |                    | Λ                  | n                  | $\Omega$         |  |  |  |
|                                                         |                                               | 2.5                                     | OTROS GASTOS                             | 2,396,189          | $-1.745.225$       | o                  | o                  | 650.964          |  |  |  |
|                                                         | <b>GASTOS DE CAPITAL</b>                      |                                         |                                          |                    |                    |                    |                    |                  |  |  |  |
|                                                         |                                               | 2.6                                     | ADQUISICION DE ACTIVOS NO FINANCIEROS    | 1.927.226          | $-379.526$         | $\mathbf 0$        | $\bf{0}$           | 1,547,700        |  |  |  |
|                                                         |                                               |                                         | <b>TOTAL RUBRO DE FINANCIAMIENTO 09</b>  | 259.678.037        | $-45,400,107$      | $\mathbf 0$        | $\bf{0}$           | 214.277.930      |  |  |  |

**Figura N° 98**

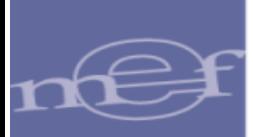

#### <span id="page-56-0"></span>6.1.4.3 Priorización de la PCA por Específica

Para visualizar el reporte, ingresar a la opción 'Priorización de la PCA por Específica' y seguir los siguientes pasos:

- 1. Seleccionar el Año.
- 2. Seleccionar la Unidad Ejecutora o la opción 'Todas' para visualizar las unidades ejecutoras del Pliego.
- 3. Seleccionar el tipo de reporte: 'Consolidado por Pliego' o 'Detallado por UE'.
- 4. Especificar los filtros a nivel 'Agrupado Por' y 'Criterios de Selección'.
- 5. Luego, seleccionar el tipo de formato de Impresión, sea Excel o PDF.
- 6. Finalmente, dar clic sobre el botón 'Imprimir'.

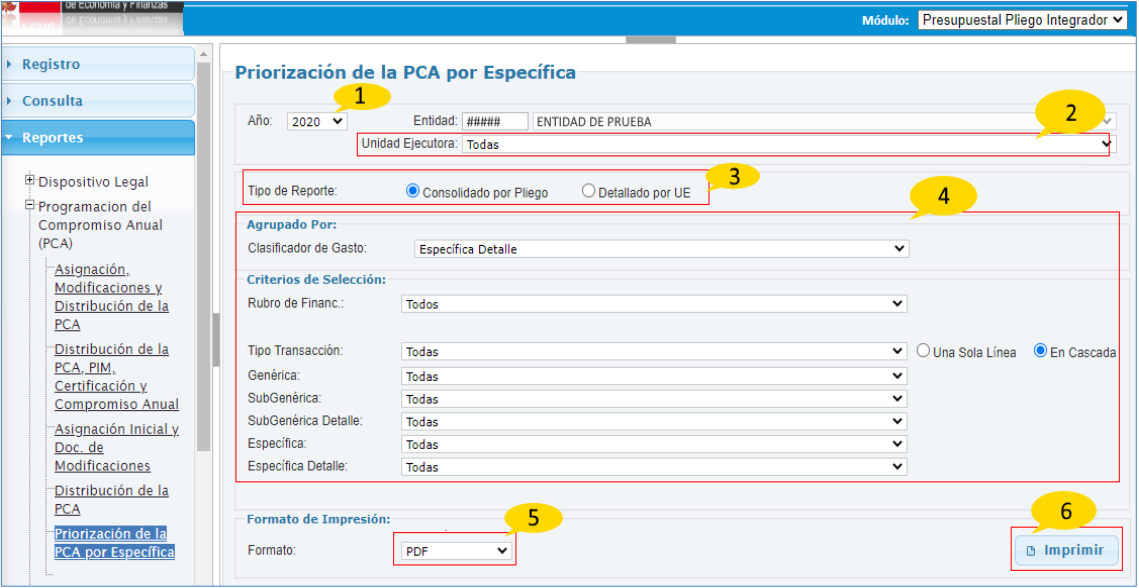

#### **Figura N° 99**

7. El reporte 'Priorización de la PCA por Específica', muestra la priorización del presupuesto institucional y la ejecución a través de la certificación, compromiso anual, saldo y el porcentaje de avance de la certificación.

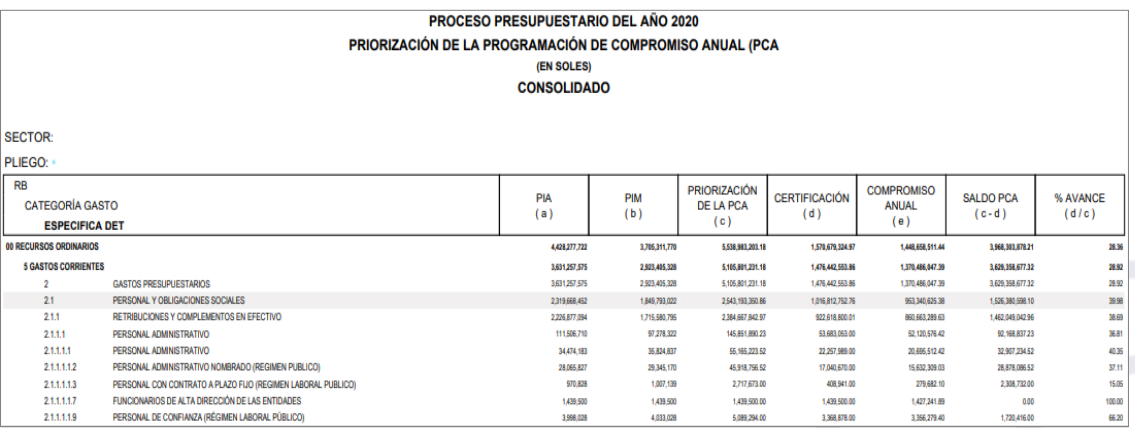

**Figura N° 100**

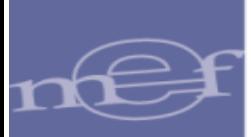

#### <span id="page-57-0"></span>6.1.4.4 Resumen de la Priorización por Específica de Gasto

Para visualizar el reporte, ingresar a la opción 'Resumen de la Priorización por Específica de Gasto' y seguir los siguientes pasos:

- 1. Seleccionar el Año.
- 2. Seleccionar la Unidad Ejecutora o la opción 'Todas' para visualizar las unidades ejecutoras del Pliego.
- 3. Seleccionar el tipo de reporte: 'Consolidado por Pliego' o 'Detallado por UE'.
- 4. Especificar los filtros a nivel 'Agrupado Por' y 'Criterios de Selección'.
- 5. Luego, seleccionar el tipo de formato de Impresión, sea Excel o PDF.
- 6. Finalmente, dar clic sobre el botón 'Imprimir'.

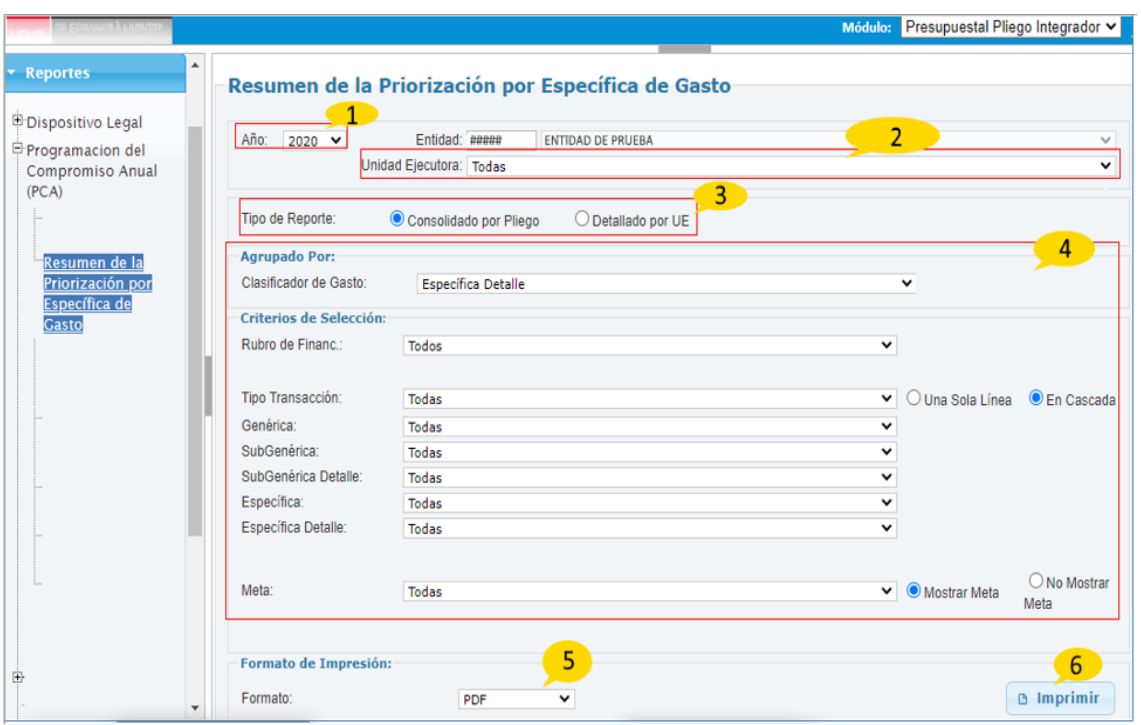

**Figura N° 101**

7. El reporte 'Resumen de la priorización por Especifica de Gasto', muestra la priorización del presupuesto institucional modificado, a nivel de especifica detalle de gasto, además muestra la ejecución a través de la certificación, compromiso anual y sus saldos respectivos.

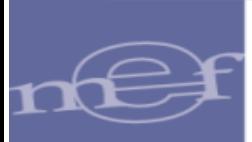

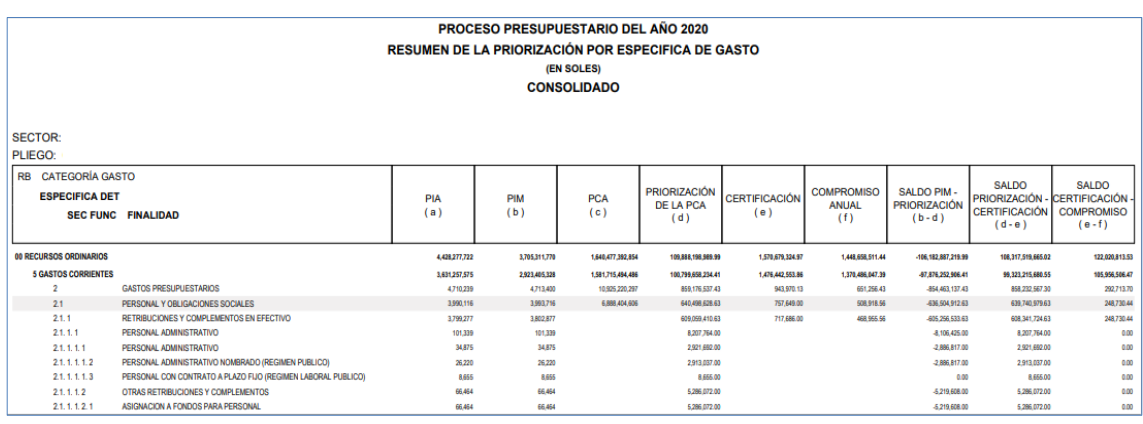

#### **Figura N° 102**

## <span id="page-58-0"></span>6.1.5 PROYECTOS

#### <span id="page-58-1"></span>6.1.5.1 Detalle de Costos de los Proyectos

Para visualizar el reporte, ingresar a la opción 'Detalle de Costos de los Proyectos' y seguir los siguientes pasos:

- 1. Seleccionar el Año.
- 2. Seleccionar la Unidad Ejecutora o la opción 'Todas' para visualizar las unidades ejecutoras del Pliego.
- 3. Especificar los filtros a nivel 'Agrupado Por' y 'Criterios de Selección'
- 4. Luego, seleccionar el tipo de formato de Impresión, sea Excel o PDF.
- 5. Finalmente, dar clic sobre el botón 'Imprimir'.

| <u>a versavan van de permane</u><br>de Economia y Finanz |                  |                                                                                                    | Módulo: Presupuestal Pliego Integrador v |
|----------------------------------------------------------|------------------|----------------------------------------------------------------------------------------------------|------------------------------------------|
| ▼ Reportes<br>Proyectos<br>"Resumen de los<br>Gastos en  | $\blacktriangle$ | Detalle de Costos de los Proyectos<br>Año:<br>Entidad:<br>#####<br>ENTIDAD DE PRUEBA<br>$2020 \times$<br>Unidad Ejecutora: Todas | $\checkmark$<br>$\checkmark$             |
| Proyectos de<br>Inversión<br><b>Detalle</b> de           |                  | Agrupado Por:<br>Proyecto:<br>Todos                                                                                              | 3<br>◡                                   |
| <b>Costos de los</b><br><b>Proyectos</b>                 |                  | Al Mes:<br>Junio<br>$\checkmark$<br>4<br>Formato de Impresión:<br>Formato:<br>PDF<br>$\check{ }$                                 | 5<br><b>B</b> Imprimir                   |

**Figura N° 103**

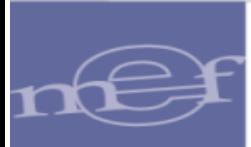

6. El reporte 'Detalle de Costos de los Proyectos', muestra el reporte de acuerdo a los filtros seleccionados en la figura anterior.

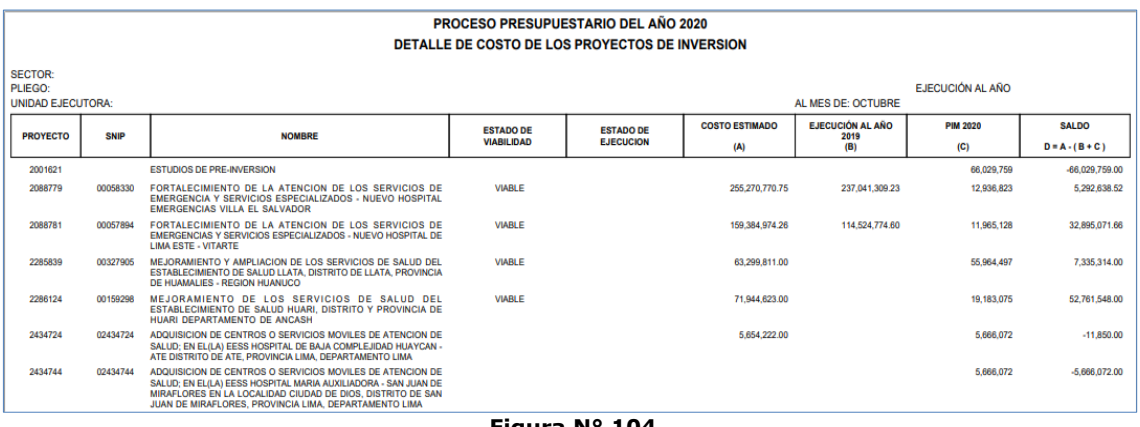

#### **Figura N° 104**

#### <span id="page-59-0"></span>6.1.5.2 Costo y Comentarios del Proyectos

Para visualizar el reporte, ingresar a la opción 'Costo y Comentarios del Proyecto' y seguir los siguientes pasos:

- 1. Seleccionar la Unidad Ejecutora o la opción 'Todas' para visualizar las unidades ejecutoras del Pliego.
- 2. Especificar los filtros a nivel 'Agrupado Por'.
- 3. Luego, seleccionar el tipo de formato de Impresión, sea Excel o PDF.
- 4. Finalmente, dar clic sobre el botón 'Imprimir'.

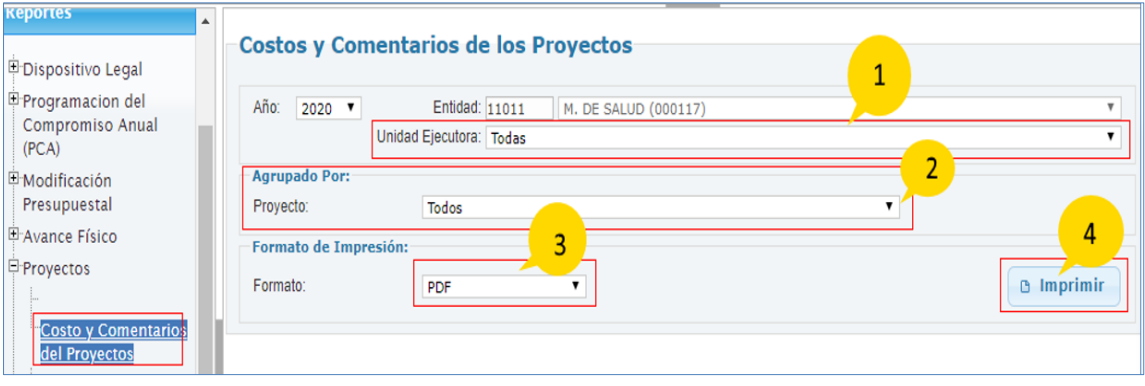

**Figura N° 105**

5. El reporte 'Costo y Comentarios de Proyectos', muestra la información de los montos de los costos de los proyectos, el estado y sus comentarios.

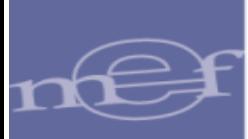

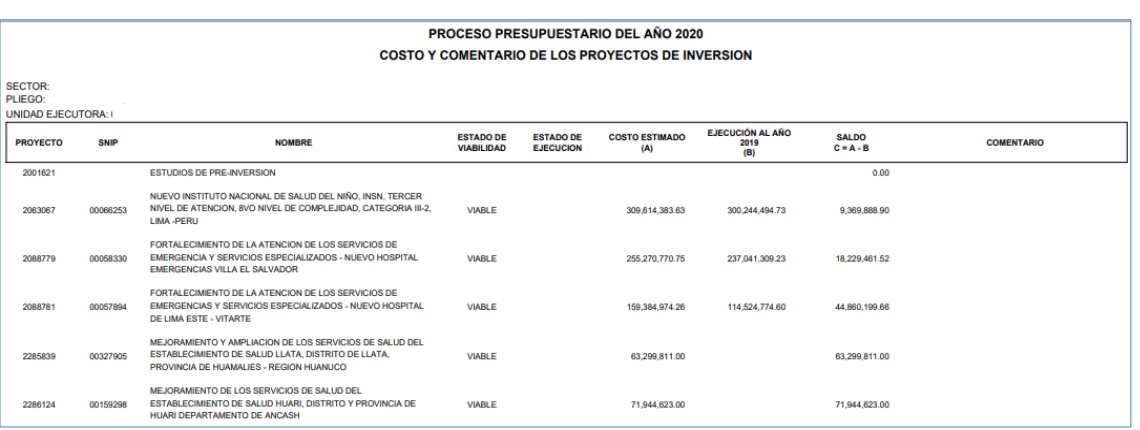

**Figura N° 106**

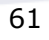